Technische Universität Ilmenau Institut für Mathematik

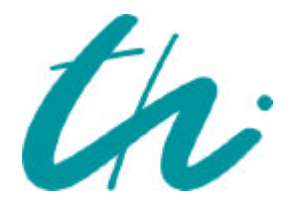

**Preprint No. M 02/06**

## **Bandbreitenreduktion - Teil 1 - Grundlagen - Sparse Matrizen und ihre Verarbeitung**

Neundorf, Werner

**September 2002**

**Impressum:** Hrsg.: Leiter des Instituts für Mathematik Weimarer Straße 25 98693 Ilmenau Tel.: +49 3677 69 3621 Fax: +49 3677 69 3270 http://www.tu-ilmenau.de/ifm/

ISSN xxxx-xxxx

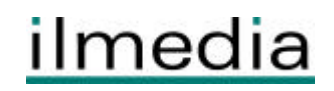

und Naturwissenschaften Germany

http://www.math.menaude.com/math/menaude/www.menaude.com/www.menaude.com/www.menaude.com/www.menaude.com/www.m

Postfach 10 05 65  $D - 98684$  Ilmenau Tel.: 03677/69 3267 Telex: 33 84 23 tuil d.

Preprint No M

GrundlagenSparse Matrizen und ihre Verarbeitung

Werner Neundorf

September

<sup>&</sup>quot;MSC (Z000): 091 50, 091 09, 09-01, 09-04, 09-09, 08QZ5

## Zusammenfassung

Gegenstand des dreiteiligen Preprints ist die Bandbreitenreduktion von Matrizen Seine einzelnen Ausgaben basieren auf dem Vorlesungsskript Wissenschaftliches Rechnen - Matrizen und LGS", gehalten als fakultative Veranstaltung am Institut

Teil - enthalt die Grundlagen dazu die insbesondere auf sparse und Bandmatrizen und deren Verarbeitung eingehenden Deren Verarbeitung eingen die Bandbreiten die Bandbreiten und der Statten u<br>Bandbreiten der Entwicklung der Entwicklung der Entwicklung der Entwicklung der Entwicklung der Entwicklung de reduktion mit dem Algorithmus von Cuthillaris von Cuthill McKee bispoolestockmenyer ausfuhrlic h erlautert verglichen und an Beispielen illustriert

### Vorwort

Viele Probleme benotigen die Handhabung von Matrizen bzw die Losung von linea ren Gleichungssystemen is dag gebogspunkt dabei ist dabei informationen alle bist dabei gestellte der den den mationen über die Matrix nutzt und diese auf ihre weitere Verarbeitung "vorbereitet".

Zu solchen Maßnahmen gehören:

Feststellung von Eigenschaften der Matrix in Bezug auf Symmetrie

 $\mathcal{S}$  . The diagonal dominant Denitheit Diagonal  $\mathcal{S}$  are denoted up to  $\mathcal{S}$  . The diagonality of  $\mathcal{S}$ 

- Erkennen und Anwendung der Besetztheitsstruktur
- Bandbreiten- und Profilreduzierung,
- (symmetrische) Zeilen/Spaltenpermutation,
- Elementeabgleich,
- Zerlegungs- und Transformationstechniken.

Dabei liegen die Untersuchungen in folgenden Problemklassen

- $\mathcal{S}$  Form der Verbesserung der Verbesserung der Verbesserung der Matrix der Matrix der Matrix der Matrix der Ma
- $\mathbf{F}$ a  $\mathbf{F}$ Einbeziehung von Aspekten, die sie numerisch gutartig machen. Damit ist natürlich formal unter zusätzlichen Bedingungen eine Transformation  $\cup = D^{-1}A$  beschrieben.
- (3) Transformationsmethoden der Form  $A' = BAC$  möglichst mit Angabe der Transformationsmatrizen  $B$  und  $C$ , einschließlich der Betrachtung von Sonderfällen.

Ziel dabei ist es, dass die transformierte Matrix A' Eigenschaften besitzt, die ihre weitere Nutzung effizienter machen.

Hier soll der Schwerpunkt auf den Anstrich (3) gelegt werden.

on daar is die baar in de verschieden basis in de verschieden basis die verschieden in der verschieden der ver nen Programmiersprachen oder Computeralgebrasystemen angegeben

Einige erganzende grundlegende Abschnitte sowie zahlreiche Beispiele sollen insge samt das Verständnis für die Problematik unterstützen.

# Inhaltsverzeichnis

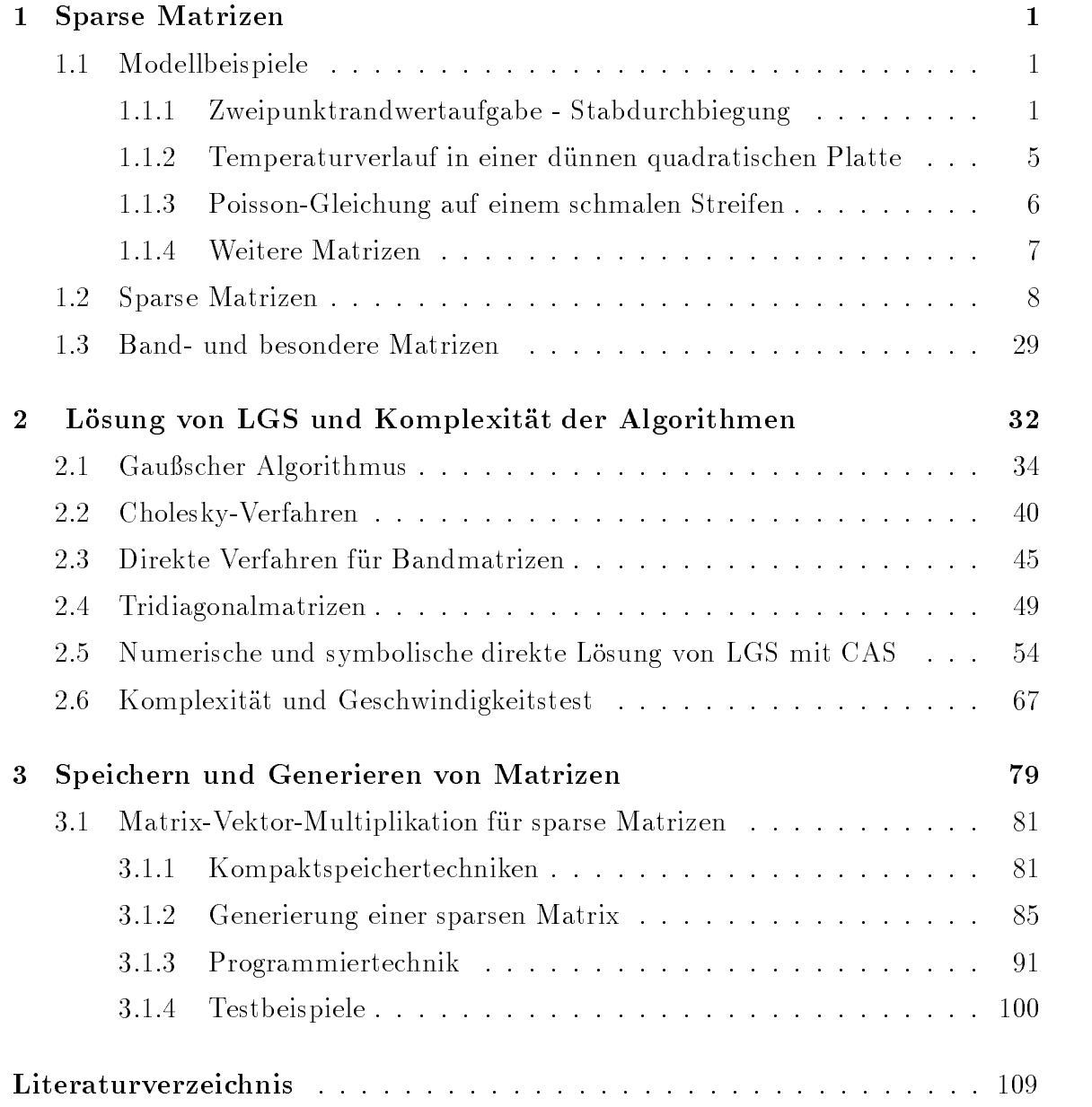

## Kapitel 1

## **Sparse Matrizen**

#### Modellbeispiele  $1.1$

#### $1.1.1$ Zweipunktrandwertaufgabe - Stabdurchbiegung

Als Modellproblem wird eine einfache eindimensionale Zweipunktrandwertaufgabe mit inhomogenen Randbedingungen gewählt. Das zur numerischen Behandlung verwendete Diskretisierungsverfahren führt auf ein lineares Gleichungssystem (LGS), dessen Eigenschaften dargestellt werden. Des Weiteren werden für die Lösung des LGS ein Iterationsverfahren (IV) untersucht, insbesondere die Fragen der Konvergenz im Zusammenhang mit dem Spektrum der jeweiligen Iterationsmatrix sowie der Effizienz des Verfahrens.

• Zweipunktrandwertaufgabe mit inhomogenen Randbedingungen:

$$
-U''(x) = F(x), \quad x \in \Omega = (0,1) \subset \mathbb{R},
$$
  
\n
$$
U = \varphi \text{ für } x \in \partial\Omega \text{ bzw. } U(0) = \varphi_0, \quad U(1) = \varphi_1.
$$
\n(1.1)

- $\overline{\Omega}_h = \{x \mid x = ih, i = 0(1)N, h = 1/N\}, h$  Maschenweite.  $\bullet$  Gitter:
- $u_h = (u_1, u_2, ..., u_{N-1})^T$  mit  $u_i \approx U_i = U(ih)$ . • Gitterfunktion:
- $f_h = (f_1, f_2, ..., f_{N-1})^T$  mit  $f_i = F_i = F(ih)$ , • Analog für rechte Seite: d. h. auf dem Gitter wird die rechte Seite exakt dargestellt.
- Approximation der Ableitungen (Operatoren) mittels Differenzenausdrücken:

$$
U''(x_i) \approx \frac{1}{h^2}(U_{i+1} - 2U_i + U_{i-1})
$$
zentraler Differenzenquotient 2. Ordnung

• Diskretisierte Aufgabe als LGS:

$$
-\frac{1}{h^2}(u_{i+1} - 2u_i + u_{i-1}) = f_i, \quad i = 1, 2, ..., N - 1,
$$
  

$$
u_0 = \varphi_0, \quad u_N = \varphi_1.
$$

 $\bullet$  Matrixschreibweise des LGS:  $\hspace{0.1em}$ 

$$
A_h u_h = b_h \quad \text{bzw.} \quad Au = b \tag{1.2}
$$

mit

$$
A_{h} = \frac{1}{h^{2}} \begin{pmatrix} 2 & -1 & \cdots & 0 & 0 \\ -1 & 2 & -1 & \cdots & 0 & 0 \\ 0 & -1 & 2 & \cdots & 0 & 0 \\ \vdots & \vdots & \ddots & \vdots & \ddots & \vdots \\ 0 & 0 & 0 & \cdots & 2 & -1 \\ 0 & 0 & 0 & \cdots & -1 & 2 \end{pmatrix}, \quad b_{h} = \begin{pmatrix} f_{1} + \varphi_{0}/h^{2} \\ f_{2} \\ \vdots \\ f_{N-2} \\ f_{N-1} + \varphi_{1}/h^{2} \end{pmatrix},
$$

$$
A = \begin{pmatrix} 2 & -1 & \cdots & 0 & 0 \\ -1 & 2 & -1 & \cdots & 0 & 0 \\ 0 & -1 & 2 & \cdots & 0 & 0 \\ \vdots & \vdots & \ddots & \vdots & \vdots \\ 0 & 0 & 0 & \cdots & 2 & -1 \\ 0 & 0 & 0 & \cdots & -1 & 2 \end{pmatrix}, \quad b = h^{2} \begin{pmatrix} f_{1} + \varphi_{0}/h^{2} \\ f_{2} \\ \vdots \\ f_{N} \\ f_{N-1} \\ f_{N-2} \\ f_{N-1} + \varphi_{1}/h^{2} \end{pmatrix},
$$

$$
A = \text{tridiag}(-1, 2, -1).
$$

on is sie hat etwa and the sie hat the signal of the signal signal signal signal signal signal and the signal dende Elemente ( $n = N - 1$ ) an Stelle von  $n^2$  Elementen bei voll besetzten Matrizen. sie ist die Triding beginne die deutsche Staat werden der der der der der der der der der den der der der der und positiv definit (spd).

Das IV für die Lösung von  $Au = b$  notieren in der Basisversionen gemäß [2].

$$
u^{(m+1)} = Hu^{(m)} + c = (I - W^{-1}A)u^{(m)} + W^{-1}b = u^{(m)} + W^{-1}r^{(m)},
$$
(1.3)

wobei

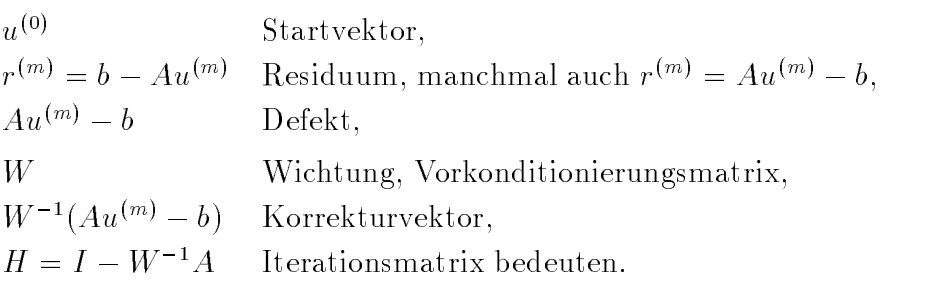

#### Konvergenz des IV

Konvergenzsatze liefern hinreichende und notwendige Konvergenzbedingungen fur das IV dans die Eigenwerte Eugenwerte Ergenwerte Ergenwerte Ergenwerte Ergeben der Insels der Nahe der Nahe U rungen dieser

Hier ist die Konvergenz im Fall des Gesamtschrittverfahrens (Jacobi-Verfahren, GSV) mit  $W = D = \text{diag}(A)$  gesichert durch die Aussage, dass die Koeffizientenmatrix eine irreduzibel diagonaldominante Matrix darstellt

Die reelle Matrix  $A = A(n, n)$  heißt irreduzibel diagonaldominant, wenn

$$
(1) |a_{ii}| \geq \sum_{\substack{j=1 \ j \neq i}}^n |a_{ij}|, \quad i = 1, 2, ..., n,
$$

und für mindestens ein i gilt die strenge Größerbeziehung,

(2) und es gibt keine Permutations matrix  $P$ , mit der eine Transformation der Matrix gemäß

$$
\widetilde{A} = PAP^T = \begin{pmatrix} \widetilde{A}_{11} & \widetilde{A}_{12} \\ 0 & \widetilde{A}_{22} \end{pmatrix}, \quad \widetilde{A}_{11} \in \mathbb{R}^{p,p}, \ \widetilde{A}_{22} \in \mathbb{R}^{q,q}, \ p+q=n,
$$

möglich ist (falls es eine solche Transformation gibt, ist die Matrix reduzibel).

Dann gelten für A auch die folgenden Aussagen:

- (1) Determinante det(A)  $\neq$  0,
- (2)  $a_{ii} \neq 0$  für alle  $i = 1, 2, ..., n$ .

Die Iterationsmatrix  $H = J = I - D^{-1}A = I - \frac{1}{2}A$  hat die Eigenwerte

$$
\mu_i = \mu_i(H) = 1 - \frac{1}{2}\lambda_i \in (-1, 1), \ \mu_i = -\mu_{n-i},
$$

wobei

$$
\lambda_i = \lambda_i(A) = 2[1 - \cos(i\pi/(n+1))] = 4\sin^2(i\pi/(2(n+1))), \quad i = 1, 2, ..., n,
$$

die EW von  $A$  sind. Es gilt wegen

$$
\lambda_1 = \lambda_{min} = 4 \sin^2(\pi h/2),
$$
  

$$
\lambda_n = \lambda_{max} = 4 - \lambda_{min} = 4 \cos^2(\pi h/2)
$$

für den Spektralradius

$$
\rho(H) = \max |\mu(H)| = \mu_1 = 1 - \frac{1}{2}\lambda_{min} = \left|1 - \frac{1}{2}\lambda_{max}\right| = 1 - 2\sin^2\left(\frac{\pi h}{2}\right) = \cos(\pi h),
$$

also näherungsweise  $\rho(H) \approx 1 - \pi^2 h^2 / 2 < 1$ .

Der Spektralradius liegt aber für kleine Schrittweiten h nahe der Eins, so dass die Konvergenzgeschwindigkeit bzw. Konvergenzrate des IV klein ist.

Als direktes Verfahren zur Lösung von  $Au = b$  kann man die Gauß-Elimination mit gleichzeitiger  $LU$ -Faktorisierung verwenden, die wegen der speziellen Matrixform in verkurzter verkurzteterte variantete ohne Pivotstrategie durchfuhrbar ist die eine Pivotstrate der ist die Kondition der Matrix A sehr schlecht d h es gilt mit der Spektralnorm Hilbert Norm

$$
||A||_2 = \sqrt{\max_{i=1(1)n} \mu_i}, \quad 0 \le \mu_i \in \sigma(A^T A),
$$
  

$$
= \sqrt{\rho(A^T A)},
$$
  

$$
\sigma(A^T A) = {\mu_i(A^T A), \quad i = 1, 2, ..., n}
$$
 Spektrum,  

$$
\rho(A^T A) = \max_{i=1(1)n} |\mu_i(A^T A)|
$$
 Spektralradius,

wegen  $A = A^T$  die Beziehung

$$
\kappa(A) = \text{cond}_2(A) = ||A||_2 ||A^{-1}||_2
$$

$$
= \frac{\lambda_{max}}{\lambda_{min}} = \frac{4 - \lambda_{min}}{\lambda_{min}} = \frac{4}{\lambda_{min}}
$$

$$
\approx \frac{4}{4 \sin^2(\pi h/2)} \approx \frac{1}{(\pi h/2)^2}
$$

$$
\approx \frac{4n^2}{\pi^2} \gg 1 \text{ für } n \gg 1.
$$

Um eine akzeptable Näherungslösung  $u$  zur exakten  $u^*$  zu erhalten, ist eine starke Gleitpunktarithmetik notwendig

Die Fehlerakkumulation beim GauAlgorithmus GA mit An- n und t Dualstellen der Mantisse des Gleitpunktformats führt zum absoluten Fehler

$$
\|\delta u\| = \|u^* - u\| = 2^{-t} \text{cond}(A) \ K(n),
$$

wobei

$$
K(n) = \begin{cases} \mathcal{O}(n) & \text{für GA ohne Pivotisierung, } A \text{ diag. dominant oder } A = A^T > 0, \\ \mathcal{O}(2^n) & \text{für GA mit Spaltenpivotisierung,} \\ \mathcal{O}(n^{3/2}) & \text{für GA mit vollständiger Pivotisierung.} \end{cases}
$$

. Furthermore, the contract the state  $\mathcal{M}$  and  $\mathcal{M}$  real  $\mathcal{M}$  real  $\mathcal{M}$  real  $\mathcal{M}$ kann man die gültigen Dezimalstellen der Näherungslösung ermitteln.

# Temperaturverlauf in einer dünnen quadratischen Plat-

Gegeben sei die partielle Dierentialgleichung fur eine F unktion ux- y auf dem Ein heitsquadrat, die den Temperaturverlauf in einer dünnen Platte beschreibt.

$$
-\Delta U(x,y) = -\left(\frac{\partial U}{\partial x^2} + \frac{\partial U}{\partial y^2}\right) = Q(x,y), \ (x,y) \in \Omega = (0,1)^2. \tag{1.4}
$$

aant des Gebietes sei uit de Gebiete sei Ux-Lag (waard de Steate

Das ist eine elliptische Randwertaufgabe bzw die PoissonGleichung

Der Diskretisierungsparameter bzw die Maschenweite des quadratischen Gitters sei h -n - Man diskretisiert die partiellen Ableitungen mittels zentraler Die renzenquotienten Ordnung

$$
\Delta U(x_i, y_j) \approx \frac{1}{h^2} (U_{i+1,j} + U_{i-1,j} + U_{i,j+1} + U_{i,j-1} - 4U_{ij})
$$

und notiert die Differenzenformel (Differenzenstern) für alle inneren (zweidimensioi-contentialen kommuniste gemaakt († 1914).<br>19  $1 + i$  -  $i$  -  $i$  -  $i$  -  $i$  -  $i$  -  $i$  -  $i$  -  $i$  -  $i$  -  $i$  -  $i$  -  $i$  -  $i$  -  $i$  -  $i$  -  $i$  -  $i$  -  $i$  -  $i$  -  $i$  -  $i$  -  $i$  -  $i$  -  $i$  -  $i$  -  $i$  -  $i$  -  $i$  -  $i$  -  $i$  -  $i$  -  $i$  -  $i$  -  $i$  -  $i$  -  $i$ 

Die diskretisierte RWA schreibt man als LGS  $Au = h^2q$ .

Welche Struktur und Eigenschaften hat die Matrix  $A$ ? Wie groß ist ihre Bandbreite? A besitzt die folgende Blockstruktur

$$
A = \begin{pmatrix} B & -I & & & \\ -I & B & -I & & \\ & \ddots & \ddots & \ddots & \\ & & \ddots & \ddots & -I \\ & & & -I & B \end{pmatrix}
$$

mit der  $(n \times n)$ -Matrix

$$
B = \left( \begin{array}{cccc} 4 & -1 & & & \\ -1 & 4 & -1 & & \\ & \ddots & \ddots & \ddots & \\ & & \ddots & \ddots & -1 \\ & & & -1 & 4 \end{array} \right)
$$

und der  $(n \times n)$ -Einheitsmatrix I. A ist eine dunn besetzte symmetrische Matrix mit Bandstruktur Die Bandbreite betragt n - Die Matrix ist irreduzibel diagonal dominant EW und Eigenvektoren EV von A lassen sich aus dem eindimensionalen Fall einfach herleiten.

#### Poisson-Gleichung auf einem schmalen Streifen

Gegeben sei die partielle Differentialgleichung (Poisson-Gleichung) für eine Funktion us van die Greense einem Rechteckgebieten

$$
-\Delta U(x,y) = -\left(\frac{\partial U}{\partial x^2} + \frac{\partial U}{\partial y^2}\right) = Q(x,y), \quad (x,y) \in \Omega = (a,b) \times (c,d). \tag{1.5}
$$

auf den Rand des Gebietens sei die Funktionen Ux- (d. 1977) des Gebietens der Kanadiens der Kanadiens der Kana bedingungen

Zur Losung verwenden wir die finite Differenzenmethode auf einem (11  $\times$  2)-Gitter  $$ xi- yj mit der Maschenweite h Wir fuhren die Nummeri erung der Gitterpunkte im rechteckigen Gebiet zeilenweise durch

-         - --012 013 014 010 010 011 018 019 02U 021 022 I

So erhalten wir eine Matrix mit der Blockstruktur

$$
A = \left(\begin{array}{cc} B & -I \\ -I & B \end{array}\right)
$$

mit (11  $\times$  11)-Matrizen B und I, welche wie in Kap. 1.1.2 definiert sind. Sie hat die Bandbreite 

Jetzt nehmen wir eine Gebietszerlegung vor Folgende Zerlegung von in Gebiete  $D_i$  und "innere Ränder"  $S_i$  sei gegeben.

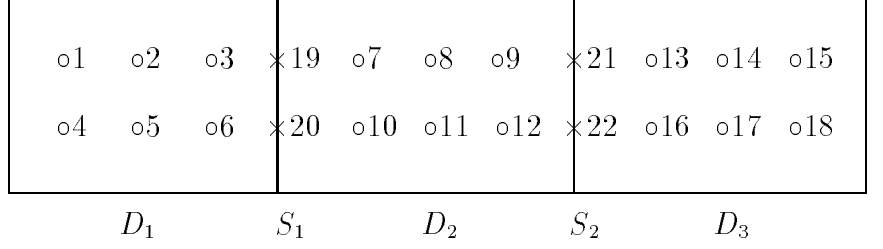

Man diskretisiert die partiellen Ableitungen wiederum mittels zentraler Differenzenquotienten und notiert die Dierenzenformel fur alle inneren die Diene inneren  $\equiv$  -tensories  $\{x_i\}_{i=1}^n$  : -- - - -- j -- in der Reihenfolge - --

Hierbei beschreiben die inneren Teilgebiete  $S_i$  Punkte, welche bei der Diskretisierung die beiden benaamde beiden beiden Teilgebiete beein ussenden die beeinder die werden in der Nummer rierung als letzte berücksichtigt.

Dies fuhrt auf die folgende Matrixstruktur

$$
A = \begin{pmatrix} B & & & C_1 \\ & B & & C_2 \\ & & B & C_3 \\ & & & B & C_3 \\ C_1^T & C_2^T & C_3^T & D \end{pmatrix}
$$

mit der  $(6 \times 6)$ -Matrix B den  $(6 \times 4)$ -Matrizen  $C_i$  und der  $(4 \times 4)$ -Matrix D. Naturlic h hat auch hier die Matrix <sup>A</sup> eine sparse Struktur Dazu kommt die spezielle Blockverteilung der Gestalt eines "Pfeils nach unten"

$$
\left(\begin{array}{ccc} * & & * \\ & * & & * \\ & & * & * \\ & & * & * \\ & & * & * \end{array}\right),
$$

die fur die An wendung eines Eliminationsverfahrens und den dabei neu entstehenden  $\mathcal{L}$ das sogenannte Fille dan der Nicht der Nicht der Stadtung der Steinen der Nicht der Nicht der Nicht der Nicht Durchführung der Gauß-Elimination gering gehalten werden.

#### Weitere Matrizen

Wir notieren eine sparse  $(5 \times 5)$ -Matrix mit ihren Nichtnullelementen (NNE)

$$
A_1 = (a_{ij}) = \begin{pmatrix} 2 & 1 & & & \\ & 3 & & 1 & \\ & & 2 & & 1 & \\ & & & 1 & 2 & \\ & & & 1 & 2 & 1 \end{pmatrix}.
$$

polene matrizen entstehen z. p. bei verheemtuigsmodellen in der Okonomie, bei der Simulation elektrischer Netzwerke oder mit mehr Struktur in der Matrix bei der Lösung von partiellen Differentialgleichungen mittels der Methode der finiten Elemente

Eine sparse obere Hessenberg-Matrix mit ihren NNE hat die Besetzungsstruktur

$$
A_2 = (a_{ij}) = \left( \begin{array}{cccccc} * & * & \cdots & * & * \\ * & * & \cdots & * & * \\ 0 & \ddots & \ddots & \vdots & \vdots \\ \vdots & \ddots & \ddots & \ddots & \vdots \\ 0 & \cdots & 0 & * & * \end{array} \right).
$$

## 1.2 Sparse Matrizen

Charakteristisch für eine Reihe von LGS ist, dass die Koeffizientenmatrizen schwach besetzt dunn sp arlich besetzt engl sparse sind Wenn die Ordnung Dimension der Matrix  $n$  beträgt, so ist die Anzahl der NNE der Matrix vergleichsweise gering. Sie beträgt meist nur wenige Prozent im Vergleich zur Gesamtzahl  $n^2$  und erweist sich manchmal als unabhangig von dieser Eine Rolle spielt dabei auch die Maximalanzahl e die se varie is die se variiert bei Diskretisierungsverfahren fur eine diskretisierungsverfahren fur eine di und zweidimensionale Randwertprobleme in typischen Fällen zwischen 3 und 20.

Im Computeralgebrasystem CAS MATLAB gibt es Befehle zur Generierung und Verarbeitung sparser Matrizen

```
Purpose
 Create sparse matrices
Synopsis
 s - sparseign - sparseign - sparseign - sparseign - sparseign - sparseign - sparseign - sparseign - sparseign -
 s sparseigsman is a sparse of the sparse of the sparse of the sparse of the sparse of the sparse of the sparse
 S -
 sparseijs
 S - sparsement - sparsement - sparsement - sparsement - sparsement - sparsement - sparsement - sparsement - sp
 \sim space \sim \sim \sim \sim \simDescription
 S -space is the builtin function which generates matrices in \Boxmatches storage organization is called with the called with \mathcal{S}or 
 arguments
 s - sparse (n) first converts a function of the sparse form by sparse form out
 any zero elements. If S is already sparse, sparse(S) returns S.
 S -
 sparseijsmnnzmax uses the rows of ijs to generate an
 m-by-n sparse matrix with space allocated for nzmax nonzeros. The two
 integer index vectors i and j have positive integer elements, while
 the vector s may have real or complex entries
 Any elements of s which are zero are removed, along with the
 corresponding elements of i and j. Any elements of s which have
 duplicate values of i and j are added together. So all have the same
 length nnz. The length of the resulting modified s is the number of
 nonzeros in the resulting sparse matrix S
 There are several simplifications of this six argument call.
 The argument s and one of the arguments i or j may be scalars,
 in which case they are expanded so that the first three arguments
 all have the same length.
```

```
s - sparseigsmunder - sparseigsmunder - sparseigner i den manner - sparseigner i sparseigner i sparseigner i s
s sparsely uses m - maxima areas maxima maxima are maxima are
computed before any zeros in s are removed, so one of the rows of
[i \ j \ s] might be [m \ n \ 0].
```

```
s - sparsemen abbreviates sparsement abbreviates sparsement is a sparsement of the sparsement of the sparsemen
generates the ultimate sparse matrix, an m-by-n all zero matrix.
```
All MATLAB's built-in arithmetic, logical, and indexing operations can be applied to sparse matrices, or to mixture of sparse and full matrices Operations on sparse matrices return sparse matrices and operations on full matrices return full matrices The most cases, operations on mixtures of sparse and full matrices return full matrices. The exceptions include situations where the result of a mixed operation is structurally sparse, for example, A.\*S is at least as sparse as S. Some operations such as S- generate Big Sparse or "BS" matrices - matrices with sparse storage organization but few zero elements

#### Examples

S - space representation of the sparse representation of the space representation of the space representation o nbyn identity matrix The same S results from S - sparseeyenn but this would also temporarily generate a full n-by-n matrix with most of its elements equal to zero

 $\mathbb{R}$  -space is probably not very useful but is probably useful but is legal but is legal but is legal but if  $\mathbb{R}$ an works. It set up a 10000-by-10000 matrix with only one nonzero element. Don't try full $(B)$ ; it requires 800 Mbyte of storage.

```
This dissects and then reassembles a sparse matrix
                       ijs - find - find - find - find - find - find - find - find - find - find - find - find - find - find - find -
                       mn -
 sizeS
                       S -
 sparseijsmn
```

```
So does this, if the last row and column have nonzero entries:
                                      ijs - find - find - find - find - find - find - find - find - find - find - find - find - find - find - find -
                                      S - sparseign - sparseign - sparseign - sparseign - sparseign - sparseign - sparseign - sparseign - sparseign -
```
See also full, find, spy, nonzeros, nnz, nzmax, diags, spones, spalloc, spparms, sprand, sprandsym, speye, spconvert, issparse, sprank, sparfun (directory)

Random sparse matrices

sprandn Sparse normally distributed random matrix

- R sprandnS has the same sparsity structure as S but normally distributed random entries
	- R sprandnmndensity is a random mbyn sparse matrix with approximately density\*m\*n normally distributed nonzero entries. sprandn is designed to produce large matrices with small density and will generate significantly fewer nonzeros than requested if m\*n is small or density is large.
	- R sprandnmndensityrc also has reciprocal condition number approximately equal to rc. R is constructed from a sum of matrices of rank one

If requires a vector of length length language  $\mathbf{r}$  and  $\mathbf{r}$  and  $\mathbf{r}$  and  $\mathbf{r}$ rc as its first lr singular values, all others are zero. In this case, R is generated by random plane rotations applied to a diagonal matrix with the given singular values It has a great deal of topological and algebraic structure.

sprandsym Sparse random symmetric matrix

- r sprandsym (=) is a symmetric random matrix whose lower triangles and diagonal have the same structure as S. The elements are normally distributed, with mean 0 and variance 1.
- R sprandsymndensity is a symmetric random nbyn sparse matrix with approximately density\*n\*n nonzeros; each entry is the sum of one or more normally distributed random samples
- R sprandsymndensityrc also has a reciprocal condition number equal to rc. The distribution of entries is nonuniform; it is roughly symmetric about  $0$ ; all are in  $[-1,1]$ .

If  $rc$  is a vector of length  $n$ , then R has eigenvalues  $rc$ . Thus, if rc is a positive (nonnegative) vector then R will be positive (nonnegative) definite. In either case, R is generated by random Jacobi rotations applied to a diagonal matrix with the given eigenvalues or condition number. It has a great deal of topological and algebraic structure

R - sprandsymn density rc kind is positive definite

```
er press - -, o re gobieration a random Jacobi rotation of
  a positive definite diagonal matrix
```
- R has the desired condition number exactly If the interest of outer products are a shifted sum of outer products and the interest of outer products are a R has the desired condition number only
	- approximately, but has less structure.
- R sprandsymSrc has the same structure as the MATRIX S and approximate condition number  $1/rc$ .

Einige dieser MATLAB-Kommandos sollen nachfolgend angewendet werden.

#### Beispiel

Wir generieren Rechteckmatrizen bzw symmetrische Matrizen mit einer gegebenen Belegungsdichte

```
\gg% a random, m-by-n, sparse matrix with approximately density*m*n
>>% normally distributed nonzero entries
e sprandnik v spranje v spravnik v svoji s spravnik v spravnik v spravnik v svoji s spravnik v svoji s spravnik
R =(5,1) 1.1892
    (4,2)-1.1465(5,2)-0.0376 	

    (5,3)0.3273

    (2,4)-1.6656(3,4)0.2877
    (4,4) 1.1909
>>spy(R)>>print bild09.ps -dps
>nnz(R)ans =ijs - findrum - findrum - findrum - findrum - findrum - findrum - findrum - findrum - findrum - findrum - find
>>i'ans =5\qquad 4\qquad 5\qquad 3\qquad 5\qquad 1\qquad 23 \qquad 4
```
 $\gg j$  '  $ans =$  $\begin{array}{ccccccccc}\n2 & & 3 & & 3\n\end{array}$  $\mathbf{1}$  $\overline{2}$  $4$  $4\overline{4}$  $4\overline{4}$  $\overline{4}$  $>>s'$ ans  $=$  $1.1892 -1.1465 -0.0376$  $0.1253$  $0.3273$  $-0.4326$  $-1.6656$  $0.2877$ 1.1909 5  $6\frac{1}{0}$  $\mathbf{1}$  $\mathbf 2$  $\overline{4}$  $\sqrt{5}$  $\mathbf{3}$  $nz = 9$ 

>>% a symmetric random, n-by-n, sparse matrix with approximately >>% density\*n\*n nonzeros  $>>S =$  sprandsym(5,0.5)  $S =$  $(2.1)$  $-0.0121$ 

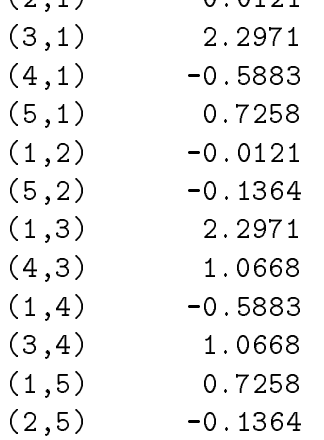

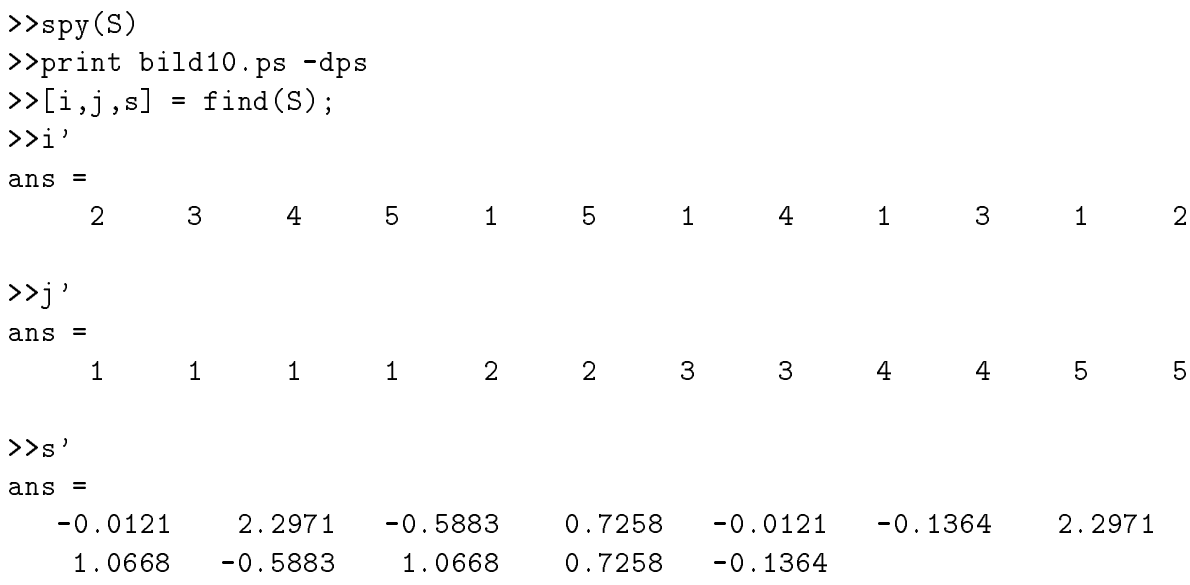

 $>\n>nnz(S)$ 

ans  $=$ 

 $12$ 

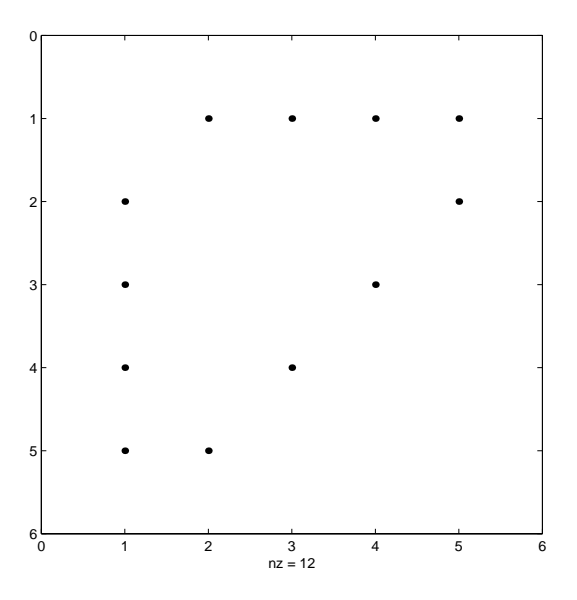

### Beispiel 1.2

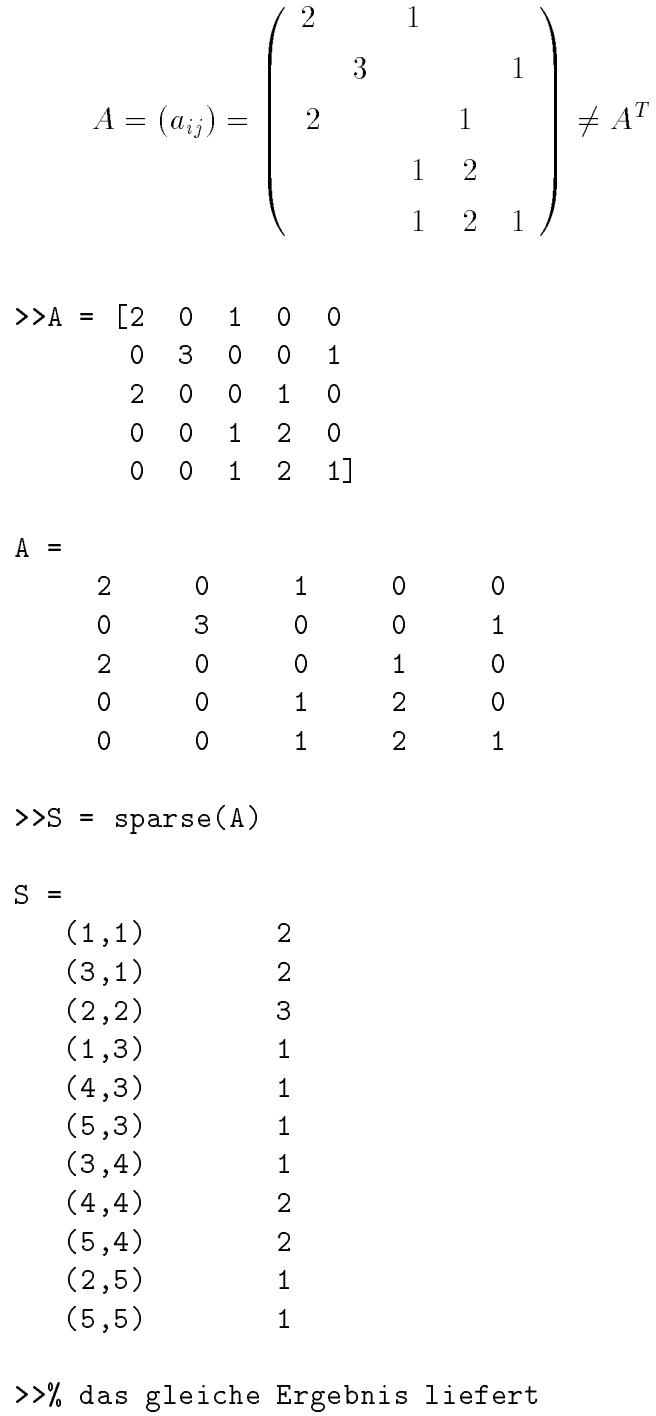

>>S =  $space([1,3,2,1,4,5,3,4,5,2,5],...$  $[1, 1, 2, 3, 3, 3, 4, 4, 4, 5, 5], \ldots$  $[2, 2, 3, 1, 1, 1, 1, 2, 2, 1, 1], 5, 5, 11)$ 

```
>>% Check for sparse matrix storage class
\gtissparse(A)ans =\mathsf{O}\xspace\gtissparse(S)ans =\mathbf{1}>>% Number of nonzero entries
>nnz(S)ans =11>>% The nonzero entries in a matrix
\sumnonzeros(S)'
ans =\overline{2}\begin{array}{ccccccccccccc}\n3 & & 1 & & 1 & & 1 & & 1 & & 2\n\end{array}12^{\circ}\overline{2}1 \quad 1>>% Find indices and values of nonzero elements
>>find(S)' % laufende Nummerierung mit allen Spalten nacheinander
ans =\mathbf{1}\mathbf{3}\overline{7}1114
                                                        15
                                                                  18
                                                                            19
                                                                                      20
                                                                                                22
                                                                                                         25
ij - find - find - find - find - find - find - find - find - find - find - find - find - find - find - find - 
>>i'ans =>>j'ans =\overline{2}\overline{3}\overline{3}\overline{3}5<sup>5</sup>\mathbf{1}\mathbf{1}\overline{4}\overline{4}\overline{4}\overline{5}>>% Bandbreite der Matrix
>>max(i-j) % Anzahl der unteren Nebendiagonalen
ans =\overline{2}>>min(i-j) % -Anzahl der oberen Nebendiagonalen
ans =-3bwa - maximizmini, maximizmi i kwa mwaka 1972, mwaka wa 1972, mwaka wa 1982, mwaka wa 1982, mwaka wa 1982, mw
bw1 =6
```

```
>>% Grafische Belegungsstruktur der Matrix
>>% Visualize matrix sparsity pattern
```
 $>>$ spy $(S)$ >>print bild01.ps -dps

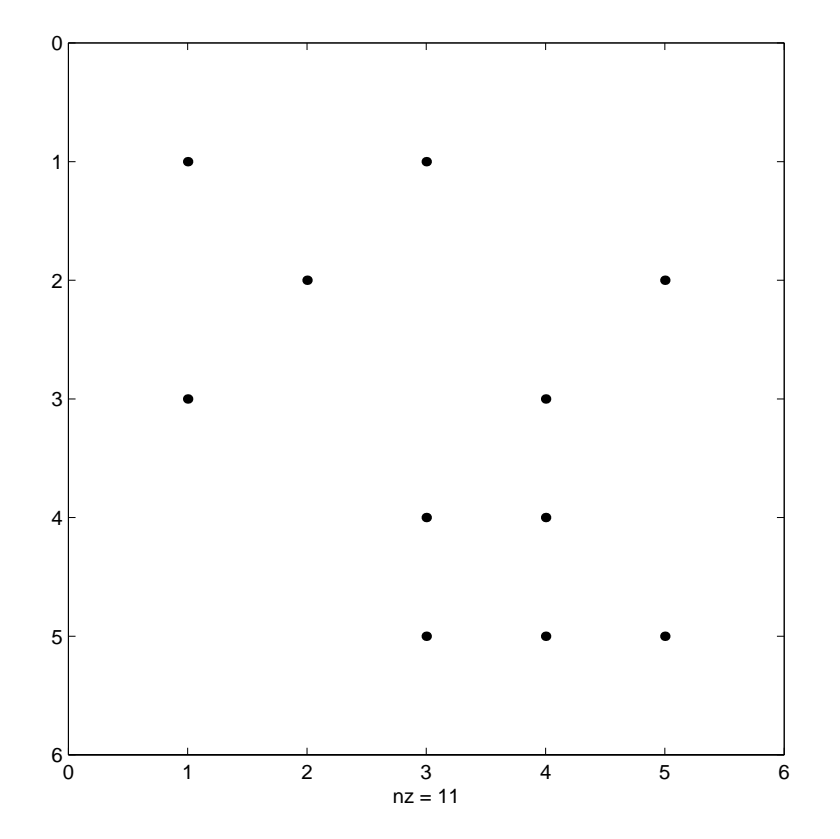

>>% Repleace nonzero elements with ones  $>>R = spones(S)$ 

 $R =$ 

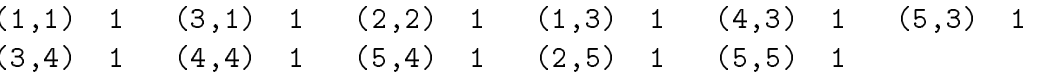

#### Beispiel 1.3

 $A_2 = (a_{ij})$  ist eine symmetrische (60 × 60)-Matrix, die in dem m-File bucky der Demo-Toolbox von MATLAB enthalten ist. Sie basiert auf dem Adjazenzgraphen eines abgeschnittenen Ikosaeders.

 $>>B = bucket$ 

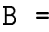

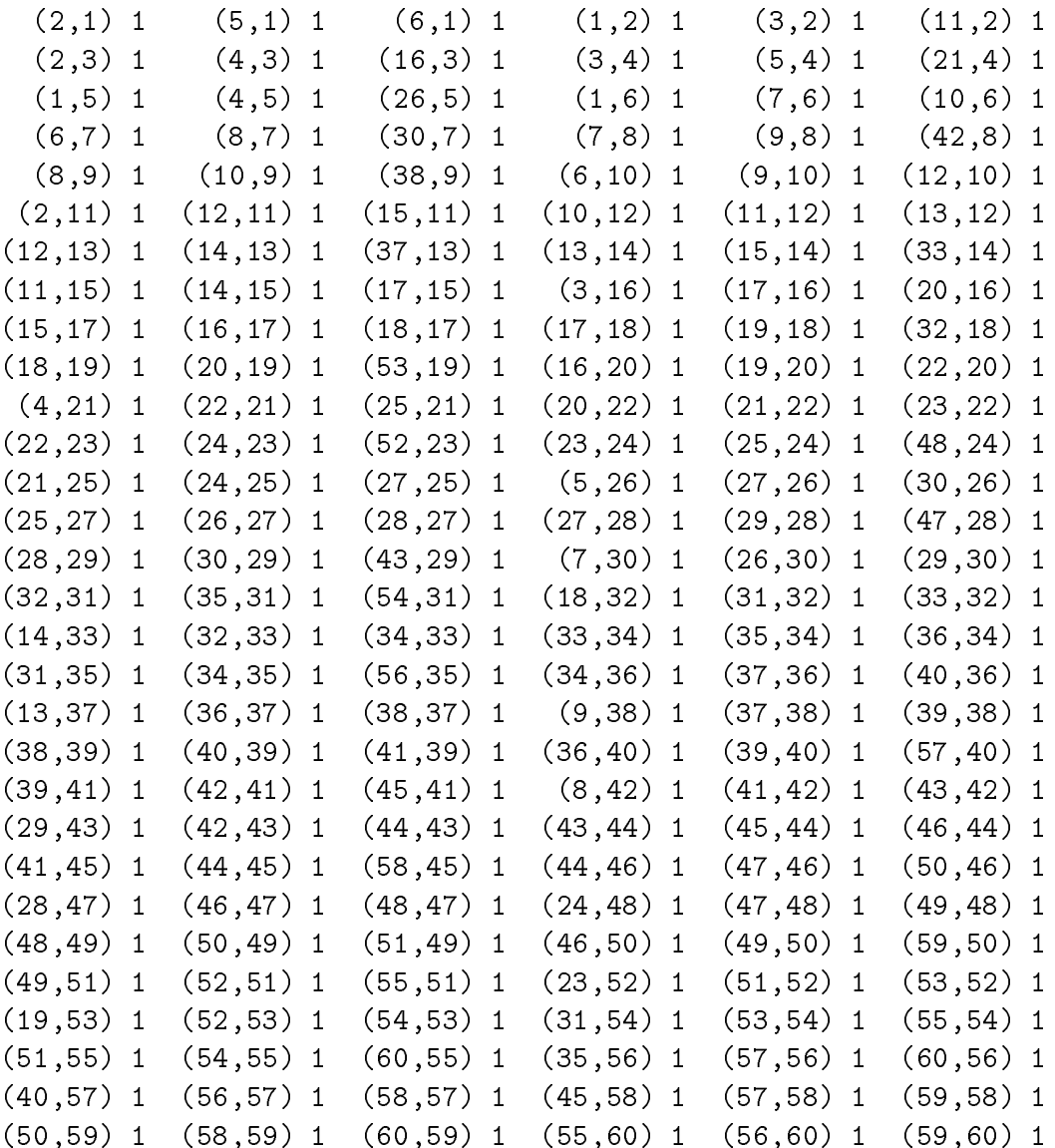

>>% Number of nonzero entries

 $>$ nnz $(B)$ 

ans  $=$ 

180

```
\rightarrow [i,j] = find(B);
                          find the state of the state of the state of the state of the state of the state of the state of the state of the state of the state of the state of the state of the state of the state of the state of the state of the state
hbw
 -
 maxij	  halbe Bandbreite
          35
bw
 -
 maxijminij	  Bandbreite
          69
```
>>spy(B) % Belegungsstruktur print bild ps dps

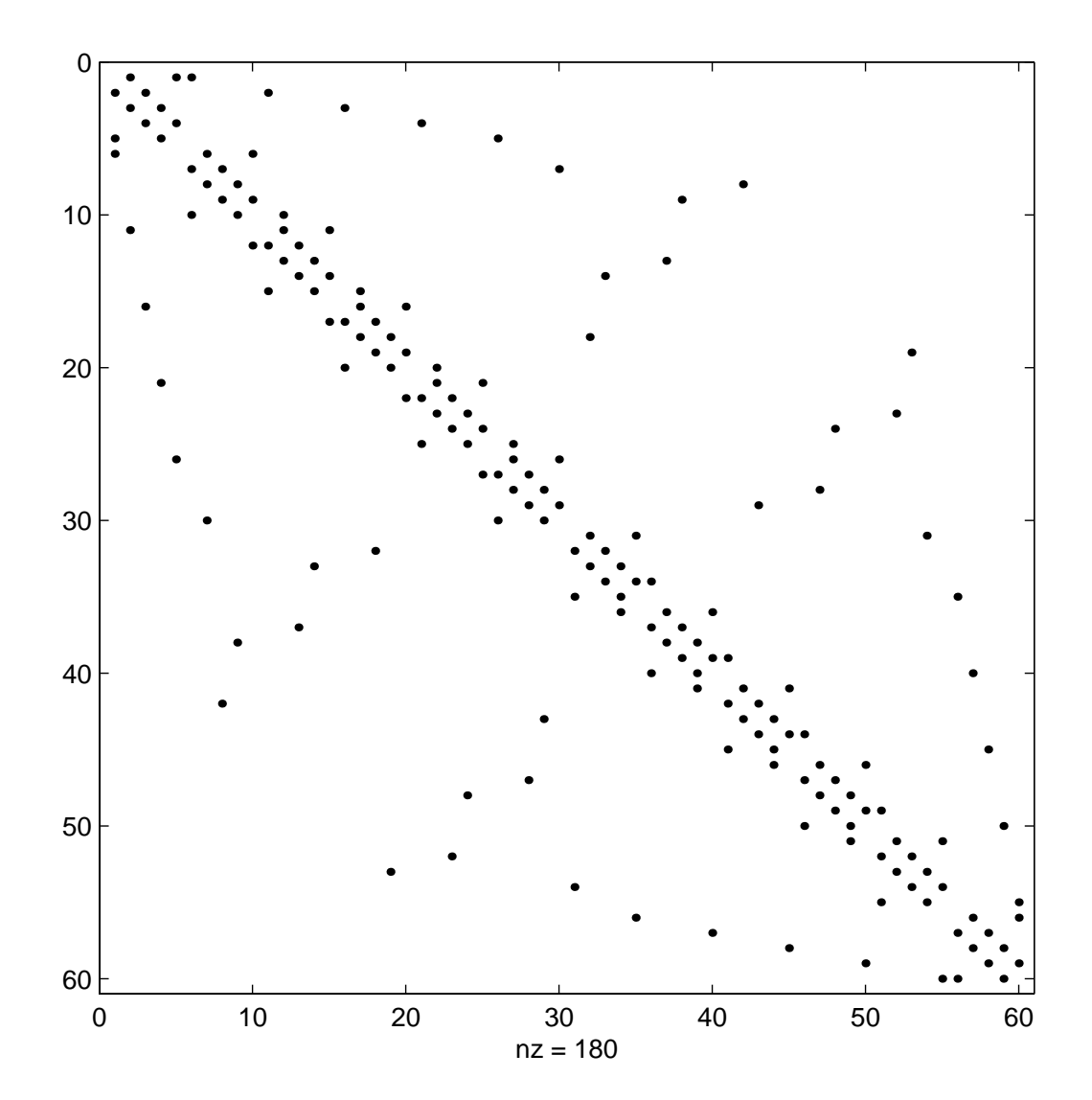

Es gibt verschiedene Möglichkeiten, die sparse Struktur einer Matrix auszunutzen. Natürlich kann man einen Test einer Größe auf Null machen, wenn dieser im Rechner schnell ausführbar ist und damit weitere Oprationen eingespart werden können. Günstiger sind zwei andere Varianten.

#### (1) Kompaktspeichertechnik

Ziel der kompakten Speicherung sparser Matrizen ist es, Speicherplätze einzusparen und Rechenoperationen mit Nullelementen (NE) zu vermeiden. Sie erfordert beim GA eine relativ aufwendige Anpassung und ist deshalb besonders dann empfehlenswert, wenn viele Systeme mit sparsen Koeffizientenmatrizen derselben Besetztheitsstruktur gelöst werden müssen.

Man kann natürlich die NNE nicht einfach zu einem Vektor zusammenschieben, sondern man muss sich in zusätzlichen Indexvektoren die Informationen zu den zwei Koordinaten der NNE merken.

Für die sparse reelle Matrix

$$
A = A(n, n) = (a_{ij}) = \begin{pmatrix} 2 & 1 & & & \\ & 3 & & 1 & \\ & & 2 & & 1 \\ & & & 1 & 2 & \\ & & & 1 & 2 & 1 \end{pmatrix}
$$

mit  $n = 5$  und  $nne = 11$  NNE wäre folgende Datenstruktur denkbar.

Man braucht 1 real-Vektor für die NNE und 2 integer-Vektoren für die Positionen. Die NNE werden Zeile für Zeile in den real-Vektor  $A[1..nne + 1]$  geschrieben. Im *integer*-Vektor  $J[1..nne+1]$  werden die zugehörigen Spaltenindizes gemerkt. Die *i*-te Komponente des *integer*-Vektors  $I[1..n+1]$  enthält die Position des ersten NNE der *i*-ten Zeile in den Vektoren A bzw. J. Der Vektor I arbeitet wie ein Zähler, denn die Größe  $I_{i+1} - I_i$ ,  $I_1 = 1$ , definiert die Anzahl der NNE in der *i*-ten Zeile. Somit ist  $I_{n+1} = nne + 1$ . I ist wie ein Zeilenzeiger.

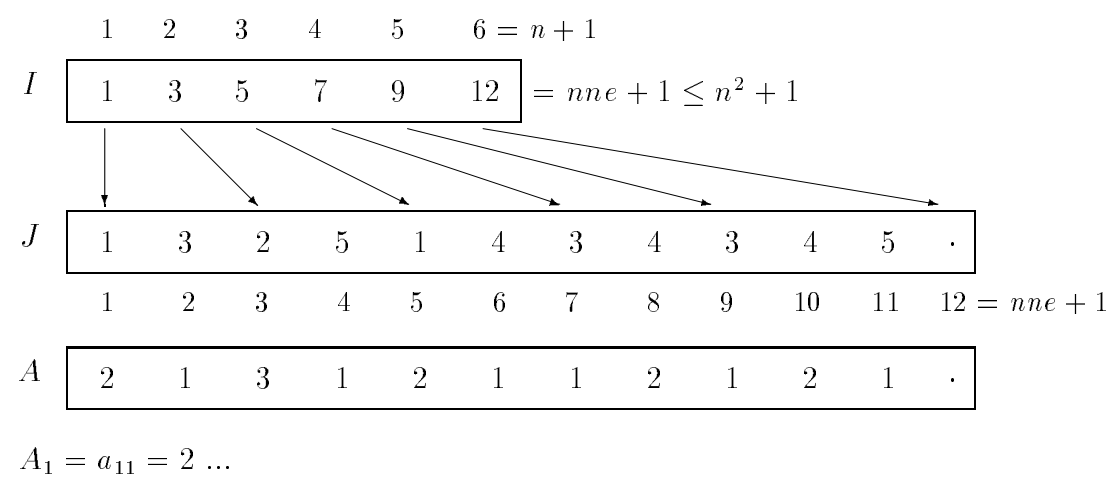

Naturlic h gibt es auch andere Moglichkeiten so z B die Speicherung der Tripel  $i,j \in \{1,2,3, \ldots, n\}$ 

Dabei enstehen durch ij-find bzw nonzeros die  Vektoren I -nne J -nne und A-nne jeweils fur die nne -- Indizes bzw Werte der NNE der sparsen Matrix

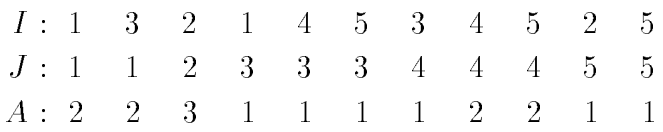

#### (2) Bandbreitenreduzierung

Günstiger ist es die NNE in einem möglichst engen Teilbereich der Matrix zu konalteren zu die Banden der Gronden der Hauptdiagonalen der Gertreduktion ist eine der der der der der der der G genstandiger Algorithmus der auf graphentheoretischen Betrachtungen mit den NNE als Knoten basiert Ziel ist es dabei durch eine Umnummerierung der Knoten im Graphen der Matrix die Bandbreite zu verkleinern Die minimale Bandbreite zu er reichen, ist eine seine ist ein preiser Algorithmus in sehr algorithmus sich als einer Albert man sich als ein optimalen Verfahren die auch eine deutliche Verbesserung liefern Algebraisch be deutet die Umnummerierung Zeilen- und Spaltenvertauschungen in der Matrix.

Hat man eine symmetrische Matrix  $A$ , so will man nach Transformationen die Symmetrie erhalten so dass sich die Form

 $A = P^* A P$ ,  $A = A^*$ ,

anbietet woord word Permutations is die eine Permutations is die Permutations is die eine Permutations of the erzeugt indem in der indem in der in der Stelle in der Stelle in der Stelle in der Stelle in der Stelle in der eine Eins steht und sonst Nullen sind. Damit ist auch  $P^+P^+ = I P^- = I$ .

#### **Beispiel 1.4** (siehe  $[3]$ )

Sei

$$
AT = A = A(10, 10) = (aij) =
$$
\n
$$
\begin{pmatrix}\n * & * & * & * & * & * & * \\
 * & * & * & * & * & * & * \\
 * & * & * & * & * & * & * \\
 * & * & * & * & * & * & * \\
 * & * & * & * & * & * & * \\
 * & * & * & * & * & * & * \\
 * & * & * & * & * & * & * \\
 * & * & * & * & * & * & * \\
 * & * & * & * & * & * & * \\
 * & * & * & * & * & * & * \\
 * & * & * & * & * & * & * \\
 * & * & * & * & * & * & * \\
 * & * & * & * & * & * & * \\
 * & * & * & * & * & * & * \\
 * & * & * & * & * & * & * \\
 * & * & * & * & * & * & * \\
 * & * & * & * & * & * & * \\
 * & * & * & * & * & * & * \\
 * & * & * & * & * & * & * \\
 * & * & * & * & * & * & * \\
 * & * & * & * & * & * & * \\
 * & * & * & * & * & * & * \\
 * & * & * & * & * & * & * \\
 * & * & * & * & * & * & * \\
 * & * & * & * & * & * & * \\
 * & * & * & * & * & * \\
 * & * & * & * & * & * \\
 * & * & * & * & * &
$$

Die  $nne = 2 \cdot 12 + 10 = 34 \text{ NNE}$  sind mit \* gekennzeichnet. Die Matrix hat die Bandbreite  $2+1+1=10$ , da in Twebendiagonalen NNE auftreten. Den Permutationsvektor erhält man mit der Betrachtung des zugehörigen Graphens, seiner - Knoten und der Zusammenhangsmatrix Adjazenzmatrix Wir zeichnen die eilanden eigenigen die der bedrauen die der bedrauen einer einer der der der der bedrauen der der der bedr Kante, falls  $a_{ij} \neq 0$  ist.

Somit haben wir die Kanten kanten wir die Kanten kanten wir die Kanten kanten wir die Kanten von die Kanten vo " "  "  " " " " 
 " " - die sich aus dem oberen orte der Matrix A ablesen der Matrix A ablesen der Matrix A ablesen der Sogenanntes Kugelmodell aus der Matrix - Kugeln und - Faden das man als Graphen zu A bezeichnet

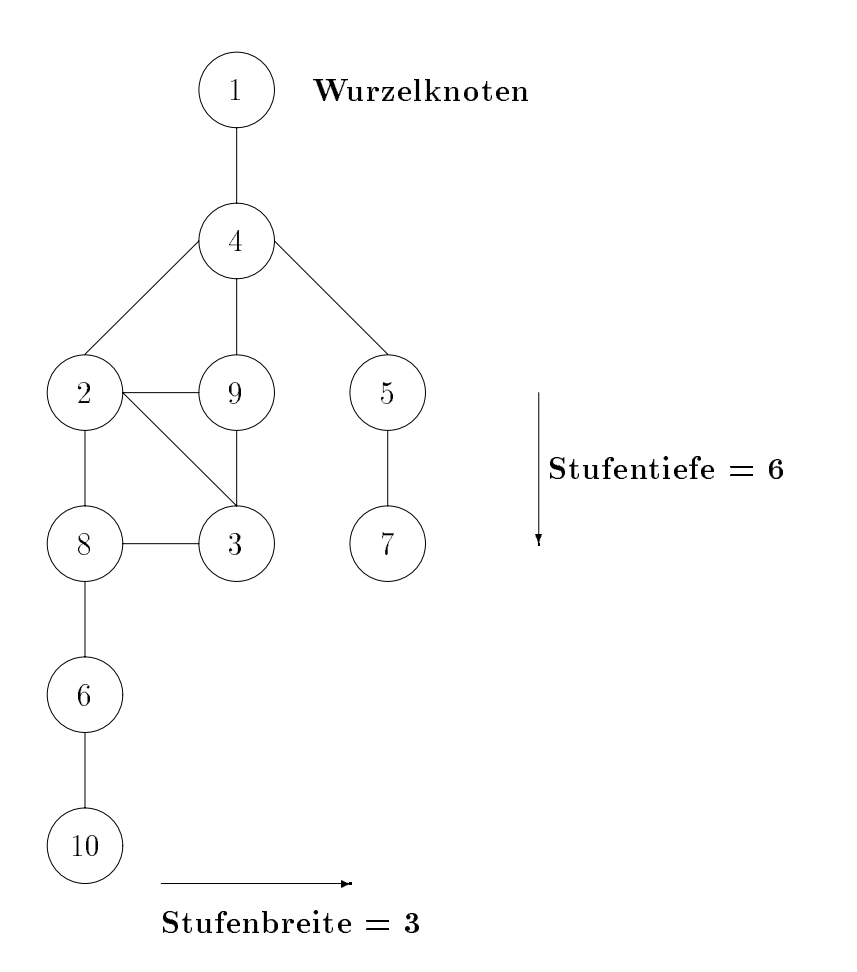

**Abb. 1.1** Kugelmodell und Graph  $G$  zur Matrix  $A$ 

Ziel ist es, die zusammenhängenden Knoten auf möglichst viele Niveaus (Stufen. Schichten) zu verteilen, so dass die Stufentiefe wächst und die Stufenbreite abnimmt. Wir machen einige Versuche, das Kugelmodell an einer anderen Kugel anzuheben und zu bewenden wie sie dann die Kungeln zu neuen Niveaus andere Kunsten Niveaus anderen Zur der der der konst heuristische Prinzip erweist sich als erfolgreich und liegt auch dem eigentlichen Al gorithmus zu Grunde

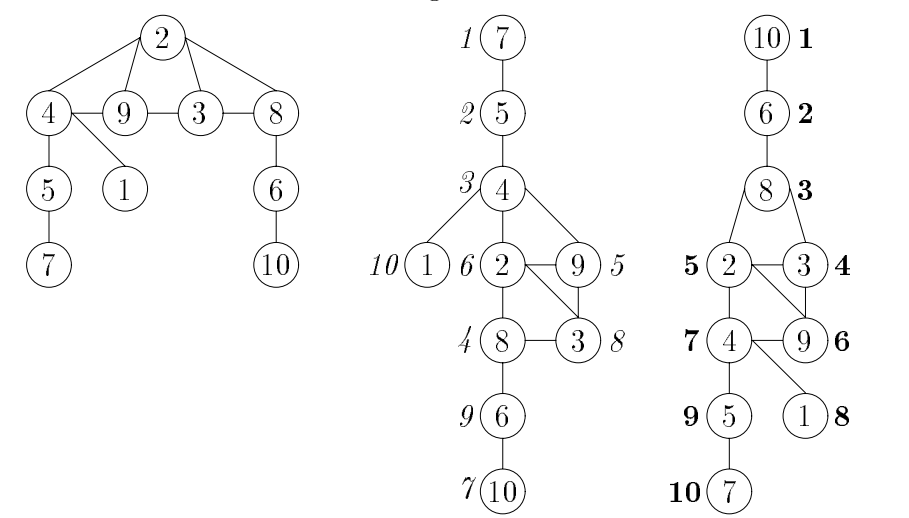

man konstant en de solche Kugelmodelle testen van de kung

Abb. 1.2 Weitere Kugelmodelle (Graphen) zur Matrix A

Zu den Startknoten ergibt sich jeweils eine Stufenstruktur

Auf Grund der genannten Zielstellung wahlt man Startknoten mit kleinstem Grad Valenz das ist die Anzahl der Kanten die von dem Knoten ausgehen Dann num meriert man von oben nach unten siehe rechtes Kugelmodell Uber die Numme rierung der Knoten auf einer Stufe entscheiden sowohl Vorgangerknoten als auch die Grade der Knoten in der aktuellen Stufe

Somit findet man durch geschicktes Probieren sogar ein optimales Kugelmodell und gleichzeitig die Umnummerierung der Knoten in Minister ergibt sich aus der Knoten der Darstellung die Neunummerierung der Knoten in den 
 Stufen und daraus der Per mutationsvektor p - - - - - - -- - - -

Die Permutationsmatrix P ist demzufolge

P B B B B B B B B B B B B B B B - C C C C C C C C C C C C C C C A

Die eingetragene Neunummerierung der Knoten in der mittleren Darstellung in Abb  $\mathbf{r}$  sich mit dem MATLABBefehl sympater eingegangen wird dem MATLABBEfehl sympater eingegangen wird den spatier eingegangen wird der Statistischen den spatier eingegangen wird der Statistischen den spatier eingegangen

Wir berechnen nun

| $\AA$<br>$= P^T A P$ |              |                            |                                      |                      |                         |                      |                       |             |                                            |                            |                             |              |                                                             |                      |        |           |        |        |              |                         |                      |                      |  |
|----------------------|--------------|----------------------------|--------------------------------------|----------------------|-------------------------|----------------------|-----------------------|-------------|--------------------------------------------|----------------------------|-----------------------------|--------------|-------------------------------------------------------------|----------------------|--------|-----------|--------|--------|--------------|-------------------------|----------------------|----------------------|--|
|                      |              | $\ast$                     | $\sim$                               |                      | $\ast$                  |                      |                       |             |                                            |                            | $\sim$                      |              | $\sim 10^{-1}$                                              |                      |        |           |        |        |              | $\perp$                 | $\ddot{\phantom{a}}$ |                      |  |
|                      |              |                            | $*$ *                                |                      | $*$                     |                      |                       |             | $\ast$                                     | $*$                        | $\mathbf{L}$                |              |                                                             |                      |        |           |        |        |              |                         |                      |                      |  |
|                      |              | $\ddot{\phantom{a}}$       | $\ast$                               | $\ast$               | $\sim$ $\sim$           |                      |                       |             | $\ast$                                     | $\ast$                     | $\mathbf{A}^{\mathrm{max}}$ |              |                                                             |                      |        |           |        |        |              |                         |                      |                      |  |
|                      |              | $\ast$                     | $\ast$                               | $\ddot{\phantom{1}}$ | $\ast$                  | $\ast$               |                       | $\bullet$   | $\bullet$                                  | $\ast$                     | $\bullet$                   |              |                                                             |                      |        |           |        |        |              |                         |                      |                      |  |
| $= P^T$              |              |                            |                                      |                      | ∗                       | $\ast$               |                       | $\ast$      |                                            | $\sim$                     | $\bullet$                   |              |                                                             |                      |        |           |        |        |              |                         | T                    |                      |  |
|                      |              |                            |                                      |                      |                         | $\ddot{\phantom{a}}$ | $\ast$                | $\bullet$   | $\ast$                                     |                            | ∗                           |              |                                                             | T                    |        |           |        |        |              |                         |                      |                      |  |
|                      |              |                            |                                      |                      |                         | $\ast$               | $\ddot{\phantom{1}}$  | $\ast$      |                                            |                            | $\bullet$                   |              |                                                             |                      |        |           |        |        |              |                         |                      | T                    |  |
|                      |              | $\ddot{\phantom{1}}$       | $\ast$                               | $\ast$               | $\sim 100$ km s $^{-1}$ | $\bullet$            | $\ast$                | $\bullet$   | $\ast$                                     | $\sim$                     | $\sim$ 100 $\pm$            |              |                                                             |                      | T      |           |        |        |              |                         |                      |                      |  |
|                      |              | $\mathbf{v}$               | $*$ *                                |                      | $\star$                 |                      |                       |             |                                            | $\ast$                     | $\sim$                      | $\mathsf{I}$ | $\mathbf{L}$                                                | $\sim$ $\sim$        |        |           |        |        |              |                         |                      |                      |  |
|                      |              |                            | $\sim 10^{-10}$ $\sim$               |                      | $\ddot{\phantom{a}}$    |                      | $\ast$                |             | $\mathbf{r} = \mathbf{r} \cdot \mathbf{r}$ | $\sim$ $\sim$              |                             | $*$ /        | $\binom{1}{2}$                                              | $\ddot{\phantom{a}}$ |        |           |        |        |              |                         |                      |                      |  |
|                      |              |                            |                                      |                      |                         |                      |                       |             |                                            |                            | $\perp$                     |              | $\mathcal{A}^{\mathcal{A}}$ and $\mathcal{A}^{\mathcal{A}}$ |                      |        | $\bullet$ |        |        | $\ast$       | $\ast$                  |                      |                      |  |
|                      |              |                            |                                      |                      |                         |                      | $\perp$               |             |                                            |                            | $\sim 10^{-10}$ km $^{-1}$  |              | $\mathbf{I}$                                                |                      | $\ast$ | $*$       | $\ast$ | $\ast$ | $\ast$       |                         |                      |                      |  |
|                      |              |                            |                                      |                      |                         |                      |                       |             | T                                          |                            | $\sim 100$                  |              |                                                             |                      | $\ast$ | $\ast$    | $\ast$ | $\ast$ |              |                         |                      |                      |  |
|                      |              |                            |                                      |                      |                         |                      |                       |             |                                            |                            |                             |              |                                                             |                      |        |           | $\ast$ | $\ast$ | $\ast$       | $*$                     | $\ast$               | $\ddot{\phantom{a}}$ |  |
|                      |              |                            |                                      |                      |                         |                      |                       |             |                                            |                            |                             |              |                                                             |                      |        |           |        |        | $\ast$       | $\ddot{\phantom{a}}$    | $\ast$               | $\ast$               |  |
|                      |              |                            |                                      |                      |                         |                      |                       |             |                                            | T                          | $\bullet$                   |              | $\ast$                                                      | ∗                    | ∗      |           |        |        |              |                         |                      |                      |  |
|                      |              |                            |                                      |                      | $\pm$                   |                      |                       |             |                                            |                            | $\bullet$                   |              | $\bullet$                                                   |                      |        | $\bullet$ |        |        |              | $\bullet$               | ∗                    | $\ast$               |  |
|                      | $\mathbf{1}$ |                            | $\bullet$                            |                      | $\blacksquare$          |                      |                       |             |                                            |                            | $\sim$                      |              | $\sim 100$                                                  | $\ast$               | $\ast$ | $\ast$    | $\ast$ |        |              |                         |                      | $\blacksquare$       |  |
|                      |              | $\sim 10^{-10}$ km $^{-1}$ |                                      | $\bullet$            |                         | $\pm$                |                       |             |                                            | $\bullet$                  | $\bullet$ .                 |              | $\sim 10^{11}$ km s $^{-1}$ km s $^{-1}$                    |                      |        | $\ast$    | $\ast$ | $\ast$ | $\ast$       | $\sim 100$ km s $^{-1}$ |                      | $\bullet$            |  |
|                      |              |                            |                                      |                      |                         | $\ddot{\phantom{1}}$ | $\ddot{\phantom{a}}$  | $\mathbf 1$ | $\mathcal{A}$                              | $\sim$ $\sim$              | $\cdot$ )                   |              | $* *$ .                                                     |                      |        |           |        |        | $\mathbf{r}$ |                         |                      |                      |  |
|                      | $\ast$       |                            | $\ast$                               |                      |                         |                      |                       |             |                                            | $\sim$ $\sim$              | $\sim$ $\sim$               |              |                                                             |                      |        |           |        |        |              |                         |                      |                      |  |
|                      |              |                            | $\ast$ $\quad$ $\ast$ $\quad$ $\ast$ |                      | $\sim 10^{-11}$ .       |                      |                       |             |                                            |                            |                             |              |                                                             |                      |        |           |        |        |              |                         |                      |                      |  |
|                      |              |                            | $\ast$ $\quad$ $\ast$                |                      | $\ast$                  | $\ast$               |                       |             |                                            |                            |                             |              |                                                             |                      |        |           |        |        |              |                         |                      |                      |  |
|                      |              |                            |                                      | $\ast$               | $\ast$                  | $\ast$               | $\ast$                |             |                                            |                            |                             |              |                                                             |                      |        |           |        |        |              |                         |                      |                      |  |
|                      |              |                            |                                      | $\ast$               | $*$                     | $\ast$               | $\ast$                | $\ast$      |                                            | the company of the company |                             |              |                                                             |                      |        |           |        |        |              |                         |                      |                      |  |
| $=$                  |              |                            |                                      |                      |                         |                      |                       |             |                                            |                            | $\cdot$ * * * *             |              |                                                             |                      |        |           |        |        |              |                         |                      |                      |  |
|                      |              |                            |                                      |                      |                         |                      | $\cdot$ * * * * * * . |             |                                            |                            |                             |              |                                                             |                      |        |           |        |        |              |                         |                      |                      |  |
|                      |              |                            |                                      |                      |                         |                      |                       |             |                                            |                            |                             |              |                                                             |                      |        |           |        |        |              |                         |                      |                      |  |
|                      |              |                            |                                      |                      |                         |                      |                       |             |                                            |                            |                             |              |                                                             |                      |        |           |        |        |              |                         |                      |                      |  |
|                      |              |                            |                                      |                      |                         |                      |                       |             |                                            |                            |                             |              |                                                             |                      |        |           |        |        |              |                         |                      |                      |  |

Die neue Bandbreite ist  $2 \cdot 2 + 1 = 0$ . Die ist optimal, denn es gibt in der Matrix a einige Zeilen mit 'n die Bandbreite kann die minimale aan die minimale von die die minimale Andal einer Matrixzeile nicht unterschreiten

Wie gut unsere heuristische Vorgehensweise ist zeigt ein Vergleich mit MATLAB Befehlen, die auch Bandbreitenreduktionen der Matrix  $A$ , gegeben in ihrer sparsen Struktur  $S$ , machen. Struktur S machen

Wir haben die Kommandos

p -  $\sim$  p -  $\sim$  p -  $\sim$  p -  $\sim$  p -  $\sim$ 

returns a symmetric minimum degree ordering of sparse symmetric matrix S using the column minimum degree algorithm is a permutation p such that  $\mathbf r$  permutation p such that  $\mathbf r$ tends to have a sparser structure (not necessarily a smaller bandwidth)

r - sympathy in the sympathy of the sympathy of the sympathy in the sympathy of the sympathy of the sympathy in

returns a symmetric reverse Cuthill-McKee ordering of sparse matrix  $S$  using this algorithm the contraction results to the Sr-Co that Sr-Co that Sr-Co that Sr-Co that Sr-Co that Sr-Co the Srcloser to the diagonal

Aus den Permutationsvektoren  $p$  bzw.  $r$  werden die Permutationsmatrizen  $P$  = bzw.  $R<sup>T</sup>$  und damit  $P<sup>T</sup>AP$  ( $R<sup>T</sup>AR$ ) mit der kompakten Elementstruktur berechnet. Wir betrachten die sparse Struktur vor und nach Anwendung des jeweiligen Algo rithmus.

A A-- aij B B B B B B B B B B B B B B B B B - C C C C C C C C C C C C C C C C C A

s sparse to the sparse of the sparse of the sparse of the sparse of the sparse of the sparse of the sparse of 
 

```
>>spy(S)>>print bild03.ps -dps
>>p = symmmd(S)% Bandweite nicht unbedingt kleiner
p =\overline{4}
```
 $>>S(p,p)$ 

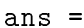

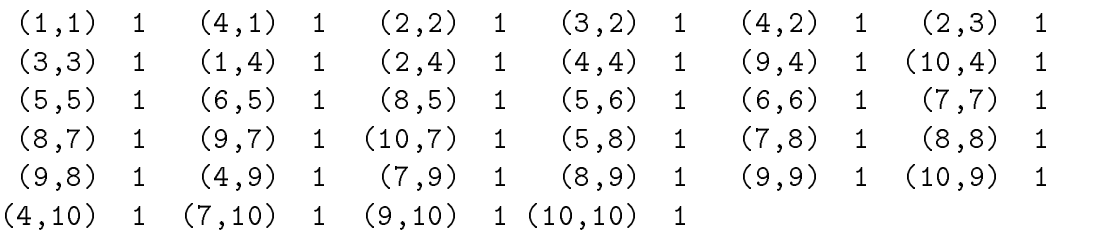

 $>>$ spy $(S(p,p))$ >>print bild04.ps -dps

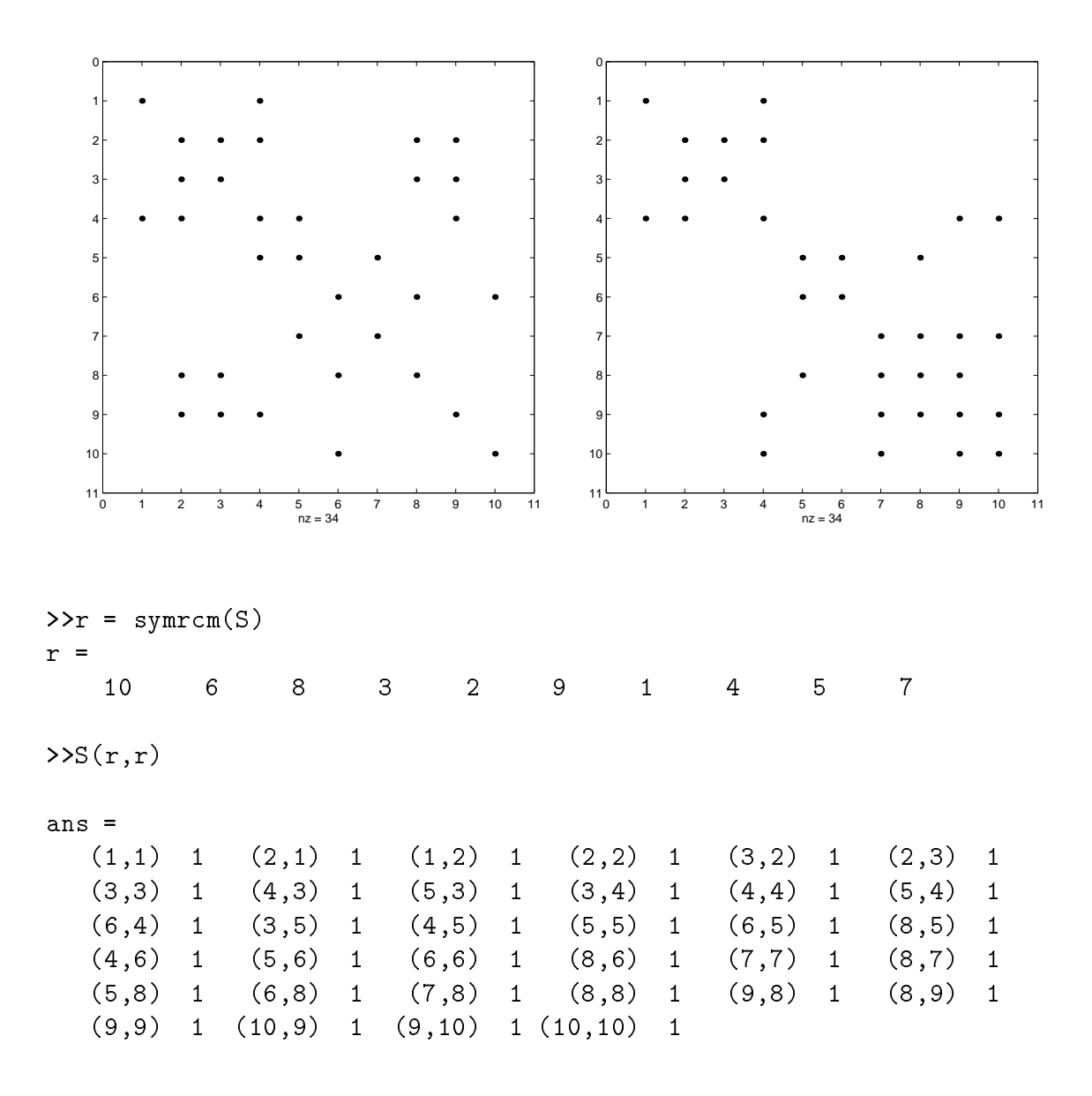

#### $>>$ spy $(S(r,r))$ >>print bild5.ps -dps

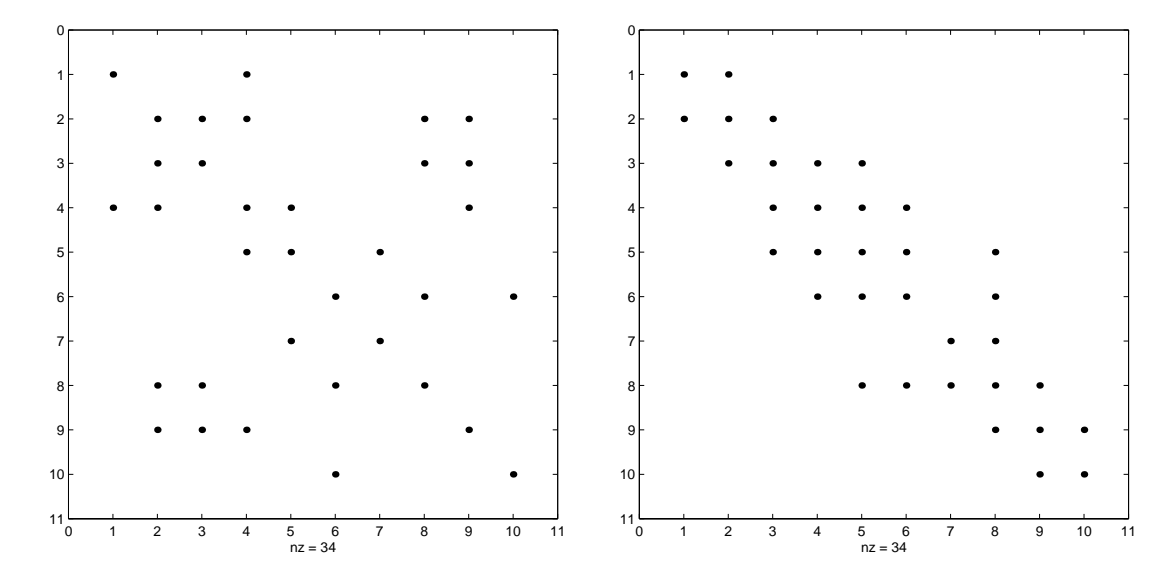

vergleich der Bandbreite bulle, der ander den erzielten Bandbreiten bei der den bandbreiten der eine der der d

- Kugelmodell:  $bw = 5$ ,
- symmetric minimum degree ordering by  $\mathcal{L}(\mathbf{A})$
- reverse Cuthill-McKee ordering:  $bw = 7$ .

Wir bemerken noch, dass keines der Kugelmodelle zu der Umnummerierung durch die MATLAB-Kommandos passt.

#### Beispiel

Wir betrachten erneut die sparse, aber nicht symmetrische Matrix

$$
A = (a_{ij}) = \begin{pmatrix} 2 & 1 & & \\ & 3 & & 1 \\ & & 2 & & \\ & & 1 & 2 & \\ & & & 1 & 2 \\ & & & 1 & 2 & 1 \end{pmatrix}, \quad bw(A) = 6, \text{ } nne = 11.
$$

$$
\begin{array}{rcl}\n\text{>AA} &=& [2 \quad 0 \quad 1 \quad 0 \quad 0] \\
&0 \quad 3 \quad 0 \quad 0 \quad 1 \\
&2 \quad 0 \quad 0 \quad 1 \quad 0 \\
&0 \quad 0 \quad 1 \quad 2 \quad 0 \\
&0 \quad 0 \quad 1 \quad 2 \quad 1 \text{]} \; ;\n\end{array}
$$

 $\sim$  space  $\sim$  space  $\sim$  space  $\sim$  space  $\sim$  $S =$  $(1,1)$  2  $(3,4)$  1  $(4,4)$  2  $(5,4)$  2  $(2,5)$  1  $(5,5)$  1 p -  $\sim$  p -  $\sim$  p -  $\sim$  p -  $\sim$  $p =$  $>>$ spy $(S(p,p))$ >>print bild06.ps -dps r - sympathy and sympathy and sympathy and sympathy and sympathy and sympathy and sympathy and sympathy and sympathy and sympathy and sympathy and sympathy and sympathy and sympathy and  $r =$  $\begin{array}{cccccccccc} 1 & & 3 & & 4 & & 5 & & 2 \end{array}$  $>>$ spy $(S(r,r))$ >>print bild07.ps -dps 0 1 2 3 4 5 6 nz = 11 0 1 2 3 4 5 6 0 1 2 3 4 5 6 nz = 11 1 2 3 4 5 6 0 1 2 3 4 5 6 nz = 11 1 2 3 4 5 6 bwA bw bw 

Die Permutationsmatrizen für  $\tilde{A} = P^{T}AP (R^{T}AR)$  sind

$$
P^{T} = \begin{pmatrix} 1 & & & & \\ & 1 & & & \\ & & 1 & & \\ & & & & 1 \\ & & & & & 1 \end{pmatrix}, R^{T} = \begin{pmatrix} 1 & & & & \\ & 1 & & & \\ & & 1 & & \\ & & & 1 & \\ & & & & 1 \end{pmatrix}.
$$

#### Beispiel

Wir verringern die Bandbreite der symmetrischen  $(60 \times 60)$ -Matrix aus dem m-File bucky der Demo-Toolbox von MATLAB.

```
B -
 bucky
>>spy(B)p - symmetry - sympathy - sympathy - sympathy - sympathy - sympathy - sympathy - sympathy - sympathy - sympathy
p =7 26
                                                          27 29
                                                                                                               21 25
      37 42
                                28
                                             43 20
                                                                        18
                                                                                     22
                                                                                                  24
      47  44  19  32
                                                          23
      52
>>spy(B(p,p))>>print bild08.ps -dps
ij - find - find - find - find - find - find - find - find - find - find - find - find - find - find - find - f
bw - maximum - maximum - maximum - maximum - maximum - maximum - maximum - maximum - maximum - maximum - maximu
bw =69
ij -
 findBpp
bw - maximum - name - name - name - name - name - name - name - name - name - name - name - name - name - name
bw =
```
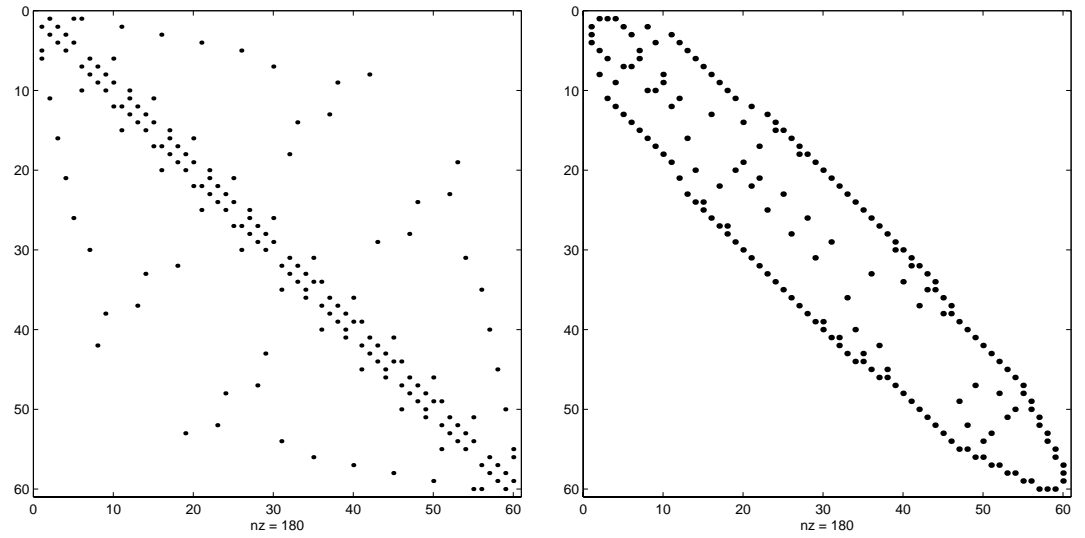

Anschließend kann man weniger aufwendige Bandvarianten zur Faktorisierung der Koeffizientenmatrix oder Lösung des LGS aufrufen.

Die Ausgangsmatrix hat die folgende Bandstruktur

An naij B B B B B B B B B B B B B B B B B - C C C C C C C C C C C C C C C C C A - z

Das Symbol  $*$  charakterisiert den Bereich der NNE der Matrix und damit die Nebendiagonalen (Kodiagonalen), wo NNE auftreten.

Die Anzahl der unteren Nebendiagonalen mit NNE beträgt  $\alpha \geq 0$ , die der oberen ist  $\beta \geq 0$ . Es gilt

$$
\alpha = \begin{cases}\n0, & \text{falls } a_{ij} = 0 \text{ für alle } i > j \\
\max_{\substack{i>j \ a_{ij} \neq 0}} (i-j), & \text{sonst,} \\
\alpha_{ij} \neq 0\n\end{cases}
$$
\nfalls  $a_{ij} = 0$  für alle  $j > i$  (1.7)\n
$$
\beta = \begin{cases}\n0, & \text{falls } a_{ij} = 0 \text{ für alle } j > i \\
\max_{\substack{j>i \ a_{ij} \neq 0}} (j-i) = -\min_{\substack{j>i \ a_{ij} \neq 0}} (i-j), & \text{sonst,} \n\end{cases}
$$

Als Bandbreite bezeichnen wir die Größe

$$
bw(A) = \alpha + \beta + 1. \tag{1.8}
$$

Im Allgemeinen ist  $\alpha + \beta + 1 \ll n$ . Ist  $\alpha = \beta = 0$ , so erhalten wir eine Diagonalmatrix. Ist einer der Werte gleich Null so haben wir eine obere bzw untere Dreiecksmatrix Fur liegt eine symmetrische Bandstruktur vor jedoch noch nicht die Symme trie der NNE. Fur  $A \equiv A^+$  bezeichnen wir mit  $\alpha + 1 = \beta + 1$  die halbe Dandbreite, in der Literatur jedoch manchmal auch als Bandbreite genannt Die Bandbreite einer

Als erste modifizierte Bandbreite bezeichnen wir die Größe

$$
b1(A) = 1 + 2 \max_{\substack{i,j = 1(1)n \\ j \neq i}} (|i - j| \text{ mit } a_{ij} \neq 0 \text{ oder } a_{ji} \neq 0).
$$
 (1.9)

Als zweite modifizierte Bandbreite bezeichnen wir die Größe

$$
b2(A) = \min(m, \text{ wobei } a_{ij} = 0 \,\forall i, j \text{ mit } |i - j| > m). \tag{1.10}
$$

Die Bandbreite b2 ist somit gleich der Anzahl der Nebendiagonalen oberhalb, resp. unterhalb der Hauptdiagonalen, welche NNE enthalten.

Jede voll besetzte matrix hat die Bandbreiten bw  $= 01 - 2n - 1$ ,  $02 - n - 1$ . Aber auch viele sparse Matrizen haben die Matrixe modifierten banderen banden zu der modifierten Bandbreiten zu de

$$
\begin{pmatrix} * & & * \\ & * & & * \\ & & * & \\ & & & * \end{pmatrix}
$$

 $\lim_{\theta \to 0} \theta w = u, \ \theta 1 = 2u - 1 \ \text{and} \ \theta 2 = u - 1.$ 

Ist die Bandbreite wesentlich kleiner als n, so speichert man statt des  $(n \times n)$ -Feldes der Matrix A nur das ( $n \times (\alpha + \beta + 1)$ )-Kechteck des Bandes gemaß

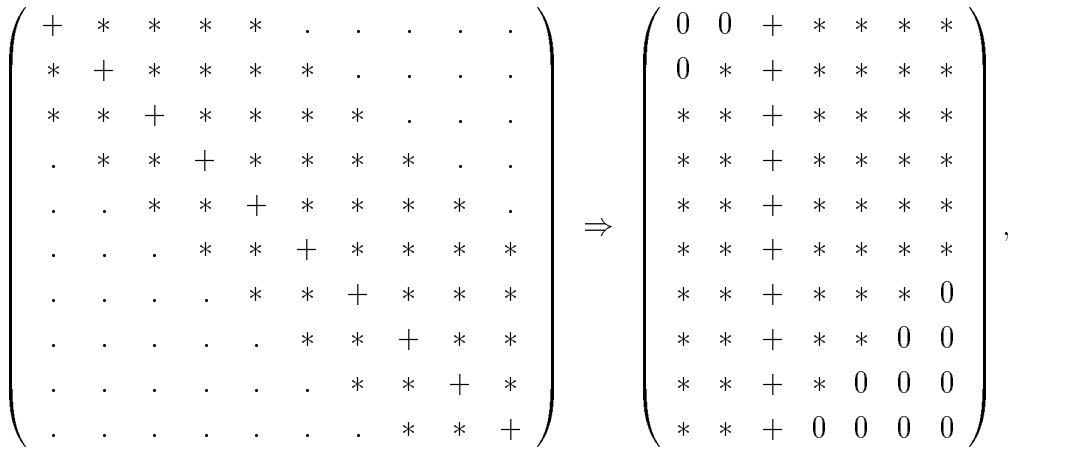

wobei die Diagonale extra gekennzeichnet wurde, bzw. Im Fall  $A \equiv A^{\pm}$ 

 B B B B B B B B B B B B B B B B B - C C C C C C C C C C C C C C C C C A B B B B B B B B B B B B B B B B B - C C C C C C C C C C C C C C C C C A -

Bei der Verwendung von Lösungsalgorithmen sollte es das Ziel sein, in dieser Speicherstruktur des Rechtecks zu bleiben, also mit seinen Spalten als Vektoren zu arbeiten.

Weitere besondere Matrixstrukturen werden beispielhaft mit einer  $(5 \times 5)$ -Matrix dargestellt. Dabei kann das Symbol \* auch eine Untermatrix bzw. einen Block bedeuten.

Dazu gehören die Tridiagonalform sowie die obere und untere Hessenberg-Form

 B B B B B - C C C C C A B B B B B - C C C C C A B B B B B - C C C C -C A

symmetrische Formen mit zusatzlichen Ecken

$$
\begin{pmatrix} * & * & * \\ * & * & * \\ * & * & * \end{pmatrix}, \quad \begin{pmatrix} * & * & * \\ * & * & * \\ * & * & * \\ * & * & * \end{pmatrix},
$$

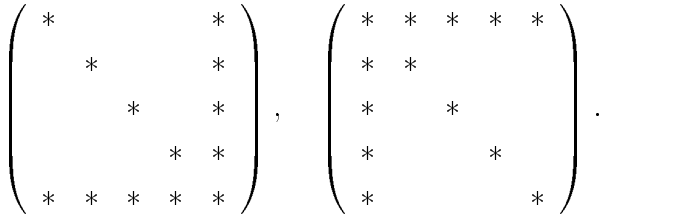

Man kann leicht nachrechnen, das die Matrix  $A_o$  "Pfeil nach oben" sich durch eine einfache Zeilen- und Spaltenvertauschung in die Matrix  $A_u$  "Pfeil nach unten" uberf uhren landsvektor dazu ist p - en dazu ist p - en dazu ist p - en dazu ist p - en dazu ist p - en dazu

$$
A_u = P^T A_o P, \ P = P^T = \begin{pmatrix} & & & 1 \\ & 1 & & \\ & & 1 & \\ & & & 1 \end{pmatrix}.
$$

In den bisher gezeigten Beispielen sind diese Matrixstrukturen teilweise schon aufge
# Kapitel 2

# Lösung von LGS und Komplexität der Algorithmen

Direkte Verfahren zur Lösung von reellen LGS enthalten sowohl die Technik der Elimination der Unbekannten als auch die Faktorisierung der Koeffizientenmatrix. Betrachten wir das LGS in seiner Normalform mit möglichen Darstellungen.

$$
Ax = b, A(n, n) = (a_{ij})_{i,j=1}^n, a_{ij}, b_i \in \mathbb{R},
$$
\n
$$
\sum_{j=1}^n a_{ij}x_j = b_i, i = 1, 2, ..., n,
$$
\n
$$
\begin{pmatrix}\na_{11} & a_{12} & \cdots & a_{1n} \\
a_{21} & a_{22} & \cdots & a_{2n} \\
\cdots & \cdots & \cdots & \cdots \\
a_{n1} & a_{n2} & \cdots & a_{nn}\n\end{pmatrix}\n\begin{pmatrix}\nx_1 \\
x_2 \\
\cdots \\
x_n\n\end{pmatrix} = \begin{pmatrix}\nb_1 \\
b_2 \\
\cdots \\
b_n\n\end{pmatrix}.
$$
\n(2.1)

Zunächst geben wir eine Übersicht einiger Lösungsalgorithmen an, die im Weiteren eingehender behandelt werden. Ausgehend von (2.1) wird jeweils das Ziel der Umformungen notiert.

- Gauß-Reduktion ohne/mit Spaltenpivotisierung, Resttableau-Algorithmus:  $Ax = b \rightarrow Bx = c$ , streng unteres Dreieck von B ist Null.
- Verketteter Gauß-Algorithmus (VGA) ohne Pivotisierung:  $Ax = b \rightarrow Ax = -CBx = b \rightarrow Bx = c$  mit LU-Faktorisierung  $A = -CB = LU, C, B$  linke untere bzw. rechte obere Dreiecksmatrix.
- $\bullet$  Gauß-Jordan-Algorithmus:  $Ax = b \rightarrow Ix = c$ , *I* Einheitsmatrix.
- VGA mit Spaltenpivotisierung und Zeilenvertauschung  $Ax = b \rightarrow PAx = -CBx = Pb \rightarrow Bx = c$  mit Faktorisierung  $P_1 A = \neg \bigcup D = \bigcup C, I$  refinitions in a trix.
- $\bullet$  Cholesky-Verfahren fur reelle symmetrische (positiv definite) Matrix:  $\bullet$  $Ax = b \rightarrow L L^T x = b \rightarrow Ly = b \rightarrow L^T x = y$  mit  $L L^T$ -Faktorisierung  $A = LL^{\dagger}$ .

<u>. Allgenden untersuchungen werden ist einer in der in der in der in der inder in der in der in der in der in</u>

Wie bedeutend der Gaußsche Algorithmus (GA) für Rechnungen mit Matrizen ist, zeigt die kurze Betrachtung des Aufwands zur Berechnung der Determinante

#### Cramersche Regel und Entwicklungssatz fur Determinan - ten

 $z_n$  sei die Anzahl der Multiplikationen bei einer n-reihigen Determinante.  $\mathbf{1}$   $\mathbf{2}$   $\mathbf{3}$   $\mathbf{4}$   $\mathbf{5}$   $\mathbf{4}$   $\mathbf{5}$   $\mathbf{6}$   $\mathbf{8}$   $\mathbf{7}$   $\mathbf{8}$   $\mathbf{8}$   $\mathbf{8}$   $\mathbf{8}$   $\mathbf{8}$   $\mathbf{8}$   $\mathbf{8}$   $\mathbf{8}$   $\mathbf{8}$   $\mathbf{8}$   $\mathbf{8}$   $\mathbf{8}$   $\mathbf{8}$   $\mathbf{8}$   $\mathbf{$ 

$$
z_n \geq nz_{n-1} \geq n(n-1)z_{n-2} \geq \ldots \geq n!
$$

Die Cramersche Regel benötigt somit  $T(n) \geq (n+1)z_n \geq n!$  Multiplikationen.

Bei einem sehr schnellen Computer im G opBereich dauert - Multiplikation ange nommen I Nanosekunde (IU 1860). Damit ergeben sich folgende Rechenzeiten der l Determinantenauswertung für  $(n \times n)$ -Matrizen, nur die Multiplikationen berücksichtigt

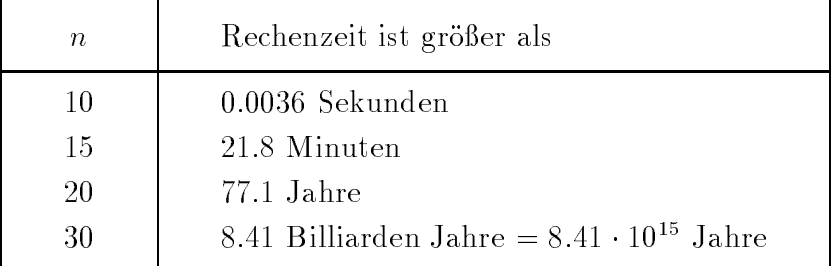

**Tab. 2.1** Rechenzeit für det $(A)$  mit Cramerscher Regel

#### 2. Gaußscher Algorithmus

Dieses Standardverfahren der numerischen linearen Algebra braucht wie spater auch nergeleitet wird, ungefahr  $n$  /5 Multiplikationen bzw. Divisionen und annlich viele  $\,$  $\mathcal{A}$ ditionen $\mathcal{A}$ also die Komplexität  $T(n) = n^3/3 + \mathcal{O}(n^2)$ .

Wenn wir nun auf Computern wie PC Pentium II, III oder IV rechnen, die weniger als Tu- Gleitpunktoperationen pro Sekunde ausfuhren, im Durchschnitt Tu bis - Mal langsamer sind dann ergeben sich trotzdem noch akzeptable Rechenzei ten fur grobe Dimensionen. Eine Multiplikation moge also 10 - Dzw. 10 - *sec* dauern.

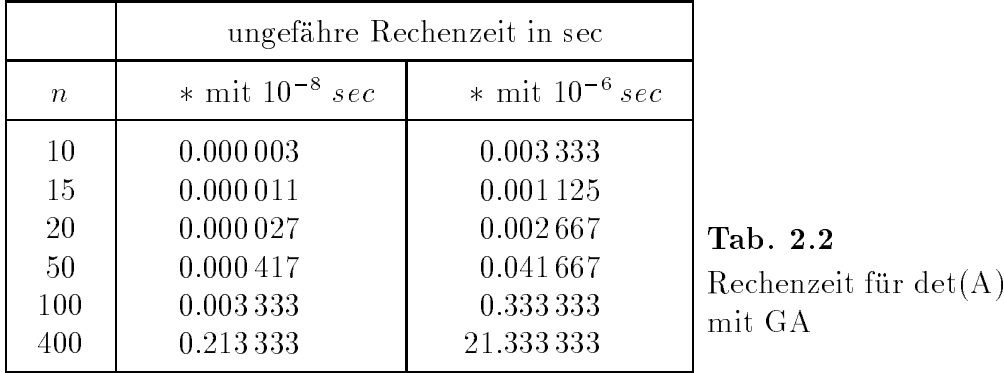

Für die letzte Dimension  $n = 400$  liegen praktische Rechnungen dazu auf einem PC Pentium 800MHz im Sekundenbereich, wenn man die Programme BP, Borland C++ oder auch das Computeralgebrasystem (CAS) Matlab mit den verfügbaren built-in-Funktionen det oder 1u verwendet.

#### 2.1 **Gaußscher Algorithmus**

Der GA für  $Ax = b$  basiert auf der LU-Faktorisierung der Matrix A mit der unteren und oberen Dreiecksmatrix L bzw. U gemäß

 $A = LU.$  $(2.2)$ 

Pivotstrategien sollen dabei nicht vordergründig betrachtet werden. Die vollständige Faktorisierung mit

$$
L = (l_{ij}) = \begin{pmatrix} l_{11} & 0 & 0 & \cdots & 0 \\ l_{21} & l_{22} & 0 & \cdots & 0 \\ l_{31} & l_{32} & l_{33} & \cdots & 0 \\ \vdots & \vdots & \vdots & \ddots & \vdots \\ l_{n1} & l_{n2} & l_{n3} & \cdots & l_{nn} \end{pmatrix}, \quad U = (u_{ij}) = \begin{pmatrix} u_{11} & u_{12} & u_{13} & \cdots & u_{1n} \\ 0 & u_{22} & u_{23} & \cdots & u_{2n} \\ 0 & 0 & u_{33} & \cdots & u_{3n} \\ \vdots & \vdots & \vdots & \ddots & \vdots \\ 0 & 0 & 0 & \cdots & u_{nn} \end{pmatrix}
$$

und der Bedingung

$$
a_{ij} = \sum_{k=1}^{\min(i,j)} l_{ik} u_{kj}
$$
 (2.3)

ergibt die Grundvariante mit der abwechselnden zeilenweisen Berechnung von  $U$  und spaltenweisen Berechnung von L. Dabei können die Dreiecksmatrizen auch an der Stelle der Matrix A gespeichert werden. Analog kann man den Ansatz  $A = -CB$ machen mit

$$
C = (c_{ij}) = \begin{pmatrix} -1 & 0 & 0 & \cdots & 0 \\ c_{21} & -1 & 0 & \cdots & 0 \\ c_{31} & c_{32} & -1 & \cdots & 0 \\ \vdots & \vdots & \vdots & \ddots & \vdots \\ c_{n1} & c_{n2} & c_{n3} & \cdots & -1 \end{pmatrix}, B = (b_{ij}) = \begin{pmatrix} b_{11} & b_{12} & b_{13} & \cdots & b_{1n} \\ 0 & b_{22} & b_{23} & \cdots & b_{2n} \\ 0 & 0 & b_{33} & \cdots & b_{3n} \\ \vdots & \vdots & \vdots & \ddots & \vdots \\ 0 & 0 & \cdots & b_{nn} \end{pmatrix}
$$

 $\ddot{\phantom{a}}$ 

#### Einige Grundvarianten des Gaußschen Algorithmus

#### ResttableauAlgorithmus

ziel ist met die Oberfahrung der matrix (Grui, mit rechter behe) in eine obere Dreiecksform. Diesen Schritt bezeichnet man als **Vorwärtselimination**.

Der Platz der entstehenden NE unterhalb der Diagonalen wird für die Speicherung der unteren Derten Mittelle genutzte Berechnung erfolgt auf dem Platze der Matrix  $A$  und liefert auch die vollständige oder einfach  $LU$ -Faktorisierung. Man beachte, dass beim Schleifendurchlauf  $k = n$  eigentlich nur der Test des Diagonalelements auf Null gemacht wird und kein Resttableau mehr da ist

$$
A = LU, l_{ii} = 1.
$$

k -- - - n  $p \rightarrow p \rightarrow p$ vorzeitiger Abbruch bei politiker ab bruch bei politiker ab bruch bei politiker ab bruch bei politiker ab bruc i k -- k - - n s and the set of the set of the set of the set of the set of the set of the set of the set of the set of the s  $\alpha$  set  $\alpha$  set  $\alpha$  $a_{ij} = a_{ij} - s a_{ki}, \quad j = k + 1, k + 2, ..., n$ 

#### (2) Verketteter Gauß-Algorithmus

Wiederum wird die Matrix A durch die Faktorisierungskomponenten überspeichert der dreier der Dreien der Diagonalen von Angehörige von Die Elemente die Elementen von Angehörige  $c_{ij},\ i \geq j,$  act matrix  $\cup$  gespeichert. Weiterhin Konnte man die Obernahme der ersten Zeile von A in die Matrix B vor der  $k$ -Schleife machen.

 $A = -CD = LU, \ t_{ii} = -1, \quad D = -U, \ U = D.$ 

$$
k = 1, 2, ..., n
$$
  
\n
$$
p = a_{kk} + \sum_{i=1}^{k-1} a_{ki} a_{ik},
$$
  
\nvorzetiger Abbruch bei  $p = 0$   
\n
$$
a_{kk} = p
$$
  
\n
$$
a_{kj} = a_{kj} + \sum_{i=1}^{k-1} a_{ki} a_{ij}, \quad j = k+1, k+2, ..., n
$$
  
\n
$$
a_{ik} = -\left(a_{ik} + \sum_{j=1}^{k-1} a_{ij} a_{jk}\right) / p, \quad i = k+1, k+2, ..., n
$$

 $\mathcal{L}$  . In the set of the Value of the Value of the  $\mathcal{L}$  and  $\mathcal{L}$  are  $\mathcal{L}$  . In the set of the  $\mathcal{L}$ Initialisierung von  $U$  als Nullmatrix und  $L$  als Einheitsmatrix, erste Zeile von U extra

$$
u_{1j} = a_{1j}, j = 1, 2, ..., n
$$
  
\n
$$
k = 1, 2, ..., n - 1
$$
  
\n
$$
p = u_{kk}
$$
  
\n
$$
l_{ik} = \frac{1}{p} \left( a_{ik} - \sum_{s=1}^{k-1} l_{is} u_{sk} \right), i = k + 1, k + 2, ..., n
$$
  
\n
$$
u_{k+1,j} = a_{k+1,j} - \sum_{s=1}^{k} l_{k+1,s} u_{sj}, j = k + 1, k + 2, ..., n
$$

 $\mathcal{N}$  and  $\mathcal{N}$  are  $\mathcal{N}$  . The variant mass of  $\mathcal{N}$  and  $\mathcal{N}$  are  $\mathcal{N}$  and  $\mathcal{N}$  and  $\mathcal{N}$  are  $\mathcal{N}$  and  $\mathcal{N}$  are  $\mathcal{N}$  and  $\mathcal{N}$  are  $\mathcal{N}$  and  $\mathcal{N}$  are  $\mathcal{N}$  and  $\mathcal{N}$ Initialisierung von  $L$  als Nullmatrix und  $U$  als Einheitsmatrix, erste Spalte von L extra

$$
l_{i1} = a_{i1}, i = 1, 2, ..., n
$$
  
\n
$$
k = 1, 2, ..., n - 1
$$
  
\n
$$
p = l_{kk}
$$
  
\n
$$
u_{kj} = \frac{1}{p} \left( a_{kj} - \sum_{s=1}^{k-1} l_{ks} u_{sj} \right), j = k + 1, k + 2, ..., n
$$
  
\n
$$
l_{i,k+1} = a_{i,k+1} - \sum_{s=1}^{k} l_{is} u_{s,k+1}, i = k + 1, k + 2, ..., n
$$

#### Bemerkungen

- Die Strategien sind durchführbar, wenn in allen bis auf den letzten Schritt das Diagonalelement  $\neq 0$  ist.
- Das LGS ist lösbar, wenn weiterhin das letzte Diagonalelement  $\neq 0$  ist.
- Falls ein Diagonalelement  $= 0$  ist, dann ist die Anwendung von Pivotstrategien mit Zeilen- und/oder Spaltenvertauschungen ( $\Rightarrow$  Permutationsvektoren) erforderlich.
- Die Determinante berechnet sich in Variante 3 aus det $(A) = \prod u_{kk}$ .
- Meist wird die Matrix systematisch durch die Resttableaus bzw L- U

Steht nun die LU-Faktorisierung der Matrix A zur Verfügung, so kann man das LGS  $Ax = LUx = b$  durch die gestaffelten LGS

 $Ly = b$  und  $Ux = y$ 

der Reihe nach lösen. Bezieht man die rechte Seite b bei der Gauß-Elimination gleich mit ein, so entsteht aus der rechten Seite der Vektor y und es bleibt nur die Rückwärtssubstitution gemäß  $Ux = y$  übrig. Der Gesamtaufwand bleibt in jedem Fall der gleiche.

**Vorwärtselimination** der rechten Seite als Lösung von  $Ly = b$ 

 $y_1 = b_1$ <br>  $k = 2, 3, ..., n$ <br>  $h = b_k$ <br>  $h = h - l_{ki} y_i, i = 1, 2, ..., k - 1$ <br>  $y_k = h$ 

**Rückwärtssubstitution** als Lösung von  $Ux = y$ 

 $\begin{cases}\nx_n = y_n/u_{nn} \\
k = n-1, n-2, ..., 1 \\
h = b_k \\
h = h - u_{ki} x_i, \quad i = k+1, k+2, ..., n \\
x_k = h/u_{kk}\n\end{cases}$ 

### Effizienz des Gauß-Algorithmus

Der arithmetische Hauptaufwand liegt in der LU-Faktorisierung der Matrix bzw. Vorwärtselimination des LGS mit rechter Seite. Wir betrachten jeden der drei Schritte, also LU-Faktorisierung, Vorwärtselimination sowie Rückwärtssubstitution für sich und fassen schließlich die Strichoperationen  $\{+, -\}$  bzw. Punktoperationen  $\{*, \; \iota\} = \{\cdot, \; : \}$  jeweils zusammen.

 $A = LU$ :

In Variante (1) verursacht die Anweisung  $a_{ij} = a_{ij} - s a_{kj}$  im Inneren aller Schleifen mit einer Addition und einer Multiplikation den Hauptaufwand.

Wir haben mit dieser Vorschrift  $n-1$  Resttableaus der Reihe nach zu erzeugen, das sind also  $(n-1)^2 + (n-2)^2 + ... + 1^2$  Elemente mit je 1 Addition und 1 Multiplikation. Dazu kommen noch  $(n-1) + (n-2) + ... + 1$  Divisionen für die Spalten. Damit ergibt sich der Gesamtaufwand beim Durchlaufen der k-Schleife

$$
T_{LU}(n) = \sum_{k=1}^{n-1} (n-k)^2 \{+, *\} + \sum_{k=1}^{n-1} (n-k) \{/\} = \sum_{k=1}^{n-1} k^2 \{+, *\} + \sum_{k=1}^{n-1} k \{/\}
$$
  
= 
$$
\frac{(n-1)n(2n-1)}{6} \{+, *\} + \frac{(n-1)n}{2} \{/\}
$$
  
= 
$$
\frac{n^3}{3} - \frac{n^2}{2} + \frac{n}{6} \{+, *\} + \frac{n^3}{3} - \frac{n}{3} \{*\}
$$
  
= 
$$
\frac{2n^3}{3} - \frac{n^2}{2} + \frac{n}{6},
$$

 $Ly = b$ :

$$
T_V(n) = \sum_{k=1}^{n-1} k \{+, *\} = \frac{(n-1)n}{2} \{+, *\}
$$
  
=  $\frac{n^2}{2} - \frac{n}{2} \{+, *\} + \frac{n^2}{2} - \frac{n}{2} \{*, \}$   
=  $n^2 - n,$ 

 $Ux=y$ :

$$
T_R(n) = \sum_{k=1}^{n-1} k \{+, *\} + n \{/\} = \frac{(n-1)n}{2} \{+\} + \frac{(n+1)n}{2} \{*\}
$$
  
=  $\frac{n^2}{2} - \frac{n}{2} \{+\} + \frac{n^2}{2} + \frac{n}{2} \{*\}$   
=  $n^2$ .

Damit beträgt der Aufwand zur Lösung des LGS bei gegebener Faktorisierung LU  $T_V(n) + T_R(n) = 2n^2 - n$  sowie der arithmetische Gesamtaufwand

$$
T(n) = T_{LU}(n) + T_V(n) + T_R(n) = \frac{2n^3}{3} + \frac{3n^2}{2} + \frac{n}{6}.
$$
\n(2.4)

Hat man m rechte Seiten im LGS zu verarbeiten, so ist die Komplexität

$$
T_m(n) = T_{LU}(n) + m[T_V(n) + T_R(n)] = \left(\frac{2n}{3} + 2m\right)n^2 - \frac{n^2}{2} + \frac{n}{6} - mn
$$
  

$$
\approx \frac{2n^3}{3} + 2mn^2, \quad m \gg 1.
$$

Zur Berechnung der inversen Matrix  $A^{-1}$  muss das LGS *n* Mal gelöst werden, und zwar mit den  $n$  rechten Seiten als Einheitsvektoren.

Dazu kommen  $2n^2$  *flops* für das Produkt  $A^{-1}b$ . Damit ist grob gerechnet

$$
T_i(n) = n[T_V(n) + T_R(n)] = 2n^3 - n^2,
$$
  

$$
T_{inv}(n) = T_{LU}(n) + T_i(n) + 2n^2 = \frac{8n^3}{3} + \frac{n^2}{2} + \frac{n}{6}.
$$

Beachtet man jedoch, dass das gestaffelte System  $Ly = b$  mit Einheitsvektoren auf der rechten Seite wegen der Nullen nur ca. die Hälfte von  $T_V(n)$  braucht, dann ergibt sich eine genauere Abschätzung gemäß

$$
\widetilde{T}_{inv}(n) = T_{LU}(n) + n \left[ \frac{1}{2} T_V(n) + T_R(n) \right] + 2n^2 = \frac{13n^3}{6} + n^2 + \frac{n}{6}.
$$
\n(2.5)

Wir machen nun die Aufwandsuntersuchung für die Vorwärtselimination im LGS  $Ly = b$  mit  $b = e_1, e_2, ..., e_n$  detaillierter. Zu lösen ist das System

$$
\begin{pmatrix} 1 & 0 & 0 & \cdots & 0 \\ l_{21} & 1 & 0 & \cdots & 0 \\ l_{31} & l_{32} & 1 & \cdots & 0 \\ \cdots & \cdots & \cdots & \cdots & \cdots & \cdots \\ l_{n1} & l_{n2} & l_{n3} & \cdots & 1 \end{pmatrix} Y = \begin{pmatrix} 1 & 0 & 0 & \cdots & 0 \\ 0 & 1 & 0 & \cdots & 0 \\ 0 & 0 & 1 & \cdots & 0 \\ \cdots & \cdots & \cdots & \cdots & \cdots & \cdots \\ 0 & 0 & 0 & \cdots & 1 \end{pmatrix}.
$$

Für die 1. Lösung  $y = (y_1, y_2, ..., y_n)^T$  als 1. Spaltenvektor von Y braucht man folgende Multiplikationen und Additionen:

$$
y_1: 0,
$$
  
\n
$$
y_2: 1 \{ * \},
$$
  
\n
$$
y_3: 2 \{ * \}, 1 \{ + \},
$$
  
\n...  
\n
$$
y_{n-1}: n-2 \{ * \}, n-3 \{ + \},
$$
  
\n
$$
y_n: n-1 \{ * \}, n-2 \{ + \},
$$

also insgesamt  $(n-1)n/2$  {\*} und  $(n-2)(n-1)/2$  {+}. Für die weiteren Lösungsvektoren reduziert sich der Aufwand jeweils um die "untere Zeile". Damit gilt

$$
\overline{T}_V(n) = \sum_{k=2}^n \frac{(k-1)k}{2} \{ * \} + \sum_{k=2}^{n-1} \frac{(k-1)k}{2} \{ * \}
$$

$$
= 2 \sum_{k=2}^n \frac{(k-1)k}{2} - \sum_{k=1}^{n-1} k = \sum_{k=2}^n (k-1)k - \frac{(n-1)n}{2}
$$

$$
= \sum_{k=2}^n k^2 - \sum_{k=2}^n k - \frac{(n-1)n}{2}
$$

$$
\overline{T}_V(n) = \frac{1}{6}n(n+1)(2n+1) - 1 - \left(\frac{(n-1)n}{2} - 1\right) - \frac{(n-1)n}{2}
$$

$$
= \frac{n^3}{3} + \frac{n^2}{2} + \frac{n}{6} - n^2 = \frac{n^3}{3} - \frac{n^2}{2} + \frac{n}{6}
$$

und

$$
\overline{T}_{inv}(n) = T_{LU}(n) + \overline{T}_V(n) + nT_R(n) + 2n^2 = 2n^3 + n^2 + \frac{n}{3}.
$$
\n(2.6)

Etwas einfacher stellen sich die Komplexitatsfunktionen dar wenn man - Addition und 1 Multiplikation zu einer Grundoperation {0} zusammenfasst und in den Betrachtungen nur die führende Ordnung nimmt.

| Verfahren          | $T_o(n)$ bez. {0} |               |
|--------------------|-------------------|---------------|
| $A = LU$           | $n^3/3$           |               |
| $Ly = b, Ux = y$   | $n^2$             |               |
| $A^{-1}$           | $n^3$             |               |
| $A = LU \& Ax = b$ | $n^3/3$           | $\frac{1}{1}$ |
| $A = LU \& A^{-1}$ | $4n^3/3$          |               |

Tab. 2.3 Führende Ordnung der Komplexitat von Verfahren  $\text{im Operations} \{+, *\}$ 

In alterer Literatur wird der wesentliche Aufwand meist nach der Anzahl der Multi permanden plikationen gerechnet die menste sich der der der der der besonderen besonderen besonderen besondere

$$
T_{LU}^*(n) = \frac{n^3}{3} - \frac{n}{3}, \quad T_V^*(n) = \frac{n^2}{2} - \frac{n}{2}, \quad T_R^*(n) = \frac{n^2}{2} + \frac{n}{2},
$$
  

$$
T_{LU}^*(n) + T_V^*(n) = \frac{n^3}{3} + \frac{n^2}{2} - \frac{5n}{6} = \frac{1}{6}n(n-1)(2n+5),
$$
 (2.7)

$$
T^*(n) = T^*_{LU}(n) + T^*_{V}(n) + T^*_{R}(n) = \frac{n^3}{3} + n^2 - \frac{n}{3}.
$$
\n(2.8)

Bei Berücksichtigung der Additionen/Subtraktionen hat man ungefähr eine Verdopplung des Aufwands was im Vergleich mit nur groenordnungsmaig richtig ist

## Cholesky-Verfahren

Das Cholesky-Verfahren, auch Quadratwurzelverfahren genannt, für eine reelle symmetrische (positiv dennite) Matrix basiert auf der  $R^+R^-$  bzw.  $LL^-$ -raktorisierung  $\hspace{0.1mm}$ und läuft in folgenden Schritten ab.

Ansatz Faktorisierung und Darstellungsvarianten

$$
A = R^{T}R
$$
,  $R = (r_{ij})$  obere Dreiecksmatrix,

$$
A = LL^{T}, L = (l_{ij}) \text{ unter Dreiecksmatrix}, \qquad (2.9)
$$
  
\n
$$
= L'DL'^{T}, D = \text{diag}(d_1, d_2, ..., d_n), d_i = l_{ii}, l'_{ii} = 1,
$$
  
\n
$$
L = \begin{pmatrix} l_{11} & 0 & 0 & \cdots & 0 \\ l_{21} & l_{22} & 0 & \cdots & 0 \\ l_{31} & l_{32} & l_{33} & \cdots & 0 \\ \cdots & \cdots & \cdots & \cdots & \cdots \\ l_{n1} & l_{n2} & l_{n3} & \cdots & l_{nn} \end{pmatrix}, L' = (l'_{ij}).
$$
 (2.10)

- $\bullet$  Test auf Durchfuhrbarkeit der Faktorisierung und damit auf Singularitat bzw. Definitheit der Matrix mit einer gegebenen Toleranz  $\varepsilon > 0$
- Losung des LGS  $Ax = b$  geman
	- $\blacksquare$   $\blacksquare$   $\blacks$ Ly b- RT y b Vorwartselimination
	- $\begin{array}{lllll} & L & x = y, & hx = y \end{array}$  (Kuckwartssubstitution),
	- komponentenweise Lösungsdarstellung mittels  $L$ ,  $\equiv$

$$
y_i = \frac{1}{l_{ii}} \left( b_i - \sum_{j=1}^{i-1} l_{ij} y_j \right), \quad i = 1, 2, ..., n,
$$
 (2.11)

$$
x_i = \frac{1}{l_{ii}} \left( y_i - \sum_{k=i+1}^n l_{ki} x_k \right), \quad i = 1, 2, ..., n. \tag{2.12}
$$

 $\bullet\,$  Die Berechnungsvorschriften fur  $l_{ij}$  bzw.  $r_{ij}$  folgen aus

$$
a_{ij} = \sum_{k=1}^{\min(i,j)} l_{ik} l_{jk} = \sum_{k=1}^{\min(i,j)} r_{ki} r_{kj}, \quad 1 \le i \le j \le n.
$$
 (2.13)

Das Cholesky-Verfahren ist für symmetrische, positiv definite Matrizen numerisch stabil, und es folgt aus der Beziehung (2.13) bei  $i=j$  die Abschätzung  $l_{ij}^2 \leq a_{ii}$ fur alle i- j Die Elemente der Dreiecksmatrix L werden im Vergleich zu denen von A nicht groß.

Ist die Matrix nur symmetrisch aber streng regular d h alle Hauptuntermatrizen

$$
\tilde{A}_k = \begin{pmatrix} a_{11} & a_{12} & \cdots & a_{1k} \\ a_{21} & a_{22} & \cdots & a_{2k} \\ \vdots & \vdots & \ddots & \vdots \\ a_{k1} & a_{k2} & \cdots & a_{kk} \end{pmatrix}, \quad 1 \leq k \leq n,
$$

sind regulari so ist das CholeskyVerfahren in Komplexen durchfuhren in Komplexen durchfuhrbaren in Komplexen d  $ecks$ matrix L wird dann wegen negativer Radikanten rein imaginäre Diagonalelemente und damit imaginare Spalten enthalten

Einige Grundvarianten des Cholesky-Verfahrens

(1) Faktorisierung von  $A$  mittels  $L$ 

$$
i = 1, 2, ..., n
$$
  
\n
$$
l_{ii} = \left(a_{ii} - \sum_{k=1}^{i-1} l_{ik}^2\right)^{1/2},
$$
  
\nvorzetiger Abbruch bei Radikand  $\epsilon$   
\n
$$
l_{ji} = \frac{1}{l_{ii}} \left(a_{ij} - \sum_{k=1}^{i-1} l_{ik} l_{jk}\right), \quad j = i+1, i+2, ..., n,
$$

(2) Faktorisierung von  $A = LL^T$  zeilenweise Der erste Schritt im Zyklus wird extra behandelt

$$
l_{11} = \sqrt{a_{11}}
$$
  
\n $i = 2, 3, ..., n$   
\n
$$
l_{ij} = \frac{1}{l_{jj}} \left( a_{ji} - \sum_{k=1}^{j-1} l_{ik} l_{jk} \right), \quad j = 1, 2, ..., i - 1
$$
  
\n
$$
l_{ii} = \left( a_{ii} - \sum_{k=1}^{i-1} l_{ik}^2 \right)^{1/2}
$$

(3) Faktorisierung von  $A = LL^T$  spaltenweise

Der erste Schritt im Zyklus wird extra behandelt weil dabei die Summe in the second contract of the second second contract of the second second contract of the second second second second second second second second second second second second second second second second second second second nicht auftritt

$$
l_{11} = \sqrt{a_{11}}
$$
  
\n
$$
l_{i1} = a_{1i}/l_{11}, \quad i = 2, 3, ..., n
$$
  
\n
$$
i = 2, 3, ..., n
$$
  
\n
$$
l_{ii} = \left(a_{ii} - \sum_{k=1}^{i-1} l_{ik}^2\right)^{1/2}
$$
  
\n
$$
l_{ji} = \frac{1}{l_{ii}} \left(a_{ij} - \sum_{k=1}^{i-1} l_{jk} l_{ik}\right), \quad j = i + 1, i + 2, ..., n,
$$

#### $(4)$  Faktorisierung von A am Platz

Wir uberspeic hern dabei von <sup>A</sup> das untere Dreieck ohne Diagonale Das linke Dreieck von A und der Vektor p als Diagonale von L liefern die untere Dreiecksmatrix L.

$$
i = 1, 2, ..., n
$$
  
\n
$$
j = i, i + 1, ..., n
$$
  
\n
$$
h = a_{ij} - \sum_{k=1}^{i-1} a_{ik}a_{jk}, \text{ vorzetiger Abbruch bei } h < \varepsilon
$$
  
\nfalls  $i = j$ , dann  $p_i = \sqrt{h}$ , sont  $a_{ji} = h/p_i$ 

#### Effizienz des Cholesky-Verfahrens

Der arithmetische Hauptaufwand liegt in der  $LL$ T-Faktorisierung der Matrix. Wir betrachten jeden der drei Schritte, also *LLT*-raktorisierung, vorwartsellmination sowie Rückwärtssubstitution für sich und fassen schließlich die Strichoperationen  $\{+, -\}$  bzw. Punktoperationen  $\{*, /\} = \{\cdot, : \}$  jeweils zusammen.

 $A \equiv L L$ 

In Variante (3) verursacht die Anweisung

$$
l_{ji} = \frac{1}{l_{ii}} \left( a_{ij} - \sum_{k=1}^{i-1} l_{jk} l_{ik} \right)
$$

 $\lim$  Inneren aner Schleifen mit  $\ell = 1$  Additionen,  $\ell = 1$  Multiplikationen und einer Division den Hauptaufwand

Wir haben in der  $i$ -beniehe diese Vorschrift  $n = i$  Mal zu erzeugen, das sind also  $\mu = \nu$  ( $\mu = 1$ ) additionen und Multiplikationen sowie  $\mu = \nu$  Divisionen. Dazu  $k$ ommt die Derechnung des Diagonalelements mit  $i = 1$  Additionen und  $i = 1$  Multiplikationen weiterhin bleibt eine vorabrechnung und die nach die nach die nach die nach die nach die nach die Damit ergibt sich der Gesamtaufwand

$$
T_{LL}r(n) = n \{\sqrt{\}} + \sum_{i=1}^{n-1} i \{\}/ + \sum_{i=1}^{n-1} (n-i)i \{+,*\}
$$
  
\n
$$
= n \{\sqrt{\}} + \frac{(n-1)n}{2} \{\}/ + \left(n \sum_{i=1}^{n-1} i - \sum_{i=1}^{n-1} i^2\right) \{+,*\}
$$
  
\n
$$
= n \{\sqrt{\}} + \frac{(n-1)n}{2} \{\}/ + n \frac{(n-1)n}{2} - \frac{(n-1)n(2n-1)}{6} \{+,*\}
$$
  
\n
$$
= n \{\sqrt{\}} + \frac{n^2}{2} - \frac{n}{2} \{\}/ + \frac{n^3}{6} - \frac{n}{6} \{+,*\},
$$

$$
T_{LL}r(n) = n \{\sqrt{\}} + \frac{n^3}{6} + \frac{n^2}{2} - \frac{2n}{3} \{*\} + \frac{n^3}{6} - \frac{n}{6} \{*\}
$$
  
=  $n \{\sqrt{\}} + \frac{n^3}{3} + \frac{n^2}{2} - \frac{5n}{6},$ 

 $Ly = b$ :

$$
T_V(n) = \sum_{k=1}^{n-1} k \{+, *\} + n \{/\}
$$
  
=  $\frac{(n-1)n}{2} \{+\} + \frac{(n+1)n}{2} \{*\}$   
=  $\frac{n^2}{2} - \frac{n}{2} \{+\} + \frac{n^2}{2} + \frac{n}{2} \{*\}$   
=  $n^2$ ,

 $L^T x = y$ :

$$
T_R(n) = \sum_{k=1}^{n-1} k \{+, *\} + n \{/\}
$$
  
= 
$$
\frac{(n-1)n}{2} \{+ \} + \frac{(n+1)n}{2} \{*\}
$$
  
= 
$$
\frac{n^2}{2} - \frac{n}{2} \{+ \} + \frac{n^2}{2} + \frac{n}{2} \{*\}
$$
  
= 
$$
n^2.
$$

Damit beträgt der Aufwand zur Lösung des LGS bei gegebenem $A = LL^T$ 

$$
T_V(n) + T_R(n) = 2n^2
$$

sowie der arithmetische Gesamtaufwand

$$
T_{\text{chol}}(n) = T_{LL}r(n) + T_V(n) + T_R(n) = n \quad \{\sqrt{\} + \frac{n^3}{3} + \frac{5n^2}{2} - \frac{5n}{6}. \tag{2.14}
$$

Betrachtet man wiederum nur die Größenordnung und fasst 1 Addition und 1 Multiplikation zu einer Grundoperation {0} zusammen, dann ist die Komplexitätsfunktionen

$$
T_o(n) = \frac{n^3}{6} + \mathcal{O}(n^2),
$$

so dass etwa nur halb so viel Aufwand entsteht wie beim GA.

Achtung: MATLAB zählt bei der Ausführung der Wurzelfunktion sqrt () mit einem einfachen Argument wie auch bei der Berechnung anderer transzendenter Funktionen 1 flop, aber für die (quadratische) Potenz gemäß a<sup>n</sup>b werden 2 flops gebraucht.

## 2.3 Direkte Verfahren für Bandmatrizen

#### $(1)$  Gauß-Algorithmus

 $\mathcal{M}$  , and the mix-dimension miture of the structure  $\mathcal{M}$  and  $\mathcal{M}$  are  $\mathcal{M}$  . The contract of the structure of  $\mathcal{M}$ den Rechenaufwahren der Speicher des Galensen den Speicherbedarf des Gastellen des Gastellen der Speicherbedar dass sich die Bandstruktur von  $A$  auf die Dreiecksmatrizen  $L$  und  $U$  überträgt. Ist A streng regulär, so kann der GA ohne Pivotisierung durchgeführt werden und  $L$ hat die Bandbreite en jare band van die Bandbreite gehalte gehe

$$
\begin{pmatrix} + & * & * & * \\ * & + & * & * \\ & * & + & * & * \\ & & * & + & * \end{pmatrix} = \begin{pmatrix} 1 & & & \\ * & 1 & & \\ & * & 1 & \\ & & * & 1 \\ & & & * & 1 \end{pmatrix} \begin{pmatrix} + & * & * & * \\ & + & * & * \\ & & + & * & * \\ & & & + & * \end{pmatrix}
$$

Man kann den GA an die Situation anpassen indem man die Indexgrenzen der Band breite entsprechen abandert Auf diese Weise wird verhindert dass der Algorithmus uber ussige Operationen mit NE auf uhrt

 $\mathbb{R}$ 

$$
A = LU, l_{ii} = 1
$$

$$
k = 1, 2, ..., n
$$
  
\n
$$
p = a_{kk},
$$
  
\n
$$
i = k + 1, k + 2, ..., min(k + \alpha, n)
$$
  
\n
$$
s = a_{ik}/p
$$
  
\n
$$
a_{ik} = s
$$
  
\n
$$
a_{ij} = a_{ij} - s a_{kj}, \quad j = k + 1, k + 2, ..., min(k + \beta, n)
$$

Steht nun die  $LU$ -Faktorisierung der Bandmatrix  $A$  zur Verfügung, so kann man das LGS  $Ax = LUx = b$  durch die gestaffelten LGS

 $Ly = b$  und  $Ux = y$ 

mit Banddreiecksmatrizen der Reihe nach lösen.

Vorw-artselimination der rechten Seite als Losung von Ly b

 $\mathcal{I}$  by a bounded by  $\mathcal{I}$  by  $\mathcal{I}$  $k$  -matrix  $k$  -matrix  $k$  -matrix  $k$  -matrix  $k$  -matrix  $k$  -matrix  $k$  -matrix  $k$  -matrix  $k$  -matrix  $k$  -matrix  $k$  -matrix  $k$  -matrix  $k$  -matrix  $k$  -matrix  $k$  -matrix  $k$  -matrix  $k$  -matrix  $k$  -matrix  $k$  <sup>h</sup> bk  $h = h - \iota_{ki} g_i, \quad i = \max(1, \kappa + 1 - \alpha), \ldots, \kappa - 2, \kappa - 1$  $y \wedge y$ 

Ruc- kw-artssubstitution als Losung von U x y

 $\mathcal{L}$  yn  $\mathcal{L}$  $h = n - 1, n - 2, ..., 1$ <sup>h</sup> bk  $\mu = \mu - u_{ki} u_i, \quad i = \kappa + 1, \kappa + 2, ..., \min(\kappa + \beta, \mu)$ k hukku na kuni na hukku na matsa na matsa na matsa na matsa na matsa na matsa na matsa na matsa na matsa na m

Speichert man das Band der Matrix in ein Rechteckfeld um so muss der GA wegen der geänderten Indizierung der Elemente neu geschrieben werden.

Muss dagegen pivotisiert werden so stehen bei Spaltenpivotisierung mit Zeilenver tauschung unterhalb des Diagonalelements jeweils  $\alpha$  Pivotkandidaten zur Auswahl. Im ungünstigsten Fall wird im k-ten Schritt die unterste Zeile  $k + \alpha$  mit Zeile k getauschen die Maximal verbreitetet sich das Band von U also und die Band von U also und die Sold Gesamtbergeben der Stadt der Stadt und der Stadt der Stadt und der Stadt und der Stadt und der Stadt und der S

$$
P\begin{pmatrix} + & * & * & * & * \\ * & + & * & * & * \\ & * & * & * & * \\ & & * & * & * \end{pmatrix} = \begin{pmatrix} 1 & & & & \\ * & 1 & & & \\ & * & 1 & & \\ & & * & 1 & \\ & & & * & 1 \end{pmatrix} \begin{pmatrix} + & * & * & \square & * \\ + & * & * & \square & * \\ & * & * & * \end{pmatrix}
$$

#### at der Luis van der Luis der Luis van der Luis van der Luis van der Luis van der Luis van der Luis van der Lui

A habe die Bandbreite -

Der Rechenaufwand an Additionen und Multiplikationen ergibt sich wie folgt

 $\mathcal{L}$ der 1. Spalte:  $\alpha\beta\,\{+,*\}$ 

 $(z)$  Entsprechendes gilt fur die Zeilen  $z$  bis  $(n - \alpha)$ .

(3) Nach Durchfuhrung der Schritte (1) und (2) bleibt eine vollbesetzte ( $\alpha \times \alpha$ )-Matrix übrig, welche trianguliert werden muss.

Insgesamt erfordern die Schritte - und  einen Gesamtaufwand von

$$
T_B(n) = (n - \alpha)\alpha\beta + \frac{1}{6}(\alpha - 1)\alpha(2\alpha - 1) \approx n\alpha\beta - \alpha^2\beta + \frac{\alpha^3}{3}
$$

Additionen und Multiplikationen

Für  $n \gg \alpha$ ,  $\beta$  ist dies in führender Ordnung gleich  $n\alpha\beta$ .

In Beispielen veranschaulichen wir noch den Aufwand bei anderen Besetzungsstruk turen von A

#### Beispiel

a habe die Bande die Bande die Bande die Bande gehad gehad in die heide besonderen die besonderen die besonder

$$
T_B(n) = (n - \alpha)\alpha^2 + \frac{1}{6}(\alpha - 1)\alpha(2\alpha - 1) \approx n\alpha^2 - \frac{2}{3}\alpha^3.
$$

b Vollig anders sind die Verhaltnisse bei der Matrix

$$
\begin{pmatrix} * & * & * & * & * \\ * & * & * & * & * \\ * & * & * & * & * \end{pmatrix}.
$$

diese Matrix hat lediglich can hier fullt sic eine der Elimination der Elimination der Elimination der Elimination der ersten der ersten der Elimination der Elimination der Elimination der Elimination der Elimination der E Spalte der Rest der Matrix auf und der Gesamtaufwand hat wieder die Ordnung  $\mathcal{O}(n^3)$ . Der GA ist hier also nicht in der Lage, dünn besetzte Strukturen auszunutzen, um Rechenzeit und Speicheraufwand zu sparen war Speicher war als eine Rechenzen von Neuerste Speicher wird als Fill-in bezeichnet.

(c) Die Lage ändert sich wiederum völlig, wenn A folgendermaßen besetzt ist.

$$
\begin{pmatrix} * & * & * \\ * & * & * \\ * & * & * \\ * & * & * \end{pmatrix}
$$

Man sieht schnell, dass hier die Besetzungsstruktur erhalten bleibt.

#### (2) Cholesky-Verfahren

Wenn die symmetrische Ausgangsmatrix Bandstruktur mit einer Bandbreite  $2\alpha + 1$ hat, kann man den Rechenaufwand und den Speicherbedarf des Verfahrens reduzieren Es zeigt sich namlich dass sich die Bandstruktur von A auf die Dreiecksmatrizen  $L$  und  $L^-$  ubertragt. Ist  $A$  spd, so kann die Unolesky-Faktorisierung im Reellen durch- $\,$  $\mathfrak{g}_1$ rt w erden und L hat die Bandbreite is die Bandbreite is die Bandbreite is die Bandbreite is die Bandbreite is die Bandbreite is die Bandbreite is die Bandbreite is die Bandbreite is die Bandbreite is die Bandbr

wir nehmen die Variante (5) der Faktorisierung von  $A = LL^2$  spaltenweise.

$$
l_{11} = \sqrt{a_{11}}
$$
  
\n
$$
l_{i1} = a_{1i}/l_{11}, \quad i = 2, 3, ..., \alpha + 1
$$
  
\n
$$
i = 2, 3, ..., n
$$
  
\n
$$
l_{ii} = \left(a_{ii} - \sum_{k=\max(1, i-\alpha)}^{i-1} l_{ik}^2\right)^{1/2}
$$
  
\n
$$
l_{ji} = \frac{1}{l_{ii}} \left(a_{ij} - \sum_{k=\max(1, j-\alpha)}^{i-1} l_{jk} l_{ik}\right), \quad j = i+1, i+2, ..., \min(i+\alpha, n),
$$

Der Algorithmus funktioniert formal für alle  $\alpha \geq 0$ .

Im Gesamtaufwand bleiben auf jeden Fall die Berechnung der n Quadratwurzeln Dazu kommt für  $\alpha \ll n$  in jedem Schritt i die Berechnung von  $\alpha$  Spaltenelementen mit jeweils sich verkurzenden Sk alaren Sk alaren Sk alaren Sk alaren Sk alaren Sk alaren Sk alaren Sk i kuning masa sa kacamatan ing kabupatèn kacamatan ing kacamatan ing kacamatan ing kacamatan ing kacamatan ing kj  $i_{jk}i_{ik}, \; j = i, i+1, ..., i+\alpha-1.$ Dabei werden jeweils - Additionen und Multiplikationen benotigt dazu noch  $\alpha$  Divisionen.

Damit ergibt sich der Gesamtaufwand

$$
T(n) \approx n \left\{ \sqrt{\phantom{a}} \right\} + n[\alpha(\alpha+1) + \alpha] = n \left\{ \sqrt{\phantom{a}} \right\} + n\alpha(\alpha+2).
$$

Für eine Tridiagonalmatrix mit  $\alpha = 1$  erhält man  $T(n) \approx n \left\{ \sqrt{\phantom{x}} \right\} \left. +3n \right.$ Die CholeskyFaktorisierung kann man fur - mit Hilfe von Vektoren notieren  $S$ ei  $l = (l_1, l_2, ..., l_n)$  die Diagonale und  $l = (l_2, l_3, ..., l_n)$  die untere Nebendiagonale

$$
\tilde{l}_1 = \sqrt{a_{11}},
$$
  
\n $l_i = \frac{a_{i-1,i}}{\tilde{l}_{i-1}}, \quad \tilde{l}_i = \sqrt{a_{ii} - l_i^2}, \quad i = 2, 3, ..., n$ 

#### Tridiagonalmatrizen  $2.4$

Gegeben sei das LGS  $Ax = d$  mit der tridiagonalen Koeffizientenmatrix

$$
A = \begin{pmatrix} b_1 & c_1 & 0 & 0 & \dots & 0 \\ a_2 & b_2 & c_2 & 0 & \dots & 0 \\ 0 & a_3 & b_3 & c_3 & \dots & 0 \\ \vdots & \vdots & \ddots & \vdots & \vdots \\ 0 & \dots & 0 & a_{n-1} & b_{n-1} & c_{n-1} \\ 0 & \dots & 0 & 0 & a_n & b_n \end{pmatrix} \text{ und } d = \begin{pmatrix} d_1 \\ d_2 \\ d_3 \\ \vdots \\ d_{n-1} \\ d_n \end{pmatrix}
$$

Durch Elimination von  $a_2, a_3, ..., a_n$  in A kann man die Matrix in eine obere Dreiecksgestalt überführen und gleichzeitig die rechte Seite transformieren.

Wir wollen aber unter Berücksichtigung der Bandstruktur zunächst die LU-Faktorisierung ohne Pivotstrategie machen und dann die gestaffelten LGS lösen.

Es bietet sich der Ansatz

$$
A = LU,
$$

$$
\begin{pmatrix}\nb_1 & c_1 & & & & \\
a_2 & b_2 & c_2 & & & \\
& & \ddots & & & \\
& & & a_n & b_n\n\end{pmatrix} = \begin{pmatrix}\n1 & & & & \\
l_{21} & 1 & & & \\
& & \ddots & & \\
& & & 1 & \\
& & & l_{n,n-1} & 1\n\end{pmatrix} \begin{pmatrix}\nu_{11} & u_{12} & & & & \\
& u_{22} & u_{23} & & & \\
& & & \ddots & & \\
& & & & u_{n-1,n} & \\
& & & & u_{nn}\n\end{pmatrix}
$$

Durch Ausmultiplizieren und Koeffizientenvergleich bestätigt man zunächst, dass  $u_{i,i+1} = c_i, i = 1, 2, ..., n-1$ , ist.

Damit gehen wir auch in den Matrizen  $L$  und  $U$  zu einer vektoriellen Schreibweise über.

$$
\begin{pmatrix}\nb_1 & c_1 & & & & \\
a_2 & b_2 & c_2 & & & \\
& \ddots & \ddots & \ddots & & \\
& & & a_n & b_n\n\end{pmatrix} = \begin{pmatrix}\n1 & & & & \\
l_2 & 1 & & & \\
& \ddots & & & \\
& & & 1 & \\
& & & l_{n-1} & 1\n\end{pmatrix} \begin{pmatrix}\nu_1 & c_1 & & & & \\
& \nu_2 & c_2 & & & \\
& & \ddots & & \\
& & & & c_{n-1} & \\
& & & & & u_n\n\end{pmatrix}
$$

Somit erhält man die Grundvariante des verkürzten GA für Tridiagonalsysteme.  $LU$ -Faktorisierung von  $A = LU$ 

 $\begin{cases}\nu_1 = b_1 \\
k = 2, 3, ..., n \\
\text{falls } u_{k-1} = 0, \text{ dann Abbruch mit Info} \\
l_k = a_k/u_{k-1} \\
u_k = b_k - l_k c_{k-1}\n\end{cases}$ 

**Vorwärtselimination** der rechten Seite als Lösung von  $Ly = d$ 

 $y_1 = d_1$ <br>  $y_k = d_k - l_k y_{k-1}, \quad k = 2, 3, ..., n$ 

**Rückwärtssubstitution** als Lösung von  $Ux = y$ 

 $x_n = y_n/u_n$ <br>  $x_k = (y_k - c_k x_{k+1})/u_k, \quad k = n - 1, n - 2, ..., 1$ 

#### Effizienz des verkürzten Gauß-Algorithmus

Der arithmetische Aufwand liegt in der Verarbeitung und Erzeugung von Vektoren. Nimmt man alle Operationen, so ist

$$
T_{tri}(n) = T_{LU}(n) + T_V(n) + T_R(n)
$$
  
= 3(n - 1) + 2(n - 1) + [3(n - 1) + 1]  

$$
\approx 3n + 5n
$$
  
= 8n.

Programmtechnisch kann man die Elemente der Vektoren l und u auf den Vektoren a und b ablegen und für den Hilfsvektor wir der Platz d benutzt, so dass man insgesamt mit 4 Vektoren auskommt.

Die Inverse zu einer Bandmatrix hat leider i. Allg. keine Bandgestalt. Aber sie ist mit ca.  $3n + 5n^2$  Operationen berechenbar.

Es sollen noch zwei andere Varianten des verkürzten GA vorgestellt werden, bei denen die Eigenschaften und Überprüfung der Durchführbarkeit gut zu erkennen sind.

#### (1) Variante mit rekursivem Ansatz

Das LGS notieren wir zeilenweise

$$
b_1x_1 + c_1x_2 = d_1,
$$
  
\n
$$
a_ix_{i-1} + b_ix_i + c_ix_{i+1} = d_i, i = 2, 3, ..., n - 1,
$$
  
\n
$$
a_nx_{n-1} + b_nx_n = d_n.
$$

Man erwartet eine Lösung des LGS, die der rekursiven Beziehung

$$
x_i = \alpha_i x_{i+1} + \beta_i, \quad i = n-1, n-2, ..., 1,
$$

genügt, so dass nun die Koeffizienten  $\alpha_i$  und  $\beta_i$  sowie die Startbedingung  $x_n$  zu bestimmen sind.

Setzt man diesen Ansatz in die allgemeine Gleichung ein, erhält man

$$
a_i(\alpha_{i-1}x_i + \beta_{i-1}) + b_ix_i + c_i(x_i - \beta_i)/\alpha_i = d_i
$$
  
\n
$$
(a_i\alpha_{i-1} + b_i + c_i/\alpha_i)x_i + (a_i\beta_{i-1} - c_i\beta_i/\alpha_i - d_i) = 0
$$
  
\n
$$
a_i\alpha_{i-1} + b_i + c_i/\alpha_i = 0
$$
  
\n
$$
a_i\beta_{i-1} - c_i\beta_i/\alpha_i - d_i = 0.
$$

Daraus folgen die Rekursionsformeln

$$
\alpha_i = -\frac{c_i}{b_i + a_i \alpha_{i-1}},
$$
  

$$
\beta_i = \frac{a_i \beta_{i-1} - d_i}{c_i} \alpha_i = \frac{d_i - a_i \beta_{i-1}}{b_i + a_i \alpha_{i-1}}
$$

 $\mathbf A$ us

$$
b_1x_1 + c_1x_2 = d_1,
$$
  

$$
x_1 - \alpha_1x_2 = \beta_1
$$

ergibt sich $\alpha_1=-\frac{c_1}{b_1}$ und $\beta_1=\frac{d_1}{b_1},$ so dass man $\alpha_0=\beta_0=0$ setzen kann. Aus dem kleinen LGS

$$
a_n x_{n-1} + b_n x_n = d_n,
$$
  

$$
x_{n-1} - \alpha_{n-1} x_n = \beta_{n-1}
$$

 $\operatorname{folgt}$ 

$$
x_n = \frac{d_n - a_n \beta_{n-1}}{b_n + a_n \alpha_{n-1}},
$$

was die gleiche Darstellung wie $\beta_n$  bedeutet.

### Zusammenfassung

$$
\alpha_0 = \beta_0 = 0
$$
  
\n $i = 1, 2, ..., n - 1$   
\n $\alpha_i = -\frac{c_i}{h} \text{ mit } h = b_i + a_i \alpha_{i-1}$   
\n $\beta_i = \frac{d_i - a_i \beta_{i-1}}{h}$   
\n $x_n = \frac{d_n - a_n \beta_{n-1}}{b_n + a_n \alpha_{n-1}}$   
\n $x_i = \alpha_i x_{i+1} + \beta_i, \quad i = n - 1, n - 2, ..., 1$ 

Der Algorithmus wird auch Schießverfahren (engl. chase method, russ. metod progonka) genannt.

Der arithmetische Aufwand beträgt auch hier ca. 8n Operationen.

Die Durchführbarkeit ist garantiert, wenn in allen Schritten die Division durch  $b_i + a_i \alpha_{i-1}$  machbar ist. Dazu reicht aus, dass  $|\alpha_{i-1}| < 1$  und  $|b_i| \geq |a_i|$  sind. Ein hinreichende Bedingung für eine stabile Berechnung ist

$$
|b_i| \ge |a_i| + |c_i|, |b_1| > |c_1| \text{ oder } |b_n > |a_n|,
$$

d. h. die Diagonale der Matrix  $A$  ist etwas mehr als schwach diagonaldominant. Genauere Betrachtungen zur Stabilität sind in [21].

Diese Forderungen sind z. B. bei LGS, die aus Diskretisierungsverfahren für Differentialgleichungen entstehen, erfüllt.

**Beispiel 2.2**  $A = A^T$  = tridiag(-1, 2, -1) > 0, irreduzibel diagonal dominant

 $LU$ -Faktorisierung

$$
\begin{pmatrix}\n2 & -1 & & & & \\
-1 & 2 & -1 & & & \\
& -1 & 2 & -1 & & \\
& & & \ddots & -1 & \\
& & & -1 & 2\n\end{pmatrix} = \begin{pmatrix}\n1 & & & & & \\
-\frac{1}{2} & 1 & & & & \\
& -\frac{2}{3} & 1 & & & \\
& & & \ddots & & \\
& & & & \ddots & \\
& & & & -\frac{n-1}{n} & 1\n\end{pmatrix} \begin{pmatrix}\n2 & -1 & & & & & \\
& \frac{3}{2} & -1 & & & & \\
& & \frac{4}{3} & -1 & & \\
& & & \ddots & & \\
& & & & \ddots & \\
& & & & & \frac{n+1}{n}\n\end{pmatrix}.
$$

Cholesky-Faktorisierung

$$
A = LU = LDL^{T}, D = diag(2, \frac{3}{2}, \frac{4}{3}, ..., \frac{n+1}{n}),
$$
  
=  $LD^{1/2}D^{1/2}L^{T} = LD^{1/2}(D^{1/2})^{T}L^{T} = (LD^{1/2})(LD^{1/2})^{T}$   
=  $\widetilde{L}\widetilde{L}^{T}, \ \widetilde{L} = LD^{1/2},$ 

$$
\text{mit } \widetilde{L} = \begin{pmatrix} \sqrt{2} & & & & & \\ -\sqrt{\frac{1}{2}} & \sqrt{\frac{3}{2}} & & & & \\ & -\sqrt{\frac{2}{3}} & \sqrt{\frac{4}{3}} & & & \\ & & -\sqrt{\frac{3}{4}} & \sqrt{\frac{5}{4}} & & \\ & & & \ddots & & \\ & & & & \sqrt{\frac{n}{n-1}} & \\ & & & & & -\sqrt{\frac{n-1}{n}} & \sqrt{\frac{n+1}{n}} \end{pmatrix}
$$

Beide Dreiecksmatrizen sind jeweils diagonaldominant und det $(A) = \prod_{i=1}^{n} u_{ii} = n + 1$ .

#### (2) Schießverfahren (andere Variante)

Sind in der Matrix nicht die Diagonalelemente, sondern die Elemente  $c_i$  in der oberen Kodiagonalen dominant, so verwendet man diese als Pivotelemente und stellt die Gleichungen des Systems anders um.

Das LGS notieren wir erneut zeilenweise

$$
b_1x_1 + c_1x_2 = d_1,
$$
  
\n
$$
a_ix_{i-1} + b_ix_i + c_ix_{i+1} = d_i, i = 2, 3, ..., n - 1,
$$
  
\n
$$
a_nx_{n-1} + b_nx_n = d_n.
$$

Wir schreiben  $x_2$  als lineare Funktion von  $x_1$  gemäß

$$
x_2 = (d_1 - b_1 x_1)/c_1 = y_1 + z_1 x_1
$$

mit den Koeffizienten  $y_1 = d_1/c_1$ ,  $z_1 = -b_1/c_1$ . Stellt man die zweite Gleichung nach  $x_3$  um und setzt den Ausdruck für  $x_2$  ein, so ergibt sich

$$
x_3 = (d_2 - a_2x_1 - b_2x_2)/c_2 = [d_2 - a_2x_1 - b_2(y_1 + z_1x_1)]/c_2 = y_2 + z_2x_1
$$

mit  $y_2 = (d_2 - b_2y_1)/c_2$ ,  $z_2 = -(a_2 + b_2z_1)/c_2$ . Aus den nächsten Gleichungen folgt analog für  $i = 3, 4, ..., n - 1$ 

$$
x_{i+1} = (d_i - a_i x_{i-1} - b_i x_i)/c_i
$$
  
=  $[d_i - a_i(y_{i-2} + z_{i-2}x_1) - b_i(y_{i-1} + z_{i-1}x_1)]/c_i$   
=  $y_i + z_i x_1$ 

mit

$$
y_i = (d_i - a_i y_{i-2} - b_i y_{i-1})/c_i
$$
,  $z_i = -(a_i z_{i-2} + b_i z_{i-1})/c_i$ .

Setzt man  $x_{n-1} = y_{n-2} + z_{n-2}x_1$  und  $x_n = y_{n-1} + z_{n-1}x_1$  in die n-te Gleichung des LGS ein, so bleibt nur  $x_1$  als Unbekannte, und man erhält

$$
a_n x_{n-1} + b_n x_n = d_n,
$$
  
\n
$$
a_n (y_{n-2} + z_{n-2} x_1) + b_n (y_{n-1} + z_{n-1} x_1) = d_n,
$$
  
\n
$$
x_1 = \frac{d_n - a_n y_{n-2} - b_n y_{n-1}}{a_n z_{n-2} + b_n z_{n-1}}.
$$

Damit können die Komponenten  $x_2, x_3, ..., x_n$  mittels  $x_{i+1} = y_i + z_i x_1$  bestimmt werden.

Der arithmetische Aufwand beträgt hier ca. 11n Operationen.

#### 2.5 Numerische und symbolische direkte Lösung von LGS mit CAS

In die Betrachtungen beziehen wir hauptsächlich das CAS MATLAB ein, wobei manchmal Marchael Vergleich angeführt wird wird wir geben zu die verwendeten von die verwendeten LGS bie verwendeten die verwendeten LGS bie verwendeten die v

% Definitionen mit built-in-Anweisungen/Funktionen  $A = hilb(3)$ % Hilbert-Matrix  $b = sum(A')'$ % Zeilensummen von A als Spaltenvektor  $\mathbf{r}$  -  $\mathbf{r}$  - % erweiterte Matrix  $AE = [A \ b]$  $A =$ 1.0000 0.5000 0.3333  $0.5000$  0.3333  $0.2500$ 0.3333  $0.2500$  $0.2000$  $b =$ 1.8333 1.0833 0.7833  $AE =$ 1.8333  $0.5000$   $0.3333$   $0.2500$ 1.0833  $0.333300.2500$  $0.2000$ 0.7833 komponentenweise Definition der Matrix for interesting the state of  $\mathbf{f}$  and  $\mathbf{f}$  if  $\mathbf{f}$  if  $\mathbf{f}$  if  $\mathbf{f}$  is a state of  $\mathbf{f}$ AA -   $AA =$  $0\qquad 1\qquad 2$  $1 \t 2$  $\overline{2}$  $\mathbf{3}$ 5 symmetrische positiv definite streng diagonaldominante Matrix  $\mathbf 0$ Associated the contract of the contract of the contract of the contract of the contract of the contract of the  $-1$  $11 - 1$ 3  $\overline{2}$  $-1$  10  $-1$  $0 \t 3 \t -1 \t 8 \t$ ; b -  

Die verschiedenen Funktionen zu Lösung von LGS in MATLAB basieren meist auf der GauElimination Dabei werden Pivotstrategien beruc ksichtigt die zu Zeilen vertauschungen führen Ergebnisparameter wie Ausgabe der Die Ausgabe der Ausgabe der Ausgabe der Ergebnisparame Permutationmatrix abgefragt werden Fur spezielle Koezien tenmatrizen wie z B symmetrische oder spd, gibt es natürlich spezielle Algorithmen.

Rundungseffekte in der Gleitkommaarithmetik der numerische Rechnung in MAT-LAB fuhren anders als bei sym bolischen Umformungen in MATLAB oder auch Maple zu abweichenden Zeilenvertauschungen und/oder Faktorisierungen der Matrix. Zunächst diskutieren wir einige Lösungsmöglichkeiten.

#### 1. Row reduce Variante auf Gauß-Jordan-Form

Die built-in-Funktion rref angewendet nur auf die Koeffizientenmatrix überführt diese in die Gauß-Jordan-Form und kann zu ihrer Rangbestimmung genutzt werden. Ist die Koeffizientenmatrix regulär, so wird diese transformiert auf die Einheitsmatrix Eventuell notwendige Zeilenvertauschungen geschweige denn Faktorisierungen sind aus der Darstellung jedoch nicht ersichtlich

 $rref(AA)$ 

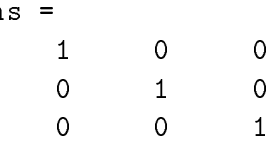

Anwendung für Lösung eines LGS

 $rref(AE)$ ans  $=$  $1.0000$  0 0 1.0000  $\Omega$  $\mathbf 0$  $\overline{0}$ 1.0000 1.0000 x - ans  $x =$ 1.0000 1.0000 1.0000

 $rref([AA [8 14 23]')]$ mit Zeilenvertauschung wegen AA - ans  $=$  $\mathbf{1}$  $\circ$  $\circ$  $\overline{O}$  $\mathbf{1}$  $\overline{0}$  $\overline{2}$ ans $(:,4)$ ans  $=$  $\mathbf{1}$  $\overline{2}$ 

### symbolische Little Little Little Little Little Little Little Little Little Little Little Little Little Little

Dazu gibt es das in MATLAB involvierte Maple-Kommado linsolve. Die Losbarkeit des LGS wird gepruft M ogliche Nachrichten Warnungen bzw Feh lermeldungen sind

Warning: Matrix is rank deficient; solution does not exist. Warning: Matrix is rank deficient; solution is not unique.

```
x = \text{linsolve}(A, b)% Ergebnis in rationaler Form, da
               % Hilbert-Matrix A mit gerundeten Elementen
numeric(x)x =





 			

 	
	

ans =1.0000000000000
   1.0000000000002
   0.9999999999998
x -
 linsolveAA 	 

x =[1]

 [3]
```
### 3. LU-Faktorisierung

Die LU-Faktorisierung ohne Zeilenvertauschung liefert  $A = LU$  mit den entspre- $\begin{array}{ccc} \n\cdot & \cdot & \cdot & \n\cdot & \cdot & \n\end{array}$ der unteren Dreiecksmatrix L einbezogen oder als Permutationsmatrix in Form eines zusatzlichen Ergebnisparameters angegeben

$$
[L, U] = \mathbf{1}u(A) \qquad A = LU, \qquad \text{in } L \text{ stehen die untere Dreiecksmatrix und\nPermutationsmatrix, U obere Dreiecksmatrix\n
$$
[L, U, P] = \mathbf{1}u(A) \qquad PA = LU, \quad L, U \text{ unter bzw. obere Dreiecksmatrix},
$$
  
\n*P* Permutationsmatrix
$$

 $lu(A)$  alleine ergibt das Tableau  $C\backslash B$ , welches beim VGA entsteht, so dass  $A = \pm \sqrt{D} = D \sqrt{D}$  ist (butput from EINT AUN 5 ZGEFA foutine).

Nehmen wir zunachst den einfachen Fall einer spd streng diagonaldominanten Ma trix

```
A1A1 =\overline{2}-1\overline{0}\overline{3}-18
% Tableau wie beim VGA
lu(A1)ans =10.0000 - 1.00002.0000 0
      0.1000 10.9000 -0.8000 3.0000
     -0.20000.0734 9.5413 -0.77980.0817 7.1106
L U P -
 luA	
L =\begin{matrix} 1\ 0\ 0\ 0 \end{matrix} \qquad \qquad \begin{matrix} 0\ 0\ 0 \end{matrix} \qquad \qquad \begin{matrix} 0\ 0\ 0 \end{matrix}-0.1000 1.0000 0 0
      0.2000-0.0734 1.0000 0
                           -0.0817 1.0000
U =10.0000 - 1.00002.0000 0
            \overline{0}0 0 9.5413 -0.7798
            0 0 0 7.1106
```
 $P =$  $\circ$  $\mathbf 0$  $\mathbf{1}$  $\overline{0}$  $\overline{0}$  $\overline{0}$  $\circ$  $[L \space U] = \text{lu}(A1)$ % analog ohne Ausgabe von P

Die Lösung des LGS kann dann mittels Vorwärts- und Rückwärtsrechnung (Vorwärtselimination und Rückwärtssubstitution) unter Verwendung des Array-Operators \ erhalten werden

 $\blacksquare$ x - Uyun - Uyun - Uyun - Uyun - Uyun - Uyun - Uyun - Uyun - Uyun - Uyun - Uyun - Uyun - Uyun - Uyun - Uyun - U  $x = U \(L\b1)$ ULb Achtung ULb - ULb ULb 

Das zweite Beispiel sei ein LGS mit der spd Hilbert-Matrix  $H(3)$ .

 $A =$ 

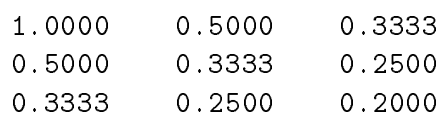

Die symbolische Rechnung und Faktorisierung in Maple läuft ohne Zeilenvertauschung ab und ergibt die erwartete Faktorisierung

 $A = [1]$ 0 0 # Maple  $1/2$  $1$  $\circ$  $1/3$  1  $1$   $\ast$  [1  $1/2$  $1/3$  $0 \t1/12$  $1/12$  $0 \t 0 \t 1/180$ 

matter in de formation in de steaten de vertale von de steaten de vertale von de vertale von de vertale von de<br>Traditionale von de vertale von de vertale von de vertale von de vertale von de vertale von de vertale von de

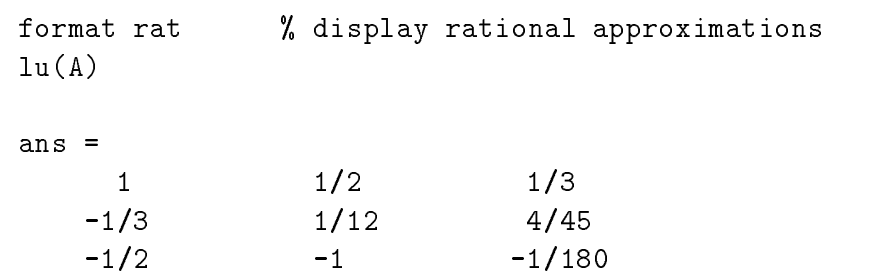

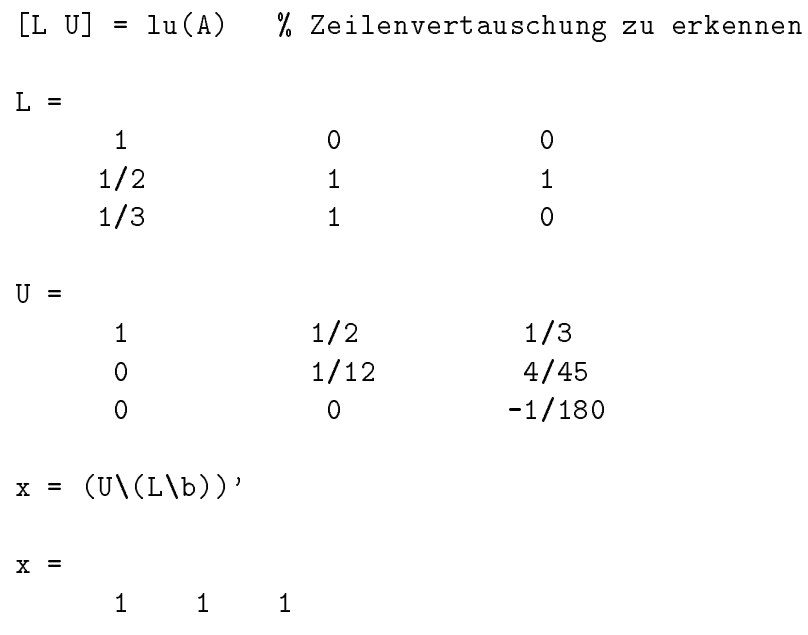

e is in der en der der den den verschenden der den den den verschieden der einer der eine der der der der der <u>-, -- wird die daarval die die die die die die die A</u>fr

Zur Kontrolle noch einmal mit der Permutationsmatrix

Lup - lub wie oben wie op die stelling van die benaamde van die benaamde van die benaamde van die stelling van

 $L =$ 

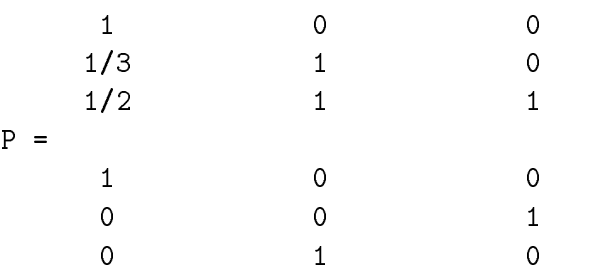

Gehen wir zum symbolischen Rechnen uber

AS - symA  $AS =$ \_ \_ \_ \_ \_ \_ \_ \_ \_ \_ \_  $[1/3, 1/4, 1/5]$ Definition mit Elementen

AS - sym 

 $AS =$   $[1/3, 1/4, 1/5]$  $inverse(AS)$  % Matrix symbolisch invertieren ans  $=$  $[9, -36, 30]$  $[-36,$  $192, -180$ ]  $[30, -180, 180]$ 

Die Funktion lu ist nicht anwendbar auf die symbolische Matrix AS. Fehlermeldung: Error using  $\Rightarrow$  lu Matrix must be square.

Um die Zeilenvertauschung bei der Faktorisierung in MATLAB zu unterbinden, vergrobern wir das Element  $A(z, z)$  etwas gemab  $A(z, z) = A(z, z) \top z e^{-\frac{1}{2} \tau}$ . Wir erhalten dann ein mit Maple vergleichbares Ergebnis

 $A =$  $1/2$  $1/3$  $1/2$  $1/3$   $1/4$  $1/3$   $1/4$   $1/5$  $\frac{1}{2}$  P=I Luis de la construction de la construction de la construction de la construction de la construction de la cons  $L =$  $1/2$  $-1$  . The set of  $-1$  is the set of  $-1$  is the set of  $-1$  $U =$  $1/2$  $1/3$ 0  $1/12$  $1/12$  $\overline{0}$  $\overline{O}$  

Zum Abschluss noch die Faktorisierung der Matrix AA, wobei zu sehen ist, dass die Pivotstrategie mit Zeilenvertauschung sich jeweils das betragsgrößte Element der Spalte sucht

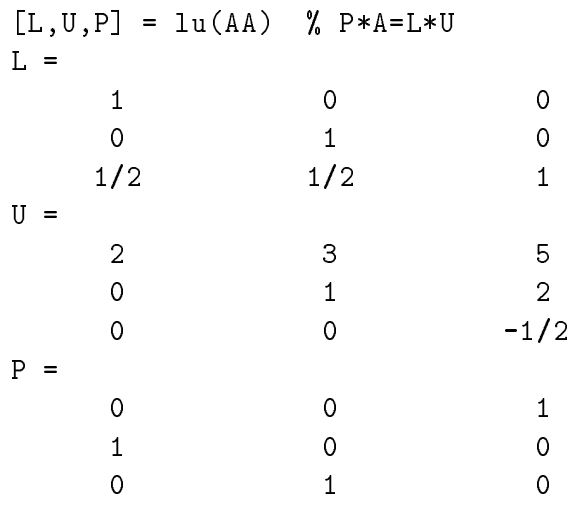

#### CholeskyFaktorisierung

Das ist die symmetrische Faktorisierung  $R_+R_+$  R obere rechte Dreiecksmatrix, der spectrum Antonio – h ist eine Faktorisierung im Komplexen auch den Komplexen auch der Komplexen auch der Kompl entstehen Zeilen mit rein imaginaren Elementen

weiterhin soll hier eine Hinweis auf das Darstellungsformat format format format format format format format r elle Zahlen werden dabei durch Brüche (Zähler und Nenner ganzzahlig) mit einer Genauigkeit von 6-7 Mantissenstellen approximiert und repräsentiert.

Wir verwenden die Cholesky-Faktorisierung für die spd Hilbert-Matrix

$$
H(3) = \begin{pmatrix} 1 & \frac{1}{2} & \frac{1}{3} \\ \frac{1}{2} & \frac{1}{3} & \frac{1}{4} \\ \frac{1}{3} & \frac{1}{4} & \frac{1}{5} \end{pmatrix},
$$

was bei exakter Rechnung die obere Dreiecksmatrix liefert

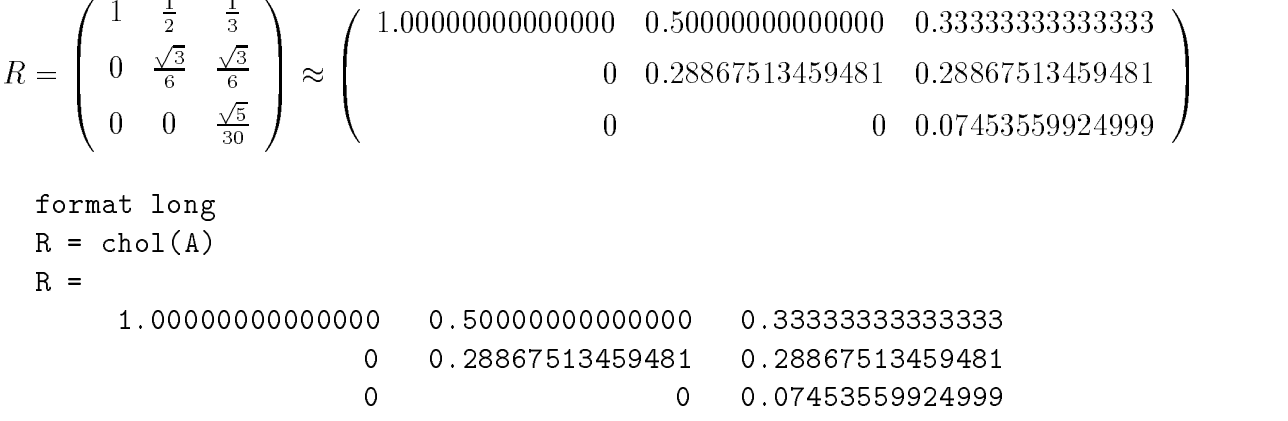

```
x -
 RRb
x =\mathbf{1}\mathbf{1}\mathbf{1}format rat
 range and cholair and cholair and cholair and cholair and cholair and cholair and cholair and cholair and chol
R1 =<u>in the contract of the contract of the contract of the contract of the contract of the contract of the contract of the contract of the contract of the contract of the contract of the contract of the contract of the contra</u>
                                                                           \mathbf{r} and \mathbf{r} and \mathbf{r} and \mathbf{r} and \mathbf{r} and \mathbf{r} and \mathbf{r} and \mathbf{r} and \mathbf{r} and \mathbf{r} and \mathbf{r} and \mathbf{r} and \mathbf{r} and \mathbf{r} and \mathbf{r} and \mathbf{r} and \mathbf{r} and 
                0 390/1351 390/1351
                \overline{0}\overline{0}  	

R1-R % ist Nullmatrix im Format rat
 L -
 cholA  L untere Dreiecksmatrix
```
man bedenke das Roman die Bruchdarstellung von Roman die Bruchdarstellung von Roman die appro ximierenden Brüche zur Definition einer neuen Matrix  $R2$  verwenden, so wird der Darstellungsfehler von  $\approx$  1 $e$  -6 sichtbar. Im kurzen Format short mit 4 Nachkommastellen der Mantisse bleiben diese Abweichungen oft verborgen

```
1/3-- - - - -
       0 390/1351 390/1351
       \Omega  	
 
R2 =0.28867505551443
                    \Omega\overline{0}
```
Die CholeskyFaktorisierung R - cholAA ist wegen der fehlenden Voraussetzun gen zur Matrix AA im Reellen nicht durchführbar und bringt eine Fehlermeldung.

### Invertieren von Matrizen und L-osung mittels Inverser

Wir zeigen mehrere Möglichkeiten zur Invertierung einer Matrix, so dass mit deren Ergebnis die Lösung des LGS dann durch eine Matrix-Vektor-Multiplikation erhalten wird

 $X1 = inv(A)$  invA A - HilbertMatrix H  $X1 =$  $9.0000 - 36.0000$ 30.0000 30.0000 -180.0000 180.0000  $rref([A eye(3)])$ 

```
ans =1.0000 0 0 9.0000 -36.0000 30.0000
          \overline{0}1.0000
          0 0 1.0000 30.0000 -180.0000 180.0000
in the contract of the contract of the contract of the contract of the contract of the contract of the contract of the contract of the contract of the contract of the contract of the contract of the contract of the contrac
X2 =9.0000 - 36.0000 30.000030.0000 -180.0000 180.0000
x = (inv(A)*b)' invAb  aufwendiger als x-
Ab
x =1.00001.00001.0000
                   % symbolisch
X4 = inverse(A)% Bruchdarstellung sehr lang!
X4 =\blacksquare . The contract of the contract of the contract of the contract of the contract of the contract of the contract of the contract of the contract of the contract of the contract of the contract of the contract of the 
      

		

	

		

          	





			 


		

	

		









	

	
	

		

 	





			

	

	
	

		

          		
				



			 
% Kontrolle zum Element an der Position (1,1)








			
ans =\lambda - invariant \lambda - invariant \lambdaX3 =-1-1 4 -2
```
AA\*X3 % Kontrolle

#### . – osung mittels Luciens Luciens Reng

Hier kommen die für MATLAB typischen Matrixoperatoren \ und / zur Anwendung.

 $x = A \ b$  ist die Lösung von  $Ax = b$ ,

x-bA ist die Losung von xA b

In der Links-Division  $\setminus$  wird die quadratische Matrix mittels Gauß-Elimination faktorisiert und damit dann das LGS  $Ax = b$  gelöst.

Für eine rechteckige Matrix A liegt die Householder-Orthogonalisierung zugrunde, und man sucht die Lösung im Sinne der Methode der kleinsten Quadrate (least squares sense

Rechts- und Links-Division sind ineinander überführbar.

$$
b/A = (A'\backslash b')', \quad A\backslash b = (b'/A')'.
$$

Die genannten Divisionen sind im Vergleich zu anderen Verfahren zu empfehlen weil sie im Allgemeinen genauer und schneller sind

 $\sim$  -  $\sim$   $\sim$   $\sim$  $x =$ 1.0000 1.0000 1.0000  $X1 = A\eye(3)$ % Inverse  $X1 =$  $9.0000 - 36.0000 30.0000$ 30.0000 -180.0000 180.0000

#### Funktion analog zum Kommando linsolve

Der Funktionskopf des entsprechenden  $m$ -Files gaussel m ist

```
function Br -
 gausselA
```
Das Eliminationsverfahren erzeugt eine obere Dreiecksmatrix B nach evtl Zeilen vertauschungen und der Matrix der Matrix der Matrix der Matrix der Matrix der Spaltenberg wird als der Spalten  $\text{gemäß } A(r,r) \neq 0 \text{ durchgeführt.}$ 

Für eine reguläre quadratische Matrix  $A$  kann die Funktion dann zur Lösung des LGS mit op eine belieben mit eine genutzte werden der eine beliebigge werden als eine beliebige der eine der der b bedeutet es i Allg nur eine Transformation auf die obere Dreiecksmatrix mit der Bestimmung des Rangs  $r \leq \min(n,m)$ .

```
% gaussel.m
function britished and the service of the service of the service of the service of the service of the service
% gaussel returns the transformed rectangular matrix
% as upper triangular matrix B (after possible row exchanges,
pivot strategy with the rank results of the rank results of the rank results of the rank results of the rank r
 Use for solving Ax-
b or transformation of A
\overline{\phantom{a}}n m - sizeA  row and column number of A row and and a size \simB -
 A
r - row index - row index - row index - row index - row index - row index - row index - row index - row index
c -
 	  column index
while c-
m " r-
n
    in a contract of the contract of the contract of the contract of the contract of the contract of the contract o
   % find pivot element in column c
   while (i \le n)n nicht for in daar in de nach daar in die nehmen van daar de nach daar de nach daar de nach daar de nach daar
                                      Laufanweisung stets i-
n ist also in	
                                      anders als in Maple
        if Bic #-
  break end
        \mathbf{I} - in the state of \mathbf{I}end
    if (i \le n)% pivot element exists
        if (i^*=r)% row exchange
             for j -
 cm
                 \mathbf{B} = \mathbf{B} \mathbf{B} + \mathbf{B} \mathbf{B} + \mathbf{B} \mathbf{B} + \mathbf{B} \mathbf{B} + \mathbf{B} \mathbf{B} + \mathbf{B} \mathbf{B} \mathbf{B} + \mathbf{B} \mathbf{B} \mathbf{B} \mathbf{B} + \mathbf{B} \mathbf{B} \mathbf{B} \mathbf{B} \mathbf{B} \mathbf{B} \mathbf{B} \mathbf{B} \mathbf{B} \mathbf{B} \mathbf{B} \mathbf{B} \mathbf{B} \mathbf{B} \mathbf{B} \mathbf{B} \mathbf{B} \mathend
        end
        for i = r+1:n% transform rest table
             if Bic and Bic and Bic and Bic and Bic and Bic and Bic and Bic and Bic and Bic and Bic and Bic and Bic and Bic
                 t -
 BicBrc
                 for i construction of the set of the set of the set of the set of the set of the set of the set of the set of 
                 \blacksquareend
        end
        r - region - region - region - region - region - region - region - region - region - region - region - region
    end
    c -
 c	
     Kontrollausgabe der Zwischenschritte
    % disp(r);% disp(B);
end
r - a region de la construction de la construction de la construction de la construction de la construction de
% end of function gaussel
```
Einige Aufrufe der Funktion.

```
gaussel(A)
ans =1.0000
                    0.50000.3333
             \circ0.08330.0833\circ\circ0.0056[B, r] = gaussel(A)
B =1.0000
                    0.50000.3333
             \overline{0}0.08330.0833\mathsf{O}\xspace\mathsf{O}\xspace0.0056r =3
```
Transformation der erweiterten Matrix mit Lösung des Dreieckssystems.

```
[n \; m] = size(AE)[B, r] = gaussel(AE)
B =1.0000
                 0.50000.3333
                                        1.8333
                 0.08330.0833\mathbf 00.1667
           \mathsf{O}\xspace0.00560.0056\circr =3
if r == nfor i = n:-1:1h = B(i, n+1);for j = i+1:nh = h - x(j) * B(i,j);end;
    x(i) = h/B(i, i);end;
  disp('Loesung des Gleichungssystems')
  \mathbf xelse
  sprintf('Abbruch wegen Rang r = \%2i < \%2i = n', r, n)end;
```
## 2.6 Komplexität und Geschwindigkeitstest

Zur Einschätzung der Effizienz von Algorithmen bietet MATLAB mehrere Möglichkeiten Zwei Varianten sind die Bestimmung der Anzahl der durchgefuhrten Gleit punktoperationen mit flops (floating point operations) sowie die Zeitmessungen mit clock, etime und tic, toc.

a das Kommunister auf Null zurucht flops - einer den Zahler auf Null zurücken der Aufgeben der Sollen auf Null kann die Eingabe von flops (0) unmittelbar vor dem Beginn des Algorithmus und der Aufruf flops gleich nach seiner Beendigung die *flops* ermitteln.

Achtung: In MATLAB Version 6 ist das Kommando flops nicht mehr vorhanden.

```
n - Andrew - Andrew - Andrew - Andrew - Andrew - Andrew - Andrew - Andrew - Andrew - Andrew - Andrew - Andrew
A = \text{rand}(n):
                                            % Zufallsmatrix
b = \text{rand}(n, 1);% Zufallsspaltenvektor
 Anzahl der Operationen flops
flops(0);A\backslash b:
flops
ans =8034
```
Die MATLAB Funktion clock gibt die aktuelle Zeit mit der Genauigkeit auf eine Hundertstel Sekunde an Mit zwei solchen Zeiten kann etime die abgelaufene Zeit (Zeitdifferenz) in Sekunden bestimmen.

Seit der Version gibt es die bequemere Variante einer Stoppuhr mit tic toc

```
% Zeitmessungen in Sekunden mit clock/etime bzw. tic/toc
t - etimeclockte Ab t - etimeclockte Ab t - etimeclockte Ab t - etimeclockte Ab t - etimeclockte Ab t - etimec
t =0.0600tic; A\ b; toc
elapsed_time =
          0.0600tic Ab the above the Ab to the Ab the Ab the Ab the Ab the Ab the Ab the Ab the Ab the Ab the Ab the Ab the Ab
t =
```
Man beachte, dass bei timesharing Arbeit am Rechner das Ergebnis der Zeitmessung naturlic h verfalscht sein kann Rechnungen an einem separaten er PC MHz zeigen, dass dies bei Arbeit im Netz mit dem PC (hier Pentium II 350MHz) bis zu ca.  $10\%$  mehr Rechenzeit ausmacht.
#### (1) Komplexität von Algorithmen zur Lösung von LGS

Wir vergleichen hier die Operationszahlen und Rechenzeiten von 5 Algorithmen. Die Rechnungen wurden auf einem 486er Einzel-PC 66MHz sowie einem PC im Netz mit Pentium II Prozessor 350MHz durchgeführt.

 $Ax = b$ , AB ist die erweiterte Koeffizientenmatrix  $(A|b)$ ,  $[L,U] = lu(A); U \setminus (L \setminus b)$  $AT =$  gaussel(AB); x mit Rückwärtseinsetzen  $A \backslash b$  $rref(AB)$  $inv(A)*b$ 

Die verschiedenen Ergebnisse werden so abgespeichert, um sie u. a. als vergleichendes Balkendiagramm darzustellen.

```
title('SPEEDTEST for SOLUTION of Ax=b for n = 20x20.. 400x400')
clear n t s sn ns tn nt q tt ss
echo off
h = 1;% Skalierung des Balkenabstandes
na = 20; nsw = 20; ne = 200;for n = na:nsw:neA = rand(n) + n * eye(n); % A streng diagonaldominant
  b = rand(n,1);AB = [A \ b];%
  t0 = clock; flops(0);[L U] = lu(A);U\setminus (L\setminus b);
  t(n) = etime(clock, t0);s(n) = flops;q(n) = 0;if (t(n)^*=0), q(n) = s(n)./t(n); end;
  %
  t0 = clock; flops(0);AT = gaussel(AB);for i = n:-1:1hh = AT(i, n+1);for j = i+1:n, hh = hh - x(j)*AT(i,j); end;
   x(i) = hh/AT(i, i);end:
  t(n+2*h) = etime(clock, t0);s(n+2*h) = flops;q(n+2*h) = 0;if (t(n+2*h)^{-1}), q(n+2*h) = s(n+2*h)./t(n+2*h); end;
```
Bei der Anzahl der Gleitpunktoperationen werden mit flops alle arithmetischen Operationen extra gezählt.

Die sonst übliche Angabe des Aufwandes für den GA mit  $T^*(n) = \frac{n^3}{3} + n^2 - \frac{n}{3}$  im Operationsmix  $\{+,*\}$  muss also verdoppelt werden. Trotzdem treten noch Ungenauigkeiten auf.

Sinnvoll ist es also, die Komplexitätsfunktion (2.4)  $T(n) = \frac{2n^3}{3} + \frac{3n^2}{2} + \frac{n}{6}$  zu verwenden. Somit ergibt sich die Größenordnung  $\mathcal{K} = \frac{2}{3}n^3 + \mathcal{O}(n^2)$  für die Verfahren lu, gaussel und  $A \ b$ .

Der Zugang über die inverse Matrix hat auf der Basis von (2.8)  $T^*(n) = \frac{n^3}{3} + n^2 - \frac{n}{3}$ <br>bei *n* rechten Seiten die Komplexität  $\hat{T}_{inv}(n) = 2(\frac{n^3}{3} + n \cdot n^2 - \frac{n}{3}) = \frac{8n^3}{3} - \frac{2n}{3}$ . Dieselbe Größenordnung besitzt auch  $T_{inv}(n) = \frac{8n^3}{3} + \frac{n^2}{2} + \frac{n}{6}$ , während die genauere Betrachtung mit den Einheitsvektoren die Beziehungen (2.5)  $\widetilde{T}_{inv}(n) = \frac{13n^3}{6} + n^2 + \frac{n}{6}$ bzw. (2.6)  $\overline{T}_{inv}(n) = 2n^3 + n^2 + \frac{n}{3}$  ergab, was auf die Größenordnung  $\mathcal{K} = 2n^3 + \mathcal{O}(n^2)$ führt. Gleichzeitig bedeutet der Vergleich der führenden Koeffizienten von  $T(n)$  und  $\overline{T}_{inv}(n)$ , dass die Verwendung der inversen Matrix zur Lösung des LGS 2 :  $\frac{2}{3} = 3$  Mal mehr arithmetischen Aufwand erfordert. Die Verhältnisse sind bei kleinen Dimensionen n noch nicht so ausgeprägt, werden aber mit wachsendem n immer deutlicher.

Deshalb eine Vergleich von Ergebnissen aus den hergeleiteten Formeln mit den ermittelten *flops* am PC.

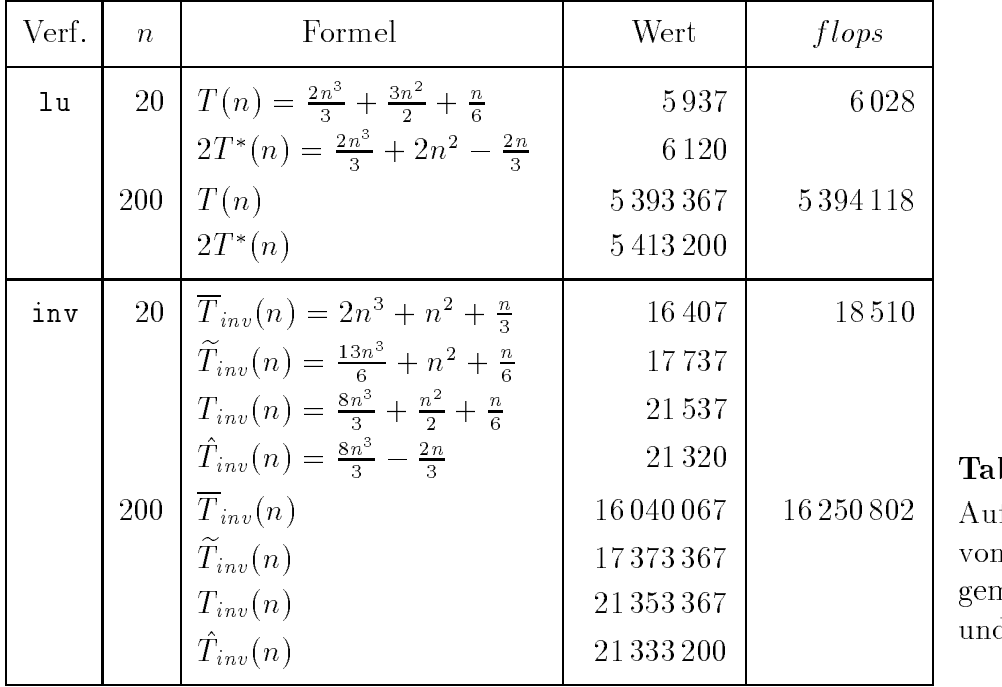

 $b. 2.4$ fwand Verfahren näß Formel d am PC

Die Kommandos 1u, gaussel und A\b bestätigen die Formel  $T(n)$  für die flops, wobei A\b für kleinere Dimensionen etwas mehr braucht. Genauso passen die *flops* bei inv am ehesten zu  $\overline{T}_{inv}(n)$ .

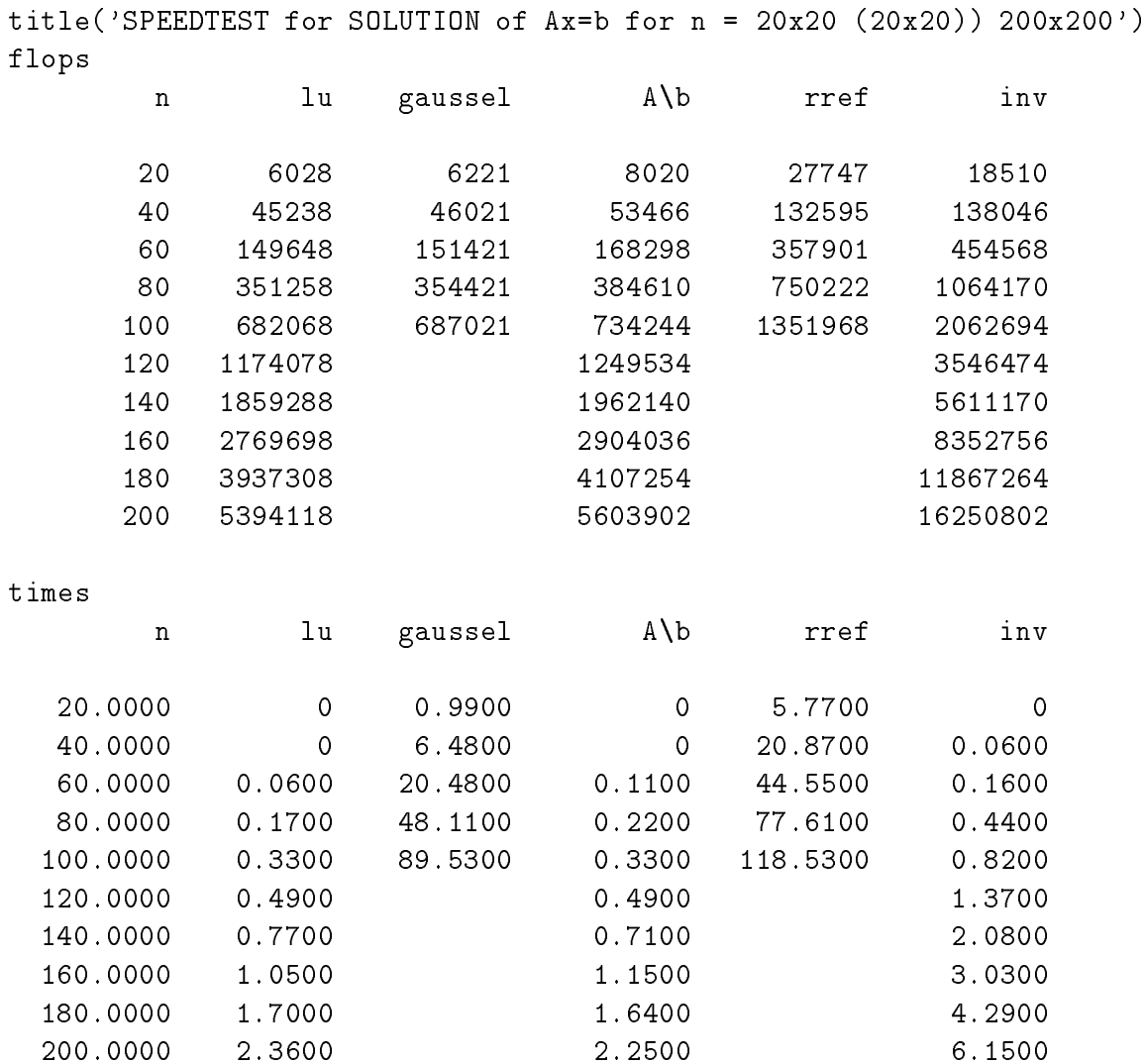

Ausgewählte Ergebnisse für 486er PC.

Die Kommandos 1u und A\b zeigen sowohl für *flops* als auch in der Rechenzeit  $time = T$  ähnliches Verhalten. Entsprechend seiner Komplexität ist inv dreimal schlechter. Dass gaussel trotz gleicher flops wie lu in der Rechenzeit deutlich schlechter ausfällt, liegt nicht hauptsächlich am timesharing Modus des Rechners. Es ist zu vermuten, dass auch die Struktur der einfachen Laufanweisungen in der Funktion gaussel zu Rechenzeitverlusten führt gegenüber solchen, die eventuell in den anderen Kommandos Teilvektoren und Untermatrizen nutzt und eine schnelle Adressenmanipulation beim Zugriff auf Feldkomponenten realisiert.

Auch rref wird im Vergleich mit gaussel trotz größerer flops bezüglich der Rechenzeit immer günstiger, kann aber bei weitem nicht mit 1u konkurrieren.

Der GA ohne Pivotstrategie (Funktion gausseo) zeigt ähnliche Komplexität wie *gaussel*. Das unterstreicht, dass die Auswertung von Bedingungen/Tests größenordnungsmäßig die Komplexität nicht beeinflusst.

| $\boldsymbol{n}$    | 1u       | gaussel          | $A \backslash b$ | rref     | inv       |
|---------------------|----------|------------------|------------------|----------|-----------|
| 20                  | 6028     | 6221             | 8028             | 27435    | 18518     |
| 40                  | 45238    | 46021            | 53482            | 132595   | 138062    |
| 60                  | 149648   | 151421           | 168380           | 357758   | 454650    |
| 80                  | 351258   | 354421           | 384674           | 748467   | 1064234   |
| 100                 | 682068   | 687021           | 734390           | 1349225  | 2062840   |
| 120                 | 1174078  | 1181221          | 1249514          | 2214142  | 3546454   |
| 140                 | 1859288  | 1869021          | 1962066          | 3378712  | 5611096   |
| 160                 | 2769698  | 2782421          | 2903782          | 4896733  | 8352502   |
| 180                 | 3937308  | 3953421          | 4107164          | 6812084  | 11867174  |
| 200                 | 5394118  | 5414021          | 5604018          | 9170035  | 16250918  |
| 250                 | 10511393 | 10542521         | 10840204         | 17335976 | 31642579  |
| 300                 | 18136168 | 18181021         | 18609462         | 29346143 | 54564812  |
| 350                 | 28768443 | 28829521         | 29412540         | 45912719 | 86518365  |
| 400                 | 42908218 | 42988021         | 43750234         | 67730467 | 129004034 |
| $\mathcal{K}% _{0}$ |          | $\frac{2}{3}n^3$ |                  | $n^3$    | $2n^3$    |

Tab Ergebnistableau fur PC P entium II f lops

| $\overline{n}$ | 1u             | gaussel | $A \setminus b$  | rref   | inv            |
|----------------|----------------|---------|------------------|--------|----------------|
| 20             | $\overline{0}$ | 0.05    | $\overline{0}$   | 0.39   | $\overline{0}$ |
| 40             | $\overline{0}$ | 0.49    | $\boldsymbol{0}$ | 1.43   | $\overline{0}$ |
| 60             | $\overline{0}$ | 1.54    | $\overline{0}$   | 3.02   | $\overline{0}$ |
| 80             | $\overline{0}$ | 3.51    | $\overline{0}$   | 5.28   | $\overline{0}$ |
| 100            | $\overline{0}$ | 6.70    | $\overline{0}$   | 8.02   | 0.05           |
| 120            | $\overline{0}$ | 11.53   | $\boldsymbol{0}$ | 11.48  | 0.11           |
| 140            | 0.06           | 17.96   | $\overline{0}$   | 15.43  | 0.22           |
| 160            | 0.06           | 26.69   | 0.11             | 20.32  | 0.22           |
| 180            | 0.11           | 37.79   | 0.11             | 25.76  | 0.33           |
| 200            | 0.11           | 56.35   | 0.11             | 34.49  | 0.44           |
| 250            | 0.21           | 99.26   | 0.32             | 50.92  | 0.49           |
| 300            | 0.38           | 169.34  | 0.66             | 74.70  | 1.26           |
| 350            | 0.71           | 271.50  | 0.66             | 104.63 | 1.49           |
| 400            | 1.10           | 400.79  | 1.04             | 140.56 | 3.89           |
| Vergl.         | $rac{1}{3}T$   | 100T    | $\frac{1}{3}T$   | 35T    | T              |

Tab. 2.6 Ergebnistableau für PC Pentium II:  $time$  in  $sec$ 

#### (2) Komplexität von Algorithmen zur Bestimmung der Inversen

Wir vergleichen hier die Operationszahlen und Rechenzeiten von 4 Algorithmen. Die Rechnungen wurden auf einem PC mit Pentium II Prozessor 350MHz durchgeführt.

 $AE$ ist die um die Einheitsmatrix $\cal I$ erweiterte Koeffizientenmatrix  $A^{-1}$ .

 $inv(A)$  $A \setminus I$  $[L, U] = lu(A); U \setminus (L \setminus I)$  $rref(AE)$ 

| $\boldsymbol{n}$ | inv       | $A \setminus I$ | lu        | rref      |
|------------------|-----------|-----------------|-----------|-----------|
| 20               | 17708     | 22840           | 22750     | 47497     |
| 40               | 134814    | 176676          | 176280    | 277181    |
| 60               | 447356    | 589548          | 588610    | 826784    |
| 80               | 1051446   | 1389568         | 1387740   | 1840280   |
| 100              | 2042818   | 2704470         | 2701670   | 3457743   |
| 150              | 6846281   | 9085008         | 9078745   | 11084328  |
| 200              | 16171200  | 21484502        | 21473320  | 25605056  |
| 250              | 31517269  | 41902646        | 41885395  | 49264454  |
| 300              | 54384734  | 72339686        | 72314970  | 84330436  |
| 350              | 86273097  | 114795124       | 114762045 | 133003654 |
| 400              | 128683576 | 171270178       | 171226620 | 197482589 |
| К                | $2n^3$    |                 | 3         | $3n^3$    |

Tab. 2.7 Ergebnistableau für PC Pentium II: flops

| $\, n$ | inv              | $A \setminus I$  | lu   | rref   |
|--------|------------------|------------------|------|--------|
| 20     | 0                | 0                | 0    | 0.55   |
| 40     | 0                | 0                | 0    | 2.04   |
| 60     | 0                | 0                | 0    | 4.72   |
| 80     | 0.06             | 0                | 0.05 | 8.63   |
| 100    | 0.06             | 0.06             | 0.11 | 13.89  |
| 150    | 0.22             | 0.22             | 0.27 | 31.53  |
| 200    | 0.44             | 0.61             | 0.87 | 59.65  |
| 250    | 0.68             | 1.21             | 1.48 | 100.02 |
| 300    | 1.26             | 2.08             | 3.40 | 154.40 |
| 350    | 1.49             | 2.25             | 4.01 | 225.14 |
| 400    | 3.89             | 6.32             | 9.39 | 312.91 |
| Vergl. | $\scriptstyle T$ | $T.\frac{3}{2}T$ | T.2T |        |

Tab. 2.8 Ergebnistableau für PC Pentium II: times in sec

Wir hatten schon vorher die Komplexität für die Bestimmung der Lösung eines LGS mittels invAb untersucht Die alleinige Invertierung der Matrix macht gema den Aufwand 2 $n^--n^++\frac{\pi}{3}$  unterscheidet sich in den *Jtops* eben nur durch 2 $n^-$  von den fur die L is die Groenordnung in verwys die Groenordnung der Komplexitat fur die Groenordnung der Komplexi die inverse Matrix auch  $\mathcal{K} = 2n^3 + \mathcal{O}(n^2)$ . Auch die Rechenzeiten T sind ungefähr die gleichen. Die Kommandos <code>A\I</code> und <code>lu</code> zeigen sowohl für  $flops$  als auch in der Rechenzeit ahnliches Verhalten sind aber nicht so gut wie inv Ihre Komplexitat ist  $\approx \frac{2}{3}n^{\circ}.$  rref fallt im Vergleich als sichtbar schlechteste Variante auf.

Die Kommandos  $A \setminus I$  und 1u geraten aber bezüglich der Rechenzeit im Vergleich mit den f lops verschieden fan der Befehl ref braucht die langste Rechenzeit die langste Rechenzeit die langste Re

A\I braucht ca. 4 Mal mehr *flops* und *time* als A\b. Ahnlich ist es bei 1u, wobei die  $\Gamma$ echenzeitrelation von  $\Gamma u(A^{-1})$ :  $\Gamma u(Ax = 0)$  -hoch zunehmend schlechter wird.

Wird die inverse Matrix explizit gebraucht, so ist die built-in-Funktion inv für die Berechnung am besten geeignet

### Vergleich mit einer Implementierung in Pascal

Bisher wurden in MATLAB  die Operationszahlen und Rechenzeiten von mehre ren Algorithmen verglichen Jetzt kommt noch ein weiteres Verfahren in der Sprache r as car and the production of a radio rom, and all

 $\mathcal{L}$  - Los units von LGSS von LGSS von LGSS von LGSS von LGSS von LGSS von LGSS von LGSS von LGSS von LGSS von LGSS von LGSS von LGSS von LGSS von LGSS von LGSS von LGSS von LGSS von LGSS von LGSS von LGSS von LGSS vo

Zu den 5 Algorithmen ergänzen wir den Algorithmus der Gauß-Elimination mit einfacher Spaltenpivotisierung unter BPW double Prazision

Das ist die MATLAB-Funktion gaussel, die in Turbo Pascal notiert und implementiert wird wird wird wird wird gaussel die gleiche gaussel die gleiche gleiche gleiche gleiche gleiche glei<br>Beide haben sowie gleiche gleiche gleiche gleiche gleiche gleiche gleiche gleiche gleiche gleiche gleiche glei Komplexitat an Operationen

Die Rechnungen wurden auf einem PC im Netz mit Pentium III Prozessor 800 MHz durchgefuhrt der cantagefuhrt der cantagefuhrt der cantagefuhrt der Pentium II ist eine der Pentium II ist ein

|                          |                                           | <b>MATLAB</b>                             |                                           |                                            |                                              |                  |  |  |  |  |  |  |
|--------------------------|-------------------------------------------|-------------------------------------------|-------------------------------------------|--------------------------------------------|----------------------------------------------|------------------|--|--|--|--|--|--|
| $\,n$                    | lu                                        | gaussel                                   | $A \backslash b$                          | rref                                       | inv                                          | gaussel1         |  |  |  |  |  |  |
| 100<br>200<br>300<br>400 | 682068<br>5394118<br>18136168<br>42908218 | 687021<br>5414021<br>18181021<br>42988021 | 734390<br>5604018<br>18609462<br>43750234 | 1349225<br>9170035<br>29346143<br>67730467 | 2062840<br>16250918<br>54564812<br>129004034 | wie<br>gaussel   |  |  |  |  |  |  |
| $\mathcal K$             |                                           | $\frac{2}{3}n^3$                          |                                           | $n^3$                                      | $2n^3$                                       | $\frac{2}{3}n^3$ |  |  |  |  |  |  |

Tab. 2.9 Ergebnistableau für PC Pentium III: flops

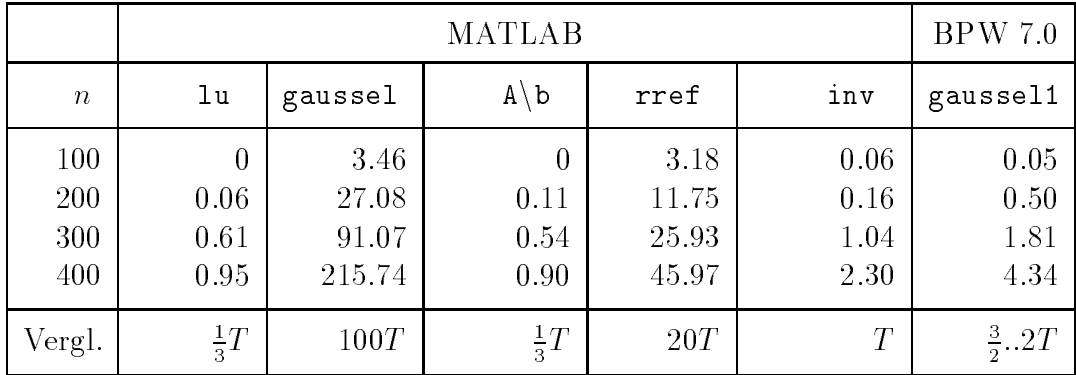

Tab. 2.10 Ergebnistableau für PC Pentium III:  $T = time$  in sec

```
$N+}
```

```
{ UP fuer Loesung eines LGS mit Gauss-Elimination
  und Spaltenpivotisierung
  in HP LGS_POI1.PAS
                                                       }
 type
  {\{$IFOPT N+\} float = double;
  <sub>5</sub>ELSE}</sub>
                float = real;
  _{\{\$ENDIF\}}type vektor = array [1..nmax] of float;
      Pvektor=^vektor;
      matrix = array [1..nmax] of Pvektor;
      Pmatrix=^matrix;
procedure gaussel1(n:integer; var a, atr: Pmatrix; var b, x: Pvektor;
                    var rank: integer);
{ gaussel returns the transformed rectangular matrix (A | b)
  as upper triangular matrix A' (after possible row exchanges,
  pivot strategy with A(r,r)<>0) with the rank r<=n.
  Use for solving Ax=b and transformation of A.
                                                      \mathcal{F}var i,j,m,r,c:integer;
    t, hh: float;begin
 { Vorwaertsrechnung }
 for i := 1 to n do
 for j := 1 to n do atr^*[i] \cap [j] := a^*[i] \cap [j];(* atr:=a;
   { nur Zeigerumspeicherung --> Fehler bei Zeigerverwaltung } *)
m := n + 1;
```

```
for i-
 to n do atr!i!m-
b!i
  r:=1;
                        { row index }
  c := 1;{ column index }
   m and r and r and r and r and r and r and r and r and r and r and r and r and r and r and r and r and r and r 
 begin
     i-
r
     find pivot element in column c 
      begin
         if atr^*[i] [c] \Leftrightarrow 0 then break;
          i-
i
       end
    if i -n then
                                            { pivot element exists }
      begin
         if i \rightarrow r then \{row exchange \}for j-
c to m do
              begin
                 t-atribut-i atribut-i atribut-i atribut-i atribut-i atribut-i atribut-i atribut-i atribut-i atribut-i atribut-
              end
         { transform rest table }
            if atr^*[i] [c] <> 0 then
              begin
                 t-atribut-catric contractor in the contractor of the contractor of the contractor of the contractor of the contractor of the contractor of the contractor of the contractor of the contractor of the contractor of the contrac
                 to atribute the communication of the communication of the communication of the communication of the communication of the communication of the communication of the communication of the communication of the communication of 
                 atribute and the set of the set of the set of the set of the set of the set of the set of the set of the set o
              end
          r-
r
       end
     contract the contract of the contract of the contract of the contract of the contract of the contract of the contract of the contract of the contract of the contract of the contract of the contract of the contract of the c
  end
   r-
r
   rank-
r
  { Rueckwaertsrechnung }
      begin
          here is a contract of the contract of the contract of the contract of the contract of the contract of the contract of the contract of the contract of the contract of the contract of the contract of the contract of the cont
          for j-
i to n do hh-
hhx!jatr!i!j
          ** in in itemate the first form of the first state of the first state of the first state of the first state of
       end
end
```
 $(3.2)$  Bestimmung der Inversen

Bisher wurden die Operationszahlen und Rechenzeiten von 4 Algorithmen verglichen. Jetzt kommt noch das Austauschverfahren mit Spaltenpivotsuche und Zeilenvertauschung als MATLAB-Funktion austaus sowie die analoge Pascal-Prozedur in BPW Invert Austausch P unter Verwendung von Heap und Pointertechnik dazu. Beide haben somit die gleiche Komplexität an Operationen.

Die Rechnungen wurden auf einem PC im Netz mit Pentium III Prozessor 800MHz durchgeführt, der ca. zweimal so schnell wie der Pentium II ist.

```
% austaus.m
\frac{9}{6}function [B, p, t, ind] = austaus(A,eps)% Austauschverfahren mit Spaltenpivotsuche und Zeilenvertauschung
%
  A \ldots B=A^(-1)\frac{9}{2}Toleranz fuer Test auf Singularitaet a[i,i] <...
  eps
% p
           Permutationsvektor der Zeilenvertauschung
%
  tIndikator : 0..default
\frac{9}{6}1..Abbruch mit eps
%
  ind
           Stufe (m,m) bei vorzeitigem Abbruch
                                                                      \mathcal{F}[n \ n] = size(A); % row and column number of A
B = A;
t = 0;
ind = 0;for i = 1:n, p(i) = i; end; % Permutationsvektor --> P
for k = 1:nmax = 0; index = k;
                             % Pivotsuche
  for i = k:ns = B(i,k);if (abs(s) > abs(max)) max = s; index = i; end;
  end;
  % Test auf Singularitaet
  if (abs(max) <eps) ind = k; t = 1; break; end;
  if (index% Zeilenvertauschung
    for i = 1:ns = B(k, i);B(k, i) = B(index, i);B(intex, i) = s;end:
    i = p(k); p(k) = p(index); p(index) = i;end;
  for i = 1:n% Bestimmung der Elemente der k-ten Spalte
```

```
B(i, k) = B(i, k) / max;end;
  B(k, k) = 1/max;for j = 1:n% Bestimmung der restlichen Elemente
    if (j^*=k)for i = 1:nif (i^*=k) B(i,j) = B(i,j) - B(i,k)*B(k,j); end;
       B(k, j) = -B(k, j)/max;end;
    end;
  end;
end;
for i = 1:n% Spaltenvertauschung mittels p
 for j = 1:n, v(p(j)) = B(i,j); end;
  for j = 1:n, B(i,j) = v(j); end;
end;
        % end of function austaus
```

|                          |                                              | MATLAB                                       |                                              |                                              |                                              |                        |  |  |  |  |  |
|--------------------------|----------------------------------------------|----------------------------------------------|----------------------------------------------|----------------------------------------------|----------------------------------------------|------------------------|--|--|--|--|--|
| $\boldsymbol{n}$         | inv                                          | $A \setminus I$                              | lu                                           | rref                                         | austaus                                      | Invert_<br>Austausch P |  |  |  |  |  |
| 100<br>200<br>300<br>400 | 2042818<br>16171200<br>54384734<br>128683576 | 2704470<br>21484502<br>72339686<br>171270178 | 2701670<br>21473320<br>72314970<br>171226620 | 3457743<br>25605056<br>84330436<br>197482589 | 2960320<br>23840620<br>80640920<br>191361220 | wie<br>austaus         |  |  |  |  |  |
| $\mathcal K$             | $2n^3$                                       |                                              | $rac{8}{3}n^3$                               | $3n^3$                                       | $3n^3$                                       |                        |  |  |  |  |  |

Tab. 2.11 Ergebnistableau für PC Pentium III: flops

|                          |                              | <b>MATLAB</b>                |                              |                                 |                                  |                               |  |  |  |  |  |  |
|--------------------------|------------------------------|------------------------------|------------------------------|---------------------------------|----------------------------------|-------------------------------|--|--|--|--|--|--|
| $\boldsymbol{n}$         | inv                          | $A \setminus I$              | lu                           | rref                            | austaus                          | Invert_<br>Austausch P        |  |  |  |  |  |  |
| 100<br>200<br>300<br>400 | 0.00<br>0.16<br>1.05<br>3.08 | 0.00<br>0.22<br>1.32<br>3.29 | 0.06<br>0.28<br>2.14<br>5.33 | 4.50<br>18.62<br>46.14<br>89.69 | 22.7<br>182.0<br>612.7<br>1492.1 | 0.22<br>2.03<br>7.20<br>17.19 |  |  |  |  |  |  |
| Vergl.                   | Т                            | $T.\frac{3}{2}T$             | T.2T                         | $\approx 40T$                   | $\approx 500T$                   | $\approx 6T$                  |  |  |  |  |  |  |

Tab. 2.12 Ergebnistableau für PC Pentium III: time in sec

zunaar en fur die angeweg die angegebenen van die Komplexiese van die Komplexiteiten die Komplexitatie bezog v tionsanzahl auswerten und gut vergleichen

Bei der Zeitkomplexität muss man berücksichtigen, dass die MATLAB-Funktionen

lu,  $A \ b$ , inv,  $A \ I$ 

built-in-Funktionen sind, wo der Algorithmus in einer höheren Programmiersprache implementiert ist und schnelle Adressenmanipulation beim Zugriff auf Feldkomponenten genutzt werden sind die sehr kurzen als de sehr kurzen eine eine eine eine der der der der der der der den Pascal-Routinen

#### gaussel1, Invert\_Austausch\_P

bei vergleichbaren *flops* zu erklären.

Nicht konkurrieren mit dieser Strategie konnen die selbst programmierten MATLAB

gaussel1, austaus,

die trotz vergleichbarer *flops* erheblich langsamer als alle anderen Varianten sind. Das wird im Prinzip durch die interpretative Abarbeitung verursacht

  Zur Leistungsfahigkeit der Prozessoren in MATLAB und BPW

Wir fassen die Erkenntnisse aus den Berechnungen zusammen

Matlab  $5.3$ : PII  $350MHz$ 

bestes Ergebnis bei Built-in-Funktion =  $40000000$  flops/sec schlechtestes Ergebnis bei eigener Funktion - f lopssec

bestes Ergebnis bei Built-in-Funktion =  $70000000$  flops/sec schlechtestes Ergebnis bei eigener Funktion - f lopssec

 $BPW7.0$ : PIII 800MHz

Ergebnis bei eigener Funktion - f lopssec

Ungefahre Zeiten fur eine Gleitpunktoperation

PII MATLAB eigene F - $0 \quad sec$ PII (MATLAB, built-in-F.): -- sec PIII (MATLAB, eigene F.):  $\cup$ : 0.10  $sec$  $\mathbf{P}$  is a set of the set of the set of the set of the set of the set of the set of the set of the set of the set of the set of the set of the set of the set of the set of the set of the set of the set of the set of th --sec PIII  $(BPW, \text{double})$ :  $0- s\epsilon$ 

#### Ergebnis

In MATLAB sollte man keine eigenen Funktionen fur rec - henintensive Al gorithmen schreiben und anwenden Wenn m-oglich ist auf vorhandene matten zuruc- en der den antikeligen zuruc- en der den antikeligen zuruc- en der den antikeligen zuruc- en der

# Kapitel

# Speichern und Generieren von Matrizen

In diesem Kapitel der Arbeit befassen wir uns damit, größere Matrizen mit bis zu mehreren Millionen Elementen unter Berücksichtigung ihrer Struktureigenschaften zu verarbeiten. Solche Matrizen sind zum Beispiel zu invertieren oder treten bei der Lösung von großen LGS und EWP auf

Die konkrete Wahl einer Lösungsmethode wird entscheidend beeinflusst durch die hardwaremaigen Gegebenheiten des verwendeten Rechners Auf skalaren Rechnern wird dies zu anderen Ergebnissen führen als auf Hochleistungsrechnern, die Vektorinstruktionen verwenden oder sogar Parallelisierung ermöglichen.

Selbst auf skalaren Rechnern wird die Problemstellung von einer Vielzahl von Parametern beeinflusst, wie etwa:

- schnelle und groe Rechenregister (Speicherung der Speicher
- interne Parallelitat des Rechenwerkes
- Optimierer die bestimmte Sprachkonstrukte sehr eektiv behandeln andere aber nur nur weniger effektiv.
- Verwendung von Maschinencode
- Fragen der okonomischen Speicherung
- kaap stat des Speichers mit schriebers mit schriften zugenden Zugen

 $\sim$  0 der tragungsgesch windigkeit zwischen dem Zentralspeicher und den Hilfsspeichermedien.

Häufig wird die Rechenzeit des Programms/Algorithmus in direkten Zusammenhang mit der Anzahl der arithmetischen Operationen gebracht Das ist ein wichtiges Kriterium Aber im Zuge der Hardwareentwicklung sollte man andere Fakten keinesfalls unberücksichtigt lassen

So ist zum z B eine Multiplikation beim i Pentium genauso schnell wie eine Additi on Das Quadrieren einer Zahl ist gar doppelt so schnell wie die Addition Bei den PC Generationen Pentium II IV gleichen sich die Rechenzeiten der arithmetischen Grundope rationen  $\{+,-,*,()\}2\}$  immer mehr an. Die Division wie auch die Berechnung der Wurzelfunktion bleiben deutlich zurück.

Zahlreiche verbesserte numerische Verfahren beruhen darauf, auf Kosten von Additionen einige Multiplikationen einzusparen -vgl 
 In ist der Zeitgewinn untersucht den diese Algorithmen erbringen Dabei werden gewisse unrealistische Vorstellungen uber den erzielbaren Gewinn häufig korrigiert. Einsparungen an Multiplikationen sind nicht mehr unbedingt sinnvoll, wenn eine Zuweisung mehr Zeit als eine Gleitkommamultiplikation benotigt - beim in der Zeit - beim in der Zeit - beim in der Zeit - beim in der Zeit - beim in der Zeit - beim

Dazu kommt die Unterstutzung der Gleitpunktarithmetik -GP A in der CPU durch spe zielle Prozessoren In jedem Rechner beziehungsweise bei jeder Programmiersprache kann man nur auf eine endliche Darstellung reeller Zahlen zurückgreifen, und es werden nur einige Systeme dieser Zahlen verarbeitet Numerisches Rechnen ist durch die Einschrankung auf eine begrenzte Stellenzahl der Größen gekennzeichnet. Wir betrachten diese endlichen gleitpunkter auch Gleiten auch Gleitkommannten genannten auch Gleiten auch Gleiten auch Gleiten auch Gleiten a

In der Sprache Pascal kann man durch Schalter -Compilerdirektive Modus oder Ein stellungen im Menü festlegen, ob Operationen mit Realzahlen durch Routinen der Laufzeitbibliothek -LZB oder uber die direkte Ansteuerung eines n umerischen Koprozessors stattfinden. Im Modus {\$**N**–} steht nur der Datentyp *real* zur Verfügung, alle Operationen mit diesem Typ geschehen über Aufrufe der LZB. Genauer gesagt sind es aber keine Laufzeitroutinen sondern spezielle Unterprogramme -call im Kern von Pascal zur Multi plikation von zwei Byte Worten Diese Art der Verarbeitung ist naturlic h zeitaufwendiger Der Typ real gehort auch nicht zum IEEE Standard

Im {\$N+} Modus generiert Pascal Code für Gleitkpunktberechnungen mit dem 80x87-Koprozessor und bietet weitere vier Real Typen single- double- extended und comp Bei Ein stellung der Option nutzt Pascal fur diese den im Rec hner vorhandenen 
x Koprozessor Der Ablauf ist z. B. bei einer Multiplikation in *double* unter Anwendung von Koprozessorroutinen wie folgt

- $-$  FLD FLD Laden eines Byte Wortes -double Zahl in den Koprozessor
- FMUL : Multiplikation einer Zahl im Koprozessor mit einer Zahl aus dem Speicher,

- FSTP  $\mathbb{R}^2$ FSTP Ruc ktransfer des Ergebnisses in den Speicher

Typ real im  $\{SN +\}$  Modus, dann laufen die Berechnungen über *double*, wobei durch Konvertierungen Zeitverluste auftreten. Die Reihenfolge der Ausführung einer Multiplikation ist im groben

- worten is allement of the convertible under the convertible und specific und specific und specific under the convertible under the convertible under the convertible under the convertible under the convertible under the con Koprozessor
- Multiplikation dieser im Koprozessor mittels Routine FMUL
- ruc kan seit in den Speicher in den Speicher in der Speicher in der Speicher in der Speicher in der Speicher

Es treten Zeitverluste bei der Behandlung von GPZ des Typs real mit/ohne Numerik-Koprozessor auf

Für die Lösung von Problemen der numerischen Mathematik ist die Einhaltung eines gewissen Standards der GPA, auch in Hinblick auf die Kombination verschiedener Programmiersprachen, sowie die schnelle Ausführung einer großen Anzahl arithmetischen Operationen naturlich wichtig Die betritt auch die MatrixIe vertoor matrixplikation mit sparsen Matrizen

## Matrix-Vektor-Multiplikation fur sparse Matrizen

Die Behandlung von schwach besetzten Matrizen im Zusammenhang mit der Matrix Vektor-Multiplikation, Lösung von Gleichungssystemen, Parallelisierung von Algorithmen mit Matrizen und der Matrizen und der Staten und der Staten und der Staten und der Staten und der Stat chungsgebiet etabliert Wichtige Zielstellungen sind dabei immer wieder die gunstige Speicherung der von Null verschiedenen Matrixelemente (NNE) sowie die effiziente Implementierung der notwendigen Operationen

So findet man in [3] einen guten Einstieg in die Problematik

- Besetztheitsstruktur einer Matrix
- Bandbreitenreduzierung
- Datenstrukturen und Kompaktspeichertechnik

Hier wollen wir eine Variante der Kompaktspeichertechnik und ihre Umsetzung mit tels entsprechender Datenstrukturen auf dem PC betrachten

Bezuglic h der Bereitstellung von sparsen symmetrischen Testmatrizen wird die Moglich keit der Belegung der NNE auf der Basis der Elementstruktur eines FEM-Netzes einbezogen

### Kompaktspeichertechniken

Die kompakte Ablage der NNE einer Matrix erfordert weitere Informationen aus denen man eindeutig die Position des Elements in der Matrix ablesen kann Dies sind zusatzliche Indexvektoren Fur jedes NNE sind in der Regel drei Informationen zu speichern, wobei sein (reeller) Wert  $(\neq 0)$  hier eine untergeordnete Rolle spielt. Nimmt man fur alle NNE den W ert - an so kann man die Matrix z B als Adja zenzmatrix eines Graphen interpretieren

Zunachst geben wir einige Kompaktspeichertechniken an Ihre Veranschaulichung er folgt jeweils an einer der folgenden Matrizen mit eingetragenen NNE Leerstelle Nullelement

$$
a_{1} = \begin{pmatrix} a_{11} & a_{13} & a_{16} \\ a_{22} & a_{24} & a_{25} \\ a_{31} & a_{33} & a_{44} \\ a_{42} & a_{44} & a_{46} \\ a_{51} & a_{64} & a_{66} \end{pmatrix} = a_{1}^{T}, a_{2} = \begin{pmatrix} a_{11} & a_{13} & a_{15} \\ a_{22} & a_{34} & a_{47} \\ a_{31} & a_{34} & a_{44} \\ a_{43} & a_{44} & a_{45} \\ a_{53} & a_{54} & a_{55} \end{pmatrix} \neq a_{2}^{T}
$$

Im Weiteren sei a Matrix mit regeligen Seiten mit reellen Elementen Elementen Elementen Elementen Elij n ihre Dimension und nne  $\leq n^2$  die Anzahl aller ihrer NNE.

Der NNE-Vektor sei A, wobei  $0 \neq a_{ij} \to A(l)$ , die Indexvektoren sind mit J und I bezeichnet

#### Ausgewählte Kompaktspeichertechniken:

(1) Zeilenweise Speicherung der Matrix Demonstrations matrix :  $a_1(n,n)$ ,  $n=6$ 

 $A(1..nne)$ , nne = 16, Vektor der NNE der Matrix (mit neuer Indizierung)

 $J(1..nne)$  Vektor der zunehmenden Kolonnen- bzw. Spaltenindizes  $1 < J(l) < n$ 

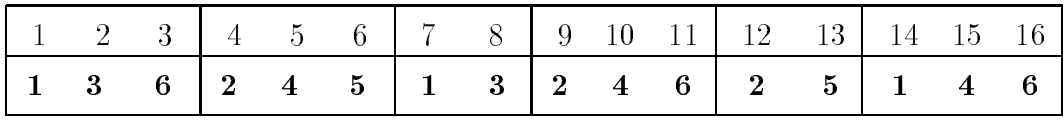

 $I(1..n+1)$  Zeilenzeigervektor  $1 = I(1) \leq I(2) \leq ... \leq I(n + 1) = nne + 1 \leq n^2 + 1$  $I(i + 1) - I(i)$  Anzahl der NNE in Zeile i  $g(i) = I(i+1) - I(i) - 1$  Grad der *i*-ten Knotenvariable in FEM-Netz  $(a_{ii} \neq 0)$ 

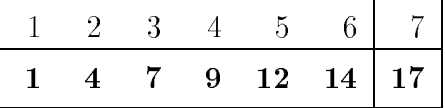

(2) Zeilenweise Speicherung der unteren Hälfte einer symmetrischen Matrix Demonstrations matrix :  $a_1(n, n)$ ,  $n = 6$ ,  $a_{ii} \neq 0$ ,  $a_{ij} = a_{ji}$ 

 $A(1..nneu), \ nneu = (nne + n)/2 = 11$ 

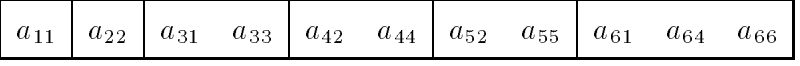

 $J(1..nneu)$  Vektor der zunehmenden Spaltenindizes,  $1 \leq J(l) \leq n$ 

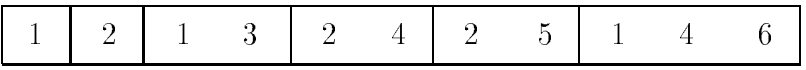

 $I(1..n)$  Zeilenzeigervektor

 $1 = I(1) < I(2) < ... < I(n) = nneu, I(0) = 0$  $I(i) - I(i-1) - 1 + \{Anzahl der J(l) mit J(l) = i\}$  Anzahl der NNE in Zeile i

 $\overline{2}$  $\overline{4}$ 6 8 11  $\mathbf{1}$ 

(3) Zeilenweise Speicherung der Matrix mit Zeilen- und Spaltenindizes  $\mathbf{a}$  is a n-monstration for  $\mathbf{a}$  in the set of  $\mathbf{a}$ 

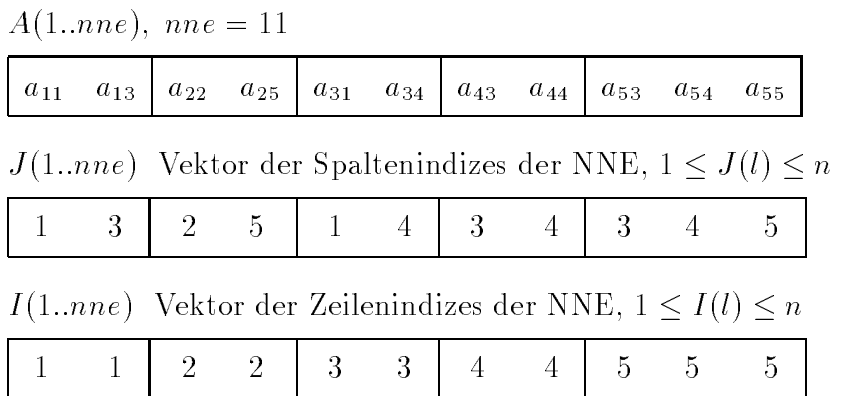

 Spaltenweise Speicherung der Matrix mit Zeilenindizes und Spaltenbeginn Spaltenzeigervektor

 $\mathbf{a}$  is a n-monstration for  $\mathbf{a}$  in the set of  $\mathbf{a}$ 

nne-mar ann ann an Chrìostair ann an Chrìostair ann an Chrìostair an Aonaich ann an Chrìostair an Aonaich ann a

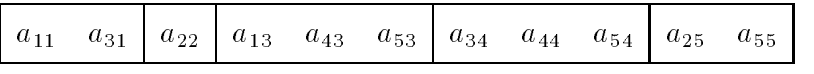

 $I(1..nne)$  Vektor der Zeilenindizes der NNE,  $1 \leq I(l) \leq n$ 

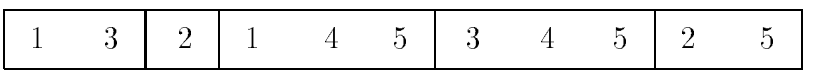

J -n Vektor der Indizes derjenigen Komponenten von I mit denen eine neue Spalte beginnt,  $1 \leq J(l) \leq nne, J(n+1) = nne+1$ 

$$
\begin{array}{c|cc} 1 & 3 & 4 & 7 & 10 \end{array} \begin{bmatrix} 1 & 1 & 1 \\ 1 & 2 & 1 \\ 1 & 1 & 1 \end{bmatrix}
$$

 $3 \mid 2 \mid 5 \mid 1$ 

 Zeilenweise Speicherung der Matrix mit Spaltenindizes und Zeilenbeginn Zeilenzeigervektor

 $\mathbf{a}$  is a n-monstration for  $\mathbf{a}$  in the set of  $\mathbf{a}$ 

A-nne- nne --

 $\!1$ 

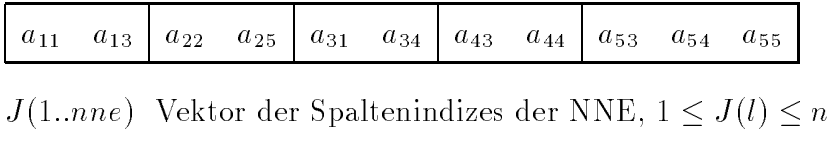

I -n Vektor der Indizes derjenigen Komponenten von J mit denen eine neue Zeile beginnt,  $1 \leq I(l) \leq nne$ ,  $I(n+1) = nne+1$ 

 

  - Das entspricht also der Variante -

 Spaltenweise Speicherung der Matrix mit Speicherabbildungsfunktion dazu Position eines Elements  $a_{ij}$  innerhalb des Vektors A Demonstrationsmatrix a n- n- n

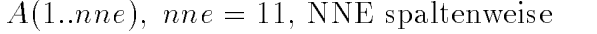

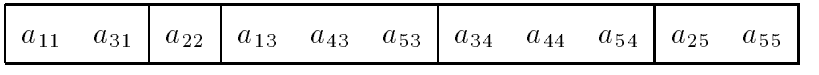

S-nne Vektor der Werte der Speicherabbildungsfunktion fur NNE  $\mathcal{O}(t) = t + (1 - 1) n$  is dimitted von  $a_{ij}$ 

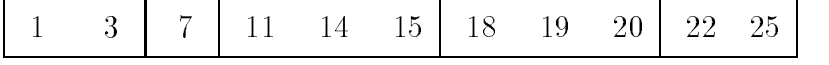

Für diese Kompaktspeicherstrategien sind Such- und Einsortieralgorithmen ziemlich aufwendig da entweder das ganze Feld durchgemustert werden muss bzw viele Komponenten um eine Position nach hinten verschoben werden müssen zwecks Freimachung einer Stelle

Will man diese beiden Aspekte etwas geschickter handhaben, so bietet sich die Speichertechnik mit verketteten Listen an Die verschiedenen Versionen ergeben sich dann aus einfachte oder doppelt verketteten bin ten door door doelen verken verken bestehende verkette tung (siehe  $[3]$ ).

Hier wenden wir die Variante - an und notieren noch einmal in zusammengefasster Form die von der Matrix a abgeleiteten Vektoren

#### Verwendete Kompaktspeichertechnik

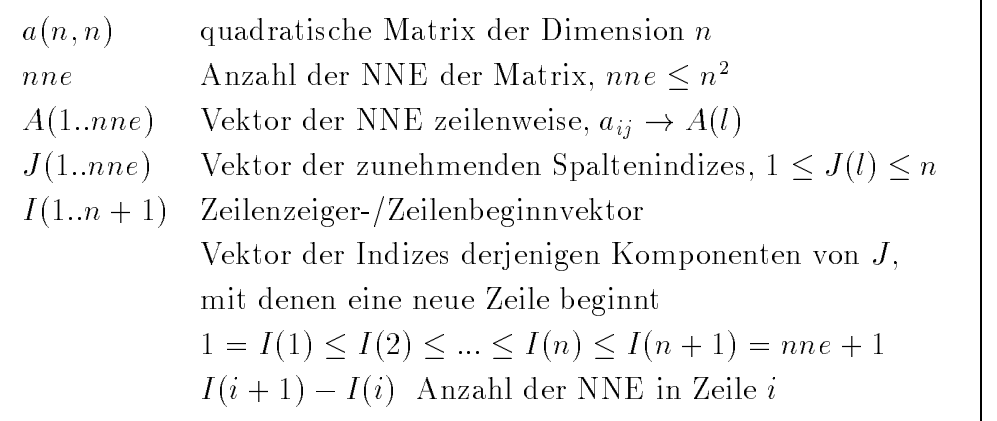

#### 3.1.2 Generierung einer sparsen Matrix

Neben der Vorgabe akademischer Beispiele für die Matrix-Vektor-Multiplikation mit sparsen Matrizen wurde programmseitig ein Modul eingebaut, das eine Vernetzungsstruktur eines Gebietes, wie sie in der Methode der finiten Elemente auftritt, in die NNEStruktur und weiter auf die Vektoren A- J- I transformiert In der Menuf uhrung as Programme ist diese Variante ersichtete variante ersichtlichten war der der der ersten der der der der der Betrachten wir folgendes einfache Gebiet mit einer Vernetzung aus Dreiecken und Vierecken bei gegebener Knotennummerierung

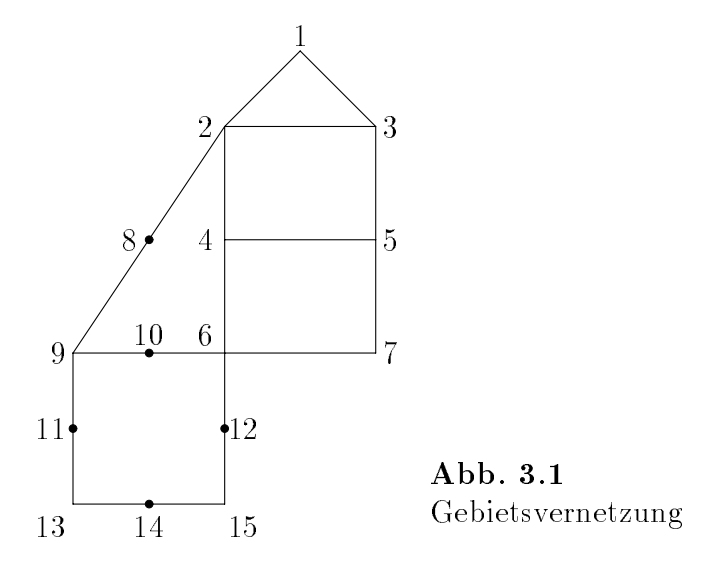

Das FEM-Netz liegt entweder in Form einer Textdatei vor oder ist als solche einzugebeure die Die Nationale deutschen Anti-Großen der

Das zugehörige Netzfile ist

  Anzahl der Netzknoten 3 March 19 March 19 March 19 March 19 March 19 March 19 March 19 March 19 March 19 March 19 March 19 March 19 M  $1 \quad 2$ 3  $%$  3 Knotennummern (Numm. gegen den Uhrzeigersinn)  $-1$  Ende eines Elementtyps 6  $\%$  Elemente mit 6 Knoten 9 6 8 10 4 % 6 Knotennummern (Numm. erst Ecken, dann Mitten) 8  $-1$  $\overline{4}$  $\overline{2}$  $\overline{4}$ 5 3 4 6 7 5  $-1$ 8 9 13 15 6 11 14 12  $10$ 0 % Dateiende

Die allgemeine Struktur des Netzles ist folgende vergl 

 $n$  Dimension der Matrix, Anzahl der Knotenpunkte/Freiheitsgrade nknoten andere der Knotenpunkte pro Element der et alphabe  $n p_i$  $\mathbf{A}$  -  $\mathbf{A}$  $-$  ||  $$  $n p_i$   $-1$  $(n p_1 - 1)$  schlusszeile fur Elementryp der 1. Struppe nknotenpunkte pro Anzahl der Knotenpunkte pro Element der Knotenpunkte pro Element der Element der Element der npi <sup>i</sup> -- nknot Knotennummern im Element  $-1$  $\mu_{p_1} = -1$ , schlusszeile fur Elementtyp der 2. Gruppe  $\ddotsc$ 0  $(nknot = 0)$  Schlusszeile der Textdatei

Die Transformation auf das NNE-File der Matrix erfolgt über einen Zwischenschritt. Dabei werden die Indexpaare i- j der NNE oberhalb der Hauptdiagonalen ij zeitlenweise gelistet die Dimensionen des Problems nicht sehr gelist, wird für der Problems nicht der Reichsta Zwischenergebnis ein Vektor bereitgestellt, ansonsten ein File mit Komponenten vom Typ integer Daraus wird das NNETextle abgeleitet Es hat die Struktur

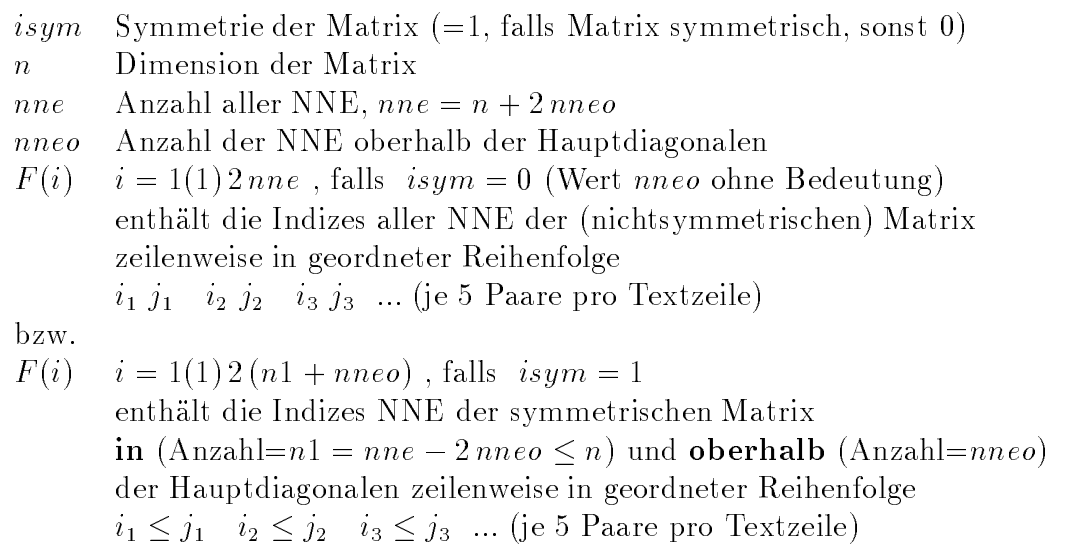

Die Parameter *isym* und *nneo* wurden deshalb mit einbezogen, da natürlich auch solche Matrizen wie  $a_2$  oder symmetrische Matrizen mit Nullelementen auf der Hauptdiagonalen zugelassen sein sollen

Aus dem NNETextle werden dann unter Beachtung der Symmetrie die Matrixele mente Column und RowFiles A VAL A COL A ROW zu A- J bzw I abgeleitet Dies sind zwar untypisierte Dateien, aber von wohldefinierter Blockgröße (double. integer, integrit, der Komponenten geeignet deut der Komponenten geeignet der gebenstellen

Des Weiteren sind die Problemgrößen einfach zu erhalten mittels

 $n = filesize(A.BOW) - 1$  (Dateiname=Matrixname=A).

 $nne = filesize(A.VAL) = filesize(A.COL).$ 

Die Einbeziehung der Dateiarbeit ermöglicht im Programm auch sogenannte "Seiteneinstiege". Liegen die entsprechenden Textdateien für die Vernetzung oder der NNE der Matrix in der geforderten Struktur anderweilig vor, können diese ohne Weiteres genutzt werden.

Der oben erwähnte Zwischenschritt erfolgt auf der Basis eines FORTRAN-Programms aus [4]. Dieses wurde auf die Sprache Pascal zugeschnitten und durch die Filearbeit ergänzt.

```
\mathsf{C}HP : TRANSFER.FOR DOS-Version
\mathsf C\mathsf CUP : -\mathsf C\mathsf{C}HAUPTPROGRAMM ZUR UEBERFUEHRUNG DER ELEMENTSTRUKTUR EINES FEM-
\mathsf CNETZES IN DIE MATRIXBELEGUNG IN FORM VON NICHTNULLELEMENTEN
acocococococococococococococo
      (NNE) ZWECKS WEITERER MINIMIERUNG DER BANDBREITE ODER DES
      PROFILS
      DAS PROGRAMM IST AUSGELEGT FUER MAXIMAL
          NMAX = 10000 KNOTENPUNKTE
          N
                 = ANZAHL DER KNOTENPUNKTE, ANZAHL DER ZEILEN DER
                    MATRIX
           NMAX
                 = BEGRENZUNG FUER N
                 = ANZAHL DER VON NULL VERSCHIEDENEN MATRIXELEMENTE
           M
                    OBERHALB DER HAUPTDIAGONALEN
          MMAX = BEGRENZUNG FUER M
      EINGABE
          DATEI MIT N, (NKNOT, NP(I),-1/) O/
          N
          NKNOT = ANZAHL DER KNOTENPUNKTE PRO ELEMENT (<=8)
                   NKNOT = 0 : SCHLUSSZEILE
          NP(I) = KNOTENNUMMERN PRO ELEMENT
                    NP(1)<0 : SCHLUSSZEILE FUER ELEMENTTYP
      AUSGABE
          DATEI MIT N, M, A(I)
          N
          M
          A(I), I=1(1)2*MENTHAELT DIE INDIZES DER NNE DER MATRIX OBER-
                    HALB DER HAUPTDIAGONALEN IN GEORDNETER REIHEN-
                    FOLGE 11, J1, I2, J2, ...PARAMETER (NMAX=10000, MMAX=2048, KNOTMAX=8)
      INTEGER NP(8), A(4098)<br>INTEGER N, M, M2, NKNOT, IN, IZ, I, J, K, L, NNP, NZP
      CHARACTER*48 FNAME1, FNAME3
  WRITE(*,899)<br>899 FORMAT(' DATENTRANSFER ELEMENTE--MATRIX'/)
      WRITE(*,900)
  900 FORMAT(<sup>'</sup> NAME DER EINGABEDATEI (...ELEM*.DAT) : ')
      READ(*, '(A48)') FNAME1
      OPEN(UNIT=1, FILE=FNAME1, STATUS='OLD')
      WRITE(*, 901)901 FORMAT(' NAME DER AUSGABEDATEI (...MATR*.DAT) : ')
```

```
READA
 FNAME	
            OPENUNIT-
	FILE-
FNAME	STATUS-
UNKNOWN
           READ(1,*) N
           IF(N.LT.2 .OR. N.GT.NMAX) STOP 'N ZU KLEIN/GROSS !!'
C AUFBAU DES NNEVEKTORS AUFGRUND DER KNOTENNUMMERN DER ELEMENTE
            A -
 N
      30 READ(1,*) NKNOT
            A -
 N
            IF(NKNOT.GT.KNOTMAX) STOP 'NKNOT ZU GROSS !!'
            IF(NKNOT.GT.O) THEN
        read in the set of the set of the set of the set of the set of the set of the set of the set of the set of the
               IF(NP(1).LT.0) GOTO 30
                do international contract of the contract of the contract of the contract of the contract of the contract of the contract of the contract of the contract of the contract of the contract of the contract of the contract of t
                   NZP = NP(I)ne ne kontrolle e a controlle a controlle a controlle a controlle a controlle a controlle a controlle a controlle a controlle a controlle a controlle a controlle a controlle a controlle a controlle a controlle a controlle 
                    DO  J -
 INKNOT
                        NNP -
 NPJ
                        IF(NNP.GT.NZP) GOTO 70
      70
                        K = 172

 IFIZGTAK GOTO 

                        IF(IZ.LT.A(K-1)) GOTO 52
      62 IF(IZ.EQ.A(K-1) AND. (IN.GT.A(K))) GOTO 61
                        IF((A(K-1).EQ.IZ) .AND. (A(K).EQ.IN)) GOTO 80
      52
                       M = M + 1IF(M.GT.MMAX) STOP 'M ZU GROSS !!'
      42
         AL -
 AL
                        AL -
 AL	
                        IFLGTK GOTO GOTO GENERAL SERVICE STATE SERVICE STATE STATE STATE STATE STATE STATE STATE STATE STATE STATE STATE STATE STATE STATE STATE STATE STATE STATE STATE STATE STATE STATE STATE STATE STATE STATE STATE STATE STATE S
                        and in the second contract of the second contract of the second contract of the second contract of the second contract of the second contract of the second contract of the second contract of the second contract of the seco
                        AK -
 IZ
                        GOTO 
                       GOTO 62
                        GOTO 72
      80
                   CONTINUE
      90 CONTINUE
           ENDIF
                C MATRIX IN DATEI<br>C -------------------
                ___________
                                      M = M-1WRITER STATES AND A STRUCK AND A STRUCK AND A STRUCK AND A STRUCK AND A STRUCK AND A STRUCK AND A STRUCK AND A
       5 FORMAT(71X, 2I5)where the contract of the contract of the contract of the contract of the contract of the contract of the contract of the contract of the contract of the contract of the contract of the contract of the contract of the cont
       6 FORMAT((1X, 10I5))CLOSE(1)close the contract of the contract of the contract of the contract of the contract of the contract of the contract of the contract of the contract of the contract of the contract of the contract of the contract of the cont
            CLOSE	
           END
```
**Beispiel 3.1** Dreiecksvernetzung eines dreieckigen Gebietes mit Loch,  $isym = 1, n = 6, nne = 30, nneo = 12.$ 

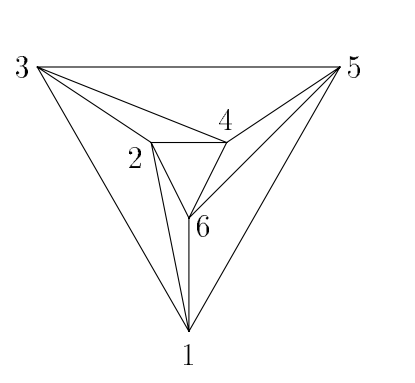

Netz-File ELEM5.DAT 6 3

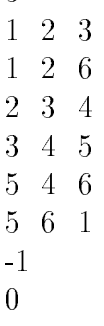

Abb. 3.2 Dreiecksvernetzung

Besetzungsstruktur der symmetrischen Matrix  $a(6,6)$ 

 $\bar{\mathbf{X}}$ 

NNE-File NMATR5.DAT

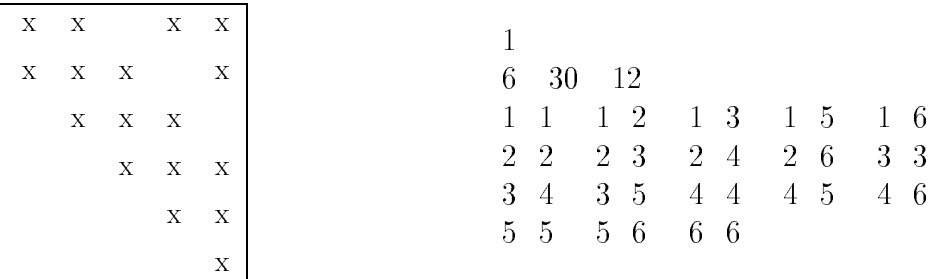

Zwischenvektor der Indexpaare  $(i, j)$  der NNE oberhalb der Hauptdiagonalen:  $1\ 2\ 1\ 3\ 1\ 5$  $1\ 6\ 2\ 3\ 2\ 4\ 2\ 6\ 3\ 4\ 3\ 5\ 4\ 5\ 4\ 6\ 5\ 6$ 

File **A.VAL** der Matrixelemente (NNE  $a_{ij} = 1$ , GPZ vom Typ *double*) entsprechend dem Vektor  $A(1..nne)$ :

 $a_{11} \quad a_{12} \quad a_{13} \quad a_{15} \quad a_{16} \quad a_{21} \quad a_{22} \quad a_{23} \quad a_{24} \quad a_{26}$  $a_{31}$   $a_{32}$   $a_{33}$   $a_{34}$   $a_{35}$   $a_{42}$   $a_{43}$   $a_{44}$   $a_{45}$   $a_{46}$  $a_{51}$   $a_{53}$   $a_{54}$   $a_{55}$   $a_{56}$   $a_{61}$   $a_{62}$   $a_{64}$   $a_{65}$   $a_{66}$ 

File A.COL der Spaltenindizes der NNE (ganze Zahlen vom Typ *integer*) entsprechend dem Vektor  $J(1.nne)$ :  $1\ 2\ 3\ 5\ 6\ 1\ 2\ 3\ 4\ 6\ 1\ 2\ 3\ 4\ 5\ 2\ 3\ 4\ 5\ 6\ 1\ 3\ 4\ 5\ 6\ 1\ 2\ 4\ 5\ 6$ 

File **A.ROW** der Zeilenzeiger der NNE (ganze Zahlen vom Typ *longint*) entsprechend dem Vektor  $I(1..n+1)$ :

1 6 11 16 21 26 31

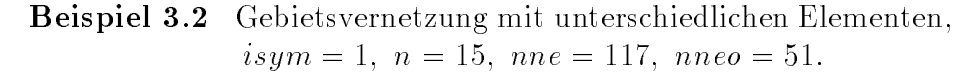

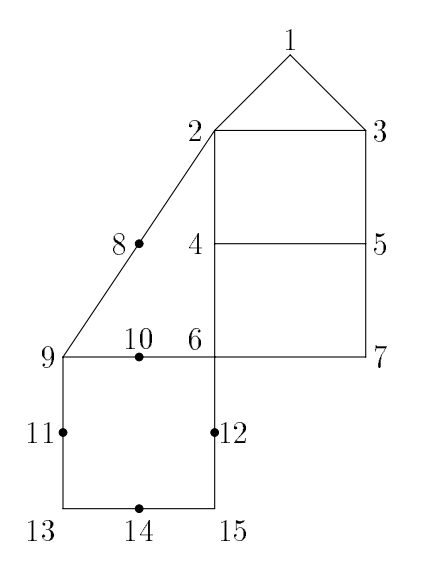

Netz-File ELEM1.DAT 15 3 2 3  $1$  $-1$  $\overline{4}$  $2\;\; 4\;\; 5\;\; 3$ 4 6 7 5  $-1$ 8 - $\overline{0}$ 

Abb. 3.3 Gebietsvernetzung

Besetzungsstruktur der symmetrischen Matrix a-- -

NNE-File NMATR1.DAT

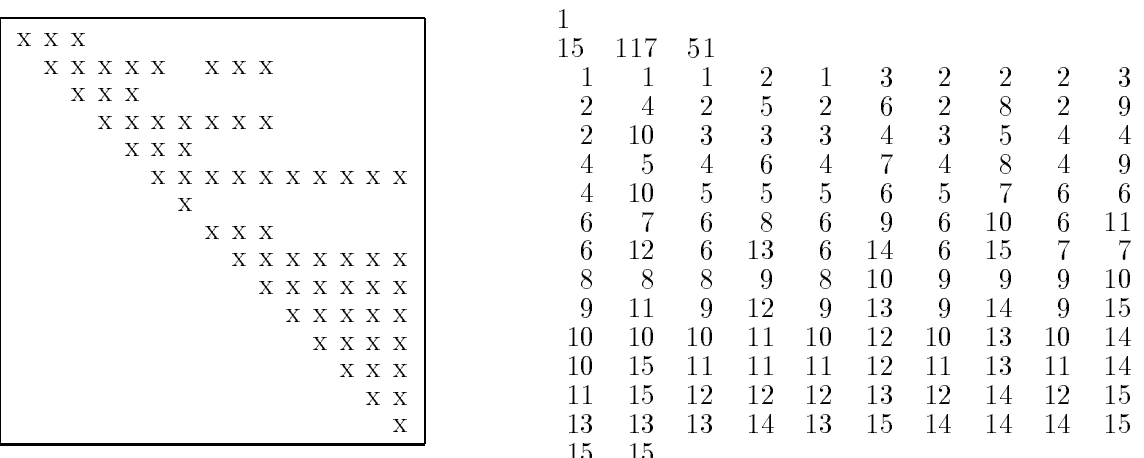

Die Struktur des Zwischenvektors und der Files A.VAL, A.COL, A.ROW ist analog zum Beispiel  - und kann aus der Matrixbelegung bzw dem NNEFile nmatrix in de forme de la provincia de la provincia de la provincia de la provincia de la provincia de la prov

Wir beschränken uns hier auf die Notation des Files A.ROW der Zeilenzeiger der nne ganze Zahlen vom Typ longint entsprechend dem Vektor I - 1 - 1 - 1

### 3.1.3 Programmiertechnik

Die Kompaktspeicherung der Matrix wird nun integriert in die Matrix-Vektor-Multiplikation  $x = a * b$ . Fur Probleme mittlerer Dimension kann man sich fur gewisse Operationen noch im Rahmen des KByteDatensegments bewegen Wird die Dimension viel groer muss zusatzlich Filearbeit implementiert werden Dazu sind abgeleitete Dateien aus der Matrix a sowie weitere Dateien für die Vektoren b und  $x$ notwendig

Das Datensegment sollte man maximal nutzen, um somit den Aufwand für den Datentransfer zwischen externen und Heapspeicher zu minimieren

In der Unit DEKLARE.PAS zum Hauptprogramm MATVEK1.PAS (siehe [20], [22]) sind die dafür implementierten Datentypen zu erkennen.

```
{Protected-Mode von BP}
{$M 65520}
M  ProtectedMode von BP
$N+}
unit Deklare:
unit Deklare deklare deklare deklare deklare deklare deklare deklare deklare deklare deklare deklare deklare d
\{(C) Neundorf, W. FMN TUI 1996
           Deklarationen
           DEKLARE PAS
           zum HP MATVEK1.PAS
                           Kompaktspeicherung einer Matrix
                           Anwendung bei Matrix-Vektor-Multiplikation }
interface
uses dos, crt;
const nmax = 8191;
                              -
 maximale Dimension der Matrix ann
                                               \mathbf{B} . The datential of the date of the date of the date of the date of the date of the date of the date of the date of the date of the date of the date of the date of the date of the date of the date of the date of t
                                                                                        -
  doubleKomponenten 
           nknotmax = 50;   max Anzahl von Knoten pro Element 
           kmax = 170;
                                           { Grenze in FEM bei Vektor/File fuer Netz --> NNE }
                           =double; { real, single, double, extended }
type float
            vektor - arraynmax of float of float and the float of float of float and the float of float of float and the f
            column - array of integers of integers and integers of integers and integers are also integers and integers are
            row - arraynmax of longitude and array of longitude and array of longitude and array of longitude and array of
            knotmax of integers of integers of integers of integers of integers of integers of integers of integers of integers of integers of integers of integers of integers of integers of integers of integers of integers of integer
            pvektor -
!vektor
            pcolumn -
!column
           prow
                           = row;
const size_el
                                =sizeof(float);size row el-control and the row el-control and the row el-control and the row el-control and the row el-control and the row el-control and the row el-control and the row el-control and the row el-control and the row el-con
```
size collection and collective collection and collection and collection and collection and collection and coll

```
var a_values : pvektor; { von Matrix a abgeleitete }
      a_column : pcolumn; { Hilfsvektoren im Heap }
      a_{r} a row extermally prow ; and fuer A,J,I }
      b_values, x : pvektor;
      matrixfile :file; {of float} \{ * . VAL \}columnfile : file; {of integer} \{ *. COL }
      rowfile : file; {of longint} \{ * . \text{ROM } \}b_vektorfile:file; {of float}
      x_vektorfile:file; {of float}
     n integer; { Dimension der Matrix a, Knotenpunktanzahl }
     nne, { Anzahl aller NNE }
     nneo longint; { Anzahl der NNE oberhalb der Hauptdiag. }
      version  Versionen zur Behandlung der von a
                                abgeleiteten Files fuer A, J, I }
      isym byte is a symmetrie von a isym-part of the international property of the international property of the in
     matrixname, b_vektorname, x_vektorname,
      netzfname,nnefname:string[8];
      netzfile,nnefile :text; { Textfiles : *ELEM*.DAT Netz-File
                                            *MATR*. DAT NNE-File }
      eina, einb, berx: boolean; { Steuergroessen }
```
implementation

end

Neben dieser Unit mit den wichtigsten Vereinbarungen enthalt das Hauptprogramm

- MATVEKU1.PAS UP zur Dateneingabe bei kleinen Systemen,  $n \leq 10$ ,

- MATVEKU2.PAS UP zur Dateneingabe bei FEM-Systemen, Ein-/Vorgabe der Gebietsvernetzung, Ein-/Vorgabe der NNE-Matrix.

Die Komponentengroe f loat double- integer- longint der untypisierten Files matrixfile rowfile fur die V die V die V die V die V die V die V die V die V die V die V die V die V die V die  $sizeof()$  erfragt.

File-Speicher-Datentransfer erfolgt mittels blockwrite, blockread.

Dazu gibt es die PascalVersion procedure NNE\$Matrix\$File von TRANSFER FOR

Anfang des Rahmenprogramms MATVEK1.PAS

```
{$M 65520}
               {Protected-Mode von BP}
{8N+}program MatVek1;
     Hohlbein, Dirk FIA, Neundorf, Werner FMN TUI 1996
\{ (C) \}Kompaktspeicherung einer Matrix
      Anwendung bei Matrix*Vektor-Multiplikation
             : MATVEK1.PAS
      HP
      Units : DEKLARE.PAS Deklarationen
               MATVEKU1.PAS Eingabe fuer kleine Systeme, n<=10
               MATVEKU2.PAS Eingabe Gebietsvernetzung (FEM) --> Matrix }
uses dos, crt, deklare, matveku1, matveku2;
procedure Info;
begin
 clrscr;writeln;
highvideo;
                                                                      ^{\prime} ) ;
 written('Matrix-Vector-Multiplikation x = a * b)writeln('fuer grossdimensionierte Probleme mit sparser Matrix');
 normvideo;
 writeln;
 writeln(
  'Problemgroessen : a(n, n) reelle Matrix (Elemente = GKZ vom Typ FLOAT)');
 writeln('
                                                                                 \cdot);
                               b(n), x(n) reelle Vektoren
 writeln;
 highvideo;
 writeln('Algorithmus : Kompaktspeichertechnik fuer a
                                                                                  ^{\prime});
 normvideo;
 writeln;
 writeln('Die Nichtnullelemente (NNE) der Matrix werden Zeile fuer Zeile');
 writeln('in den Float-Vektor A geschrieben. Im Ganzzahl-Vektor J werden die');
 writeln('dazugehoerigen Spaltenindizes gemerkt. Die i-te Komponente des');
 writeln('Ganzzahl-Vektors I enthaelt die Position des ersten NNE der i-ten');
 writeln('Matrixzeile bezogen auf die Vektoren A (bzw. J).');
written ('Die Vektoren A,J,I werden in sequential le (untypisierte)',' Files transformiert.');
 writeln;
 writeln('Es gilt : A(1..nne), nne = Anzahl der NNE <= n, a(i,j) -> A(l)');
                                                                                   \cdot);
                                   1 \le J(1) \le nwriteln('
                      J(1 \ldots nne) ,
                                                                                  ^{\prime} ) ;
 writeln('
                                    1 = I(1) <= I(2) <= . . . < = I(n+1) = nne + 1 < = n+1I(1 \ldots n+1),
writeln('
                                   I(i+1)-I(i) = Anzahl der NNE in Zeile i
                                                                                   \cdot):
writeln;
write ('
                                                                               E(T>');
 readln;
 clrscr;
highvideo;
 writeln('Programmiertechnik');
normvideo;
 writeln(' - Definition von Vektortypen der Laenge 1..nmax unter Ausnutzung');
writeln(' des 64KByte-Datensegments');
 writeln(' - Anwendung des Heapspeichers, Pointer auf Vektoren');
writeln(' - Typlose Files fuer A, J, I, ihre Komponentengroesse FLOAT, INTEGER');<br>writeln(' und LONGINT wird mit sizeof() erfragt');
writeln(' - File-Speicher-Datentransformation mittels blockread, blockwrite,');<br>writeln(' nne=filesize(A)=filesize(J)=Anzahl der NNE, n=filesize(I)-1,');
 written(' - Versionen der Filebehandlung');\sim \sim \sim
```
In der Unit der Deklarationen DEKLARE.PAS ist der Auswahlparameter version zu erkennen

Er dient zur Festlegung der Version der Filebehandlung und korrespondiert mit dem Verhaltnis von n zu nmax

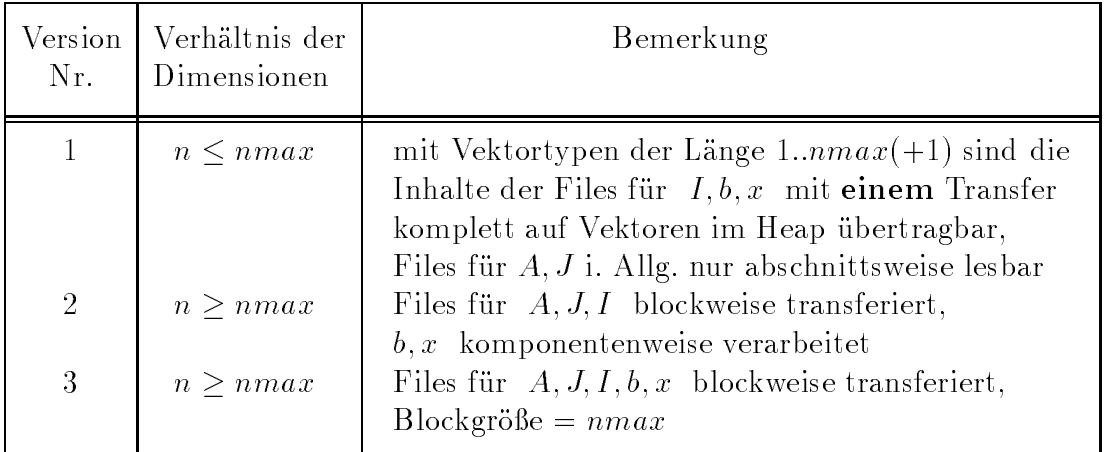

- Tab Beschreibung der Versionen der Dateiarbeit im Programm MATVEK- PAS in Prozedur procedure Matrix\_mal\_Vektor(version:byte);
- (1) Offnen der typenlosen Dateien mit entsprechender Blockgröße/Datenformat und Abfrage der Problemdimensionen

```
assign(matrixfile,matrixname+'.VAL');
reset (matrixfile, size_el);
assign(columnfile, matrixname+'.COL');
reset (columnfile, size_col_el);
nne-
filesizematrixfile
assign(rowfile, matrixname+'.ROW');
reset (rowfile, size_row_el);
n-
filesizerowfile
assign(b_vektorfile,b_vektorname+'.VAL');
reset (b_vektorfile, size_el);
assign (x_vektorfile,x_vektorname+'.VAL');
rewrite(x_vektorfile,size_e1);
```
(2) Version 1

Die Handhabung der Elemente von I - b- x als Komponenten von Vektoren die vollstandig im Heap abgelegt sind ist einfach zu durchschauen Der Zugri auf die Komponenten der Files fur A- J erfolgt im Gleichschritt wobei immer nur Blöcke von *nmax* Komponenten in die entsprechenden Heapvektoren geladen werden letzter Block er werden der den block er werden der ge

Der fortlaufende Index der Ergebniskomponente ergibt sich auf der Basis des Zeilenzeigervektors Dabei ist zu beruc ksichtigen dass in manchen Zeilen der Matrix nur Nullelemente stehen konnen Der auere Zyklus wird gesteuert

```
1:beginfor i:=1 to n do x^*[i]:=0;blockread(matrixfile, a_values^, nmax, result);<br>blockread(columnfile, a_column^, nmax, result);
     \verb|blockread(rowfile,a_tow^-,n+1,result1);blockread(b_vektorfile,b_values^,n,result2);
     k := 0;val_count := 0;i := 1;repeat
       inc(k);inc(val_count);while k = a_{row} [i+1] do inc(i);j := a_{\text{column}}^{\text{column}}[val_{\text{count}}];x^*[i]:=x^*[i]+a_values^*[val_count]*b_values^*[j];if val_count=result then
        begin
         blockread(matrixfile, a_values^, nmax, result);
         blockread(columnfile, a_column^, nmax, result);
         val_count := 0;
        end;
      until k=nne;
      blockwrite(x_vektorfile,x^,n);
    end;
```
Beispiel 3.3 Sei

 $a_2(5,5) = \begin{pmatrix} a_{11} & a_{13} \\ a_{22} & a_{34} \\ a_{31} & a_{43} & a_{44} \end{pmatrix} \neq a_2^T.$ 

Die zeilenweise Speicherung dieser sparsen Matrix mit Spaltenindizes und Zeilenbeginn-/Zeilenzeigervektor ergibt:

 $A(1..nne),\; nne=11$ 

3

 $\mathbf{1}$ 

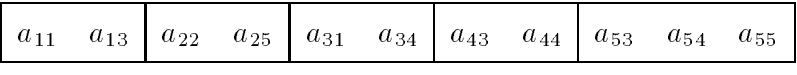

 $J(1..nne)$  Vektor der Spaltenindizes der NNE,  $1 \leq J(l) \leq n = 5$ 

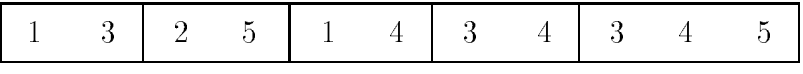

 $I(1..n+1)$  Vektor der Indizes derjenigen Komponenten von J, mit denen eine neue Zeile beginnt,  $1 \leq I(l) \leq nne$ ,  $I(n + 1) = nne + 1$ ,  $1 = I(1) \leq I(2) \leq ... \leq I(n + 1) = nne + 1 \leq n^2 + 1,$  $I(i+1) - I(i)$  Anzahl der NNE in Zeile i  $5 \quad 7 \quad 9 \quad 12 \quad 1$ 

Ablauf des Programmteils Version 1 mit  $nmax = 5 \geq n, \ nne = 11$ 

Initialisierung

 $x[1..5] = [0 0 0 0 0]$  $a_{r}row[1..6]=[1 3 5 7 9 12]$ 

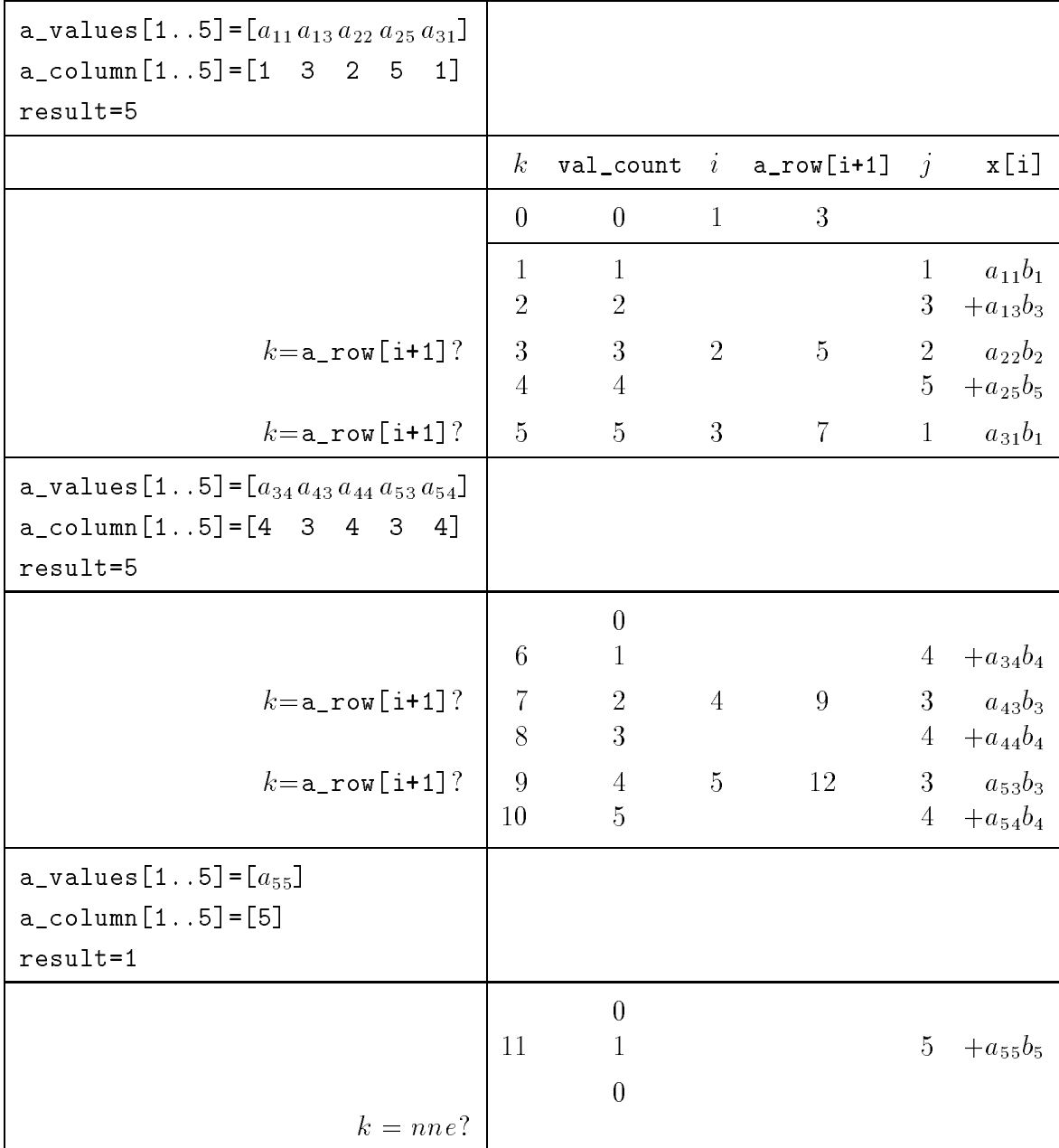

#### $(3)$  Version 2

Für A, J, I bleiben wir bei der Verarbeitung mit Blöcken der Länge  $nmax(+1)$ . Der äußere Zyklus wird gesteuert durch den Zeilenzeigervektor und wird in ungefähr  $\frac{n}{nm\pi r}$  Zyklen zerlegt. Der Grund dafür ist, das I den Zeilenwechsel bestimmt und mit jedem Zeilenwechsel der Vektor b zurückzusetzen ist  $(reset(b_vektorfile, size_e1)).$ 

| nmax            |                               |                                                  |                          | 2            |        |        |        | 3                    |                |   |         |   |   |   |
|-----------------|-------------------------------|--------------------------------------------------|--------------------------|--------------|--------|--------|--------|----------------------|----------------|---|---------|---|---|---|
| Zyklen          | 1<br>3<br>$\overline{5}$<br>9 | 3<br>$\overline{5}$<br>$\overline{7}$<br>9<br>12 | T<br>$\overline{5}$<br>9 | 3<br>7<br>12 | 5<br>9 | 1<br>7 | 3<br>9 | $\overline{5}$<br>12 | $\overline{7}$ | 9 | 3<br>12 | 5 | 7 | 9 |
| Anzahl<br>izykl |                               | 5                                                |                          | 3            |        |        |        | റ                    |                |   |         | റ |   |   |

**Tab. 3.2** Zyklen und ihre Anzahl auf der Basis des Vektors I. Matrix  $a_2(5,5)$  aus Kap. 3.1.1,  $I(1..6) = (1,3,5,7,9,12),$  nne = 11

Die Zyklenanzahl  $izykl$  wird berechnet durch Aufrunden des Wertes

 $h = \frac{(n+1)(nmax+1)-2}{nmax(nmax+1)}$  auf die nächste ganze Zahl.

In jedem Zyklus gibt es maximal *nmax* innere Schritte. Zu Beginn eines solchen ist die x-Komponente zu initialisieren und der Vektor b zurückzusetzen. Gibt es nur Nullelemente in der Matrixzeile (diff=0), dann wird die x-Komponente zu Null gesetzt. Ansonsten muss diese durch Aufdatieren von

 $a_{ij} * b_i$  (a\_values<sup> $\in$ </sup>[k]\*bb) aktualisiert werden. Dabei kann es passieren, das weitere Blöcke von A, J geholt werden müssen (blockread (matrixfile, ...);  $b$ lockread(columnfile,...)).

```
2:beginblockread(matrixfile, a_values^, nmax, result);<br>blockread(columnfile, a_column^, nmax, result);
      h := ((n+1.0)*(nmax+1)-2)/(nmax*(nmax+1));if frac(h) < 1E-6 then izykl := round(h)else izyk1:=trunc(h)+1;blockread(rowfile, aa, 1, result1);
      k := 0;
     for i:=1 to izykl do
       begin
        blockread(rowfile,a_row^,nmax,result1);
        for l:=result1 downto 1 do a_row^[1+1]:=a_row^[1];
        a_{r}row^{[1]}: =aa;
        aa := a_{row}^{\frown} [result1+1];
        for val_count:=1 to result1 do
```

```
begin
       xx-

       reset(b_{\texttt{vektorfile}}, size_{\texttt{ell}});different countable countable countable countable countable countable countable countable countable countable countable countable countable countable countable countable countable countable countable countable countable co
       if different blockware vectors in the blockware vector \mathbf{f} and \mathbf{f}else
        begin
          je-

           begin
            inc(k);j-
a column!k
             for j-
 to jje do blockreadb vektorfilebb
             je-
j
             xx-
xxa values!kbb
              begin
               blockread(matrixfile, a_values^,nmax, result);
               blockread(columnfile, a_column^,nmax, result);
                k-

              end
           end
          blockwrite(x_vektorfile,xx,1);end; \{ diff\langle>0 }
      end; \{ for val_count \}end; \{ for i \}end
```
#### (4) Version 3

Im Vergleich zur Version 2 können wir Filetransfer dadurch einsparen, wenn

- $b$  nicht komponentenweise geladen.
- x nicht komponentenweise gespeichert

werden

wenne die entsprechenden Heapper auf die eine von bei der den besonderen von bei der beiden bei der der beiden gefullt was erste sind is the erstern basic basic das Ergebnis abzuspeiterer das Ergebnis abzuspeiteren bis er Zyklus machen im Wesentlichen den Mehraufwand aus

```
3 : begin
```

```
blockreadmatrixfilea values!nmaxresult
blockreadcolumnia columnia columnia columnia columnia columnia columnia columnia columnia columnia columnia co
h-
nnmaxnmaxnmax
if fraches in the internal control of the internal control of the internal control of the internal control of t
                        else izykle izyklenie (izyklenie)
h-
nizykl mod nmax 
blockread(rowfile, aa, 1, result1);
k-

ii-

for i-dan and i-dan and i-dan and i-dan and i-dan and i-dan and i-dan and i-dan and i-dan and i-dan and i-dan
 begin
  blockread(rowfile, a_row^, nmax, result1);
```

```
for l-
result downto  do a row!l-
a row!l
    a row!-
aa
    aa-
a row!result
    for values of values of values of values of values of values of values of values of values of values of values
     begin
       \mathbf{x}reset(b_{\texttt{vektorfile,size\_el}});blockread(b_vektorfile,b_values^,nmax,result2);
       a row is a row wall count and countain a row in the country of the country of the country of the country of the
        begin
          inc(ii);x!ii-
xx
          if ii-
nmax or
               ii-
h and i-
izykl and val count-
result then
            begin
             blockwrite(x_vektorfile,x^{\hat{ }},ii);
              ii-

            end
         end
                       else
         begin
          je-

            begin
             inc(k);j-
a column!k
              if it is the second then be-independent of the state of the second second second second second second second s
                                       else
               begin
                repeat
                  inc(ie, result2);blockread(b_vektorfile,b_values^,nmax,result2);
                 until jeresultan kultural komunistis komunistis komunistis komunistis komunistis komunistis komunistis komunis
                 ber values in the set of the set of the set of the set of the set of the set of the set of the set of the set o
               end
              xx-
xxa values!kbb
              begin
                blockread(matrixfile, a_values^,nmax, result);
                blockread(columnfile, a_column^, nmax, result);
                 k-

               end
            end
          inc(ii);x!ii-
xx
          if ii-
nmax or
               ii-
h and i-
izykl and val count-
result then
            begin
             blockwrite(x_vektorfile,x^{\hat{ }},ii);
              ii-

            end
         end  different  different  different  different  different  different  different  different  different  different  
      end is a form of the count of the count of the count of the count of the count of the count of the count of th
   end; \{ for i \}end
```
#### 3.1.4 Testbeispiele

- TB-

, mit die stelling vollen vollen met die stellen mit verstelling vollen vollen an antikel met die vollen versi Die Komplexität des Algorithmus beträgt  $T(n) = 2n^2 + \mathcal{O}(n)$ .

 $(2)$  TB2

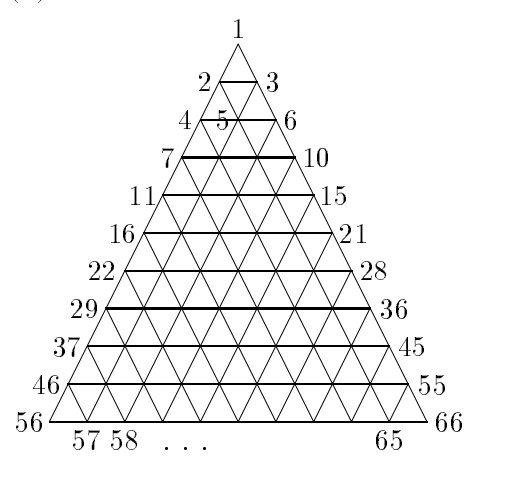

Abb. 3.4 Dreieckvernetzung Dreieckelemente mit linearem Ansatz Knotenpunkte zeilenweise durchnummeriert  $isym = 1$ nn oo anna oo annan anna a

 $(3)$  TB3 (dieses und weitere Beispiele aus [4])

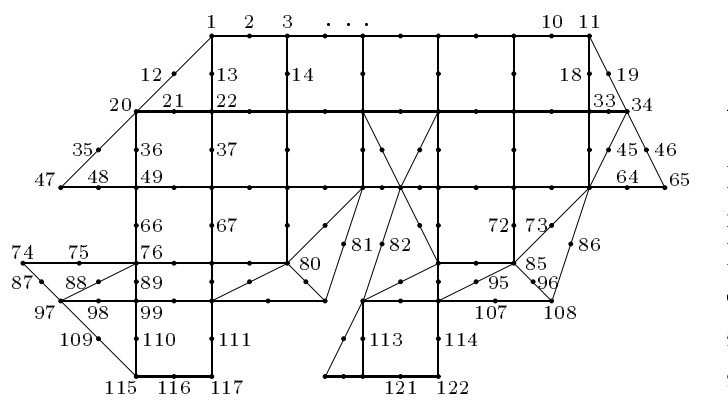

 $(4)$  TB4

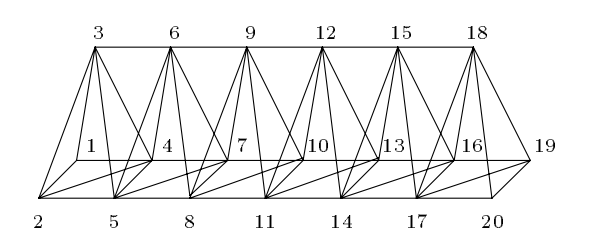

Abb Langsschnitt Autoinnenraum Dreieck- und Rechteckelemente mit quadratischem Ansatz Knotenpunkte zeilenweise durchnummeriert  $isym = 1$ 

n -- nne -- nneo  

Abb. 3.6 Statisches Fachwerk Kranträger

Stabelemente

Knotenpunkte abschnittsweise durchnummeriert

 $isym = 1$ n - nne - nneo - nneo - nneo - nneo - nneo - nneo - nneo - nneo - nneo - nneo - nneo - nneo - nneo - nneo - nn  $(5)$  TB5,6,7

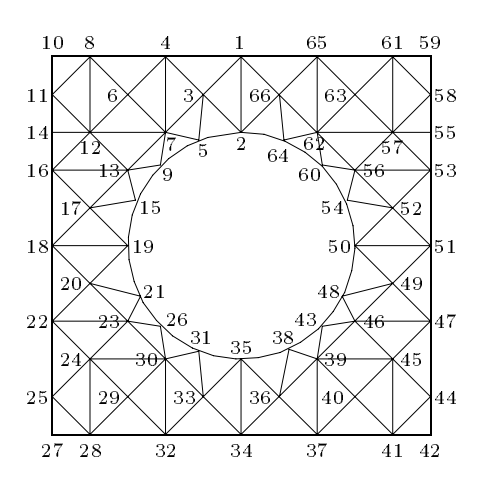

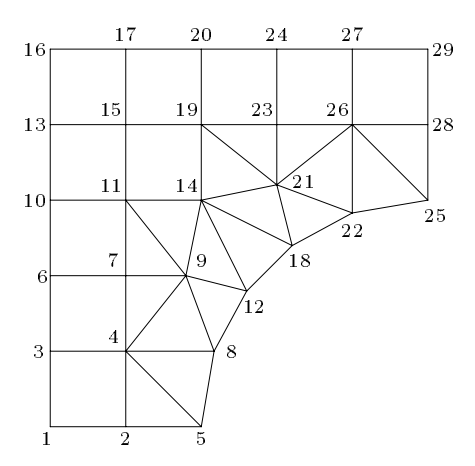

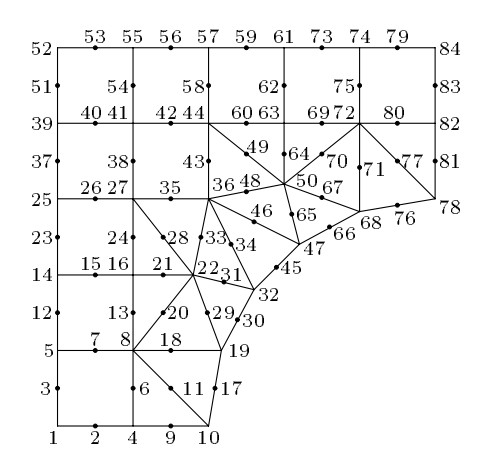

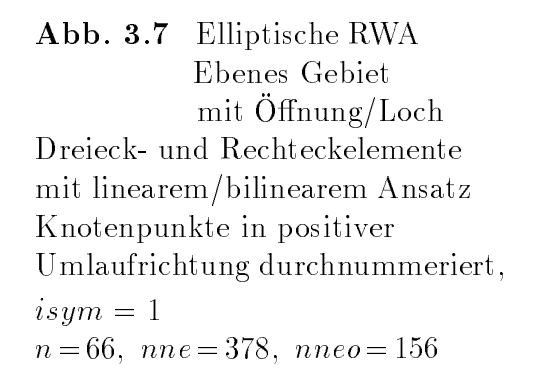

- Abb. 3.8 Elliptische RWA Gebiet mit Öffnung/Loch wegen Symmetrie Viertelgebiet Dreieck- und Rechteckelemente mit linearem/bilinearem Ansatz Nummerierung der Knotenpunkte zwecks günstiger Bandstruktur,  $isym = 1$ n - nne - nneo - nneo - nneo - nneo - nneo - nneo - nneo - nneo - nneo - nneo - nneo - nneo - nneo - nneo - n
- Abb. 3.9 Elliptische RWA Gebiet mit Öffnung/Loch wegen Symmetrie Viertelgebiet geradlinige Elemente mit quadratischem Ansatz Nummerierung der Knotenpunkte zwecks günstiger Bandstruktur,  $isum = 1$ n ann an Command ann an Command ann an Command ann an Command ann an Command and Command and Command and Comma

 $(6)$  TB8,9

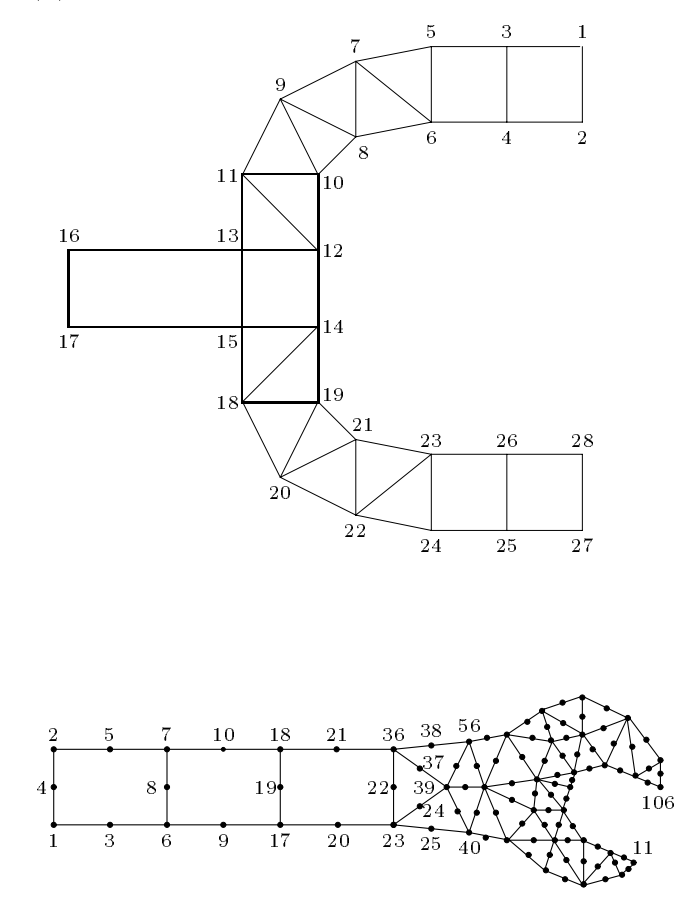

 $\bf{Abb. 3.10}$  Stimmggabel Eigenfrequenzen u Eigenschwingungs formen Dreieck- und Rechteckelemente mit linearem/bilinearem Ansatz Nummerierung der Knotenpunkte zwecks günstiger Bandstruktur,  $isym = 1$ 

n - nne - nneo-mail - nneo-mail - nneo-mail - nneo-mail - nneo-mail - nneo-mail - nneo-mail - nneo-mail - nneo

Abb. 3.11 Gabelschlüssel Deformation einer Scheibe Dreieck- und Rechteckelemente mit quadratischem Ansatz Nummerierung der Knotenpunkte zwecks günstiger Bandstruktur,  $isym = 1$ n -- nne -- nneo 

### Rechenzeitvergleiche am PC

Die Rechenzeitangaben erfolgen zwar mit Hunderstelsekunden aber durch Zeitschwan kungen von ungefähr 2% ist die Relevanz der Angaben von Nachkommastellen in manchen Fallen entsprechende gemindert war in die Matrixelemente sind vom GPF doublet

|                                            |                                                   | Anzahl der Blocktransfer<br>Rechenzeit $t(nmax)$ in sec für<br>für $A, J$ bei |                                                   |                                       |                                 |                                                  |                                                  |                                                  |                                                  |                                        |
|--------------------------------------------|---------------------------------------------------|-------------------------------------------------------------------------------|---------------------------------------------------|---------------------------------------|---------------------------------|--------------------------------------------------|--------------------------------------------------|--------------------------------------------------|--------------------------------------------------|----------------------------------------|
| $\boldsymbol{n}$                           | $n max =$                                         |                                                                               |                                                   |                                       |                                 | $nmax =$                                         |                                                  |                                                  |                                                  |                                        |
|                                            | 8191                                              | 8000                                                                          | 6000                                              | 4000                                  | 2000                            | 8191                                             | 8000                                             | 6000                                             | 4000                                             | 2000                                   |
| 100<br>500<br>1000<br>1500<br>2000<br>4000 | $\overline{2}$<br>31<br>123<br>275<br>489<br>1954 | $\overline{2}$<br>32<br>125<br>282<br>500<br>2000                             | $\overline{2}$<br>42<br>167<br>375<br>667<br>2667 | 3<br>63<br>250<br>563<br>1000<br>4000 | 5<br>125<br>500<br>1125<br>2000 | 0.00<br>1.64<br>6.15<br>13.62<br>24.44<br>117.10 | 0.00<br>2.20<br>8.78<br>19.33<br>34.72<br>146.54 | 0.00<br>2.47<br>9.17<br>22.90<br>36.58<br>150.44 | 0.00<br>2.47<br>9.72<br>22.94<br>39.10<br>154.51 | 0.05<br>2.52<br>9.72<br>22.96<br>39.76 |

**Tab. 3.3** Testbeispiel TB1, voll besetzte Matrix  $a(n,n)$ ,  $nne = n^2 > nmax \ge n$ ,

zwischen den Varianten und den Varianten den Varianten unterschieden und der Staten und der Staten und der Sta de in der Filetransferaufwand ist fast der gleichen der diesen diesen gestimmte diesen diesen diesen diesen di Blockgrößen.

 $\mathbf{E}$  is der Rechenzeitgewinn wenn die maximale Blockgroenzeitgewinn wenn die maximale Blockgroe n $\mathbf{E}$ eingestellt ist dans Abknitz in der Zeitfunktionen mit Erreichen dieser dieser dieser dieser dieser dieser die Grenze wird in einer besonderen inneren Speicherkonstellation gesehen

|       |                  | Anzahl der<br>Blocktransfer | Rechenzeiten der Versionen |                          |        |  |  |  |
|-------|------------------|-----------------------------|----------------------------|--------------------------|--------|--|--|--|
| n max | $\boldsymbol{n}$ | für $A, J$                  | $\mathbf{1}$               | $\overline{2}$           | 3      |  |  |  |
| 4000  | 4000             | 4000                        | 154.51                     | $\approx 30 \; min$      | 154.56 |  |  |  |
| 2000  | 100              | $\bf 5$                     | 0.05                       |                          |        |  |  |  |
|       | 500              | 125                         | 2.52                       |                          |        |  |  |  |
|       | 1000             | 500                         | 9.72                       |                          |        |  |  |  |
|       | 1500             | 1125                        | 22.96                      |                          |        |  |  |  |
|       | 2000             | 2000                        | 39.76                      | 577.49                   | 45.64  |  |  |  |
|       | 4000             | 8000                        |                            | $\approx$ 36 min         | 179.71 |  |  |  |
| 1500  | 100              | $\overline{7}$              | 0.05                       |                          |        |  |  |  |
|       | 500              | 167                         | 2.69                       |                          |        |  |  |  |
|       | 1000             | 667                         | 10.44                      |                          |        |  |  |  |
|       | 1500             | 1500                        | 23.75                      | 325.76                   | 25.38  |  |  |  |
|       | 2000             | 2667                        |                            | 576.99                   | 47.17  |  |  |  |
|       | 4000             | 10667                       |                            | $\approx$ 36 min         | 182.51 |  |  |  |
| 1000  | 100              | 10                          | 0.05                       |                          |        |  |  |  |
|       | 500              | 250                         | 2.69                       |                          |        |  |  |  |
|       | 1000             | 1000                        | 10.55                      | 146.05                   | 11.90  |  |  |  |
|       | 1500             | 2250                        |                            | 321.10                   | 26.15  |  |  |  |
|       | 2000             | 4000                        |                            | 578.40                   | 47.28  |  |  |  |
|       | 4000             | 16000                       |                            | $\approx$ 38 min         | 193.67 |  |  |  |
| 500   | 100              | 20                          | 0.05                       |                          |        |  |  |  |
|       | 500              | 500                         | 2.75                       | 36.69                    | 3.29   |  |  |  |
|       | 1000             | 2000                        |                            | 146.26                   | 11.98  |  |  |  |
|       | 1500             | 4500                        |                            | 328.84                   | 27.08  |  |  |  |
|       | 2000             | 8000                        |                            | $10 \, min$<br>$\approx$ | 49.40  |  |  |  |
|       | 4000             | 32000                       |                            | $\approx 46$ min         | 229.59 |  |  |  |
| 100   | 100              | 100                         | 0.06                       | 1.48                     | 0.16   |  |  |  |
|       | 500              | 2500                        |                            | 36.97                    | 4.28   |  |  |  |
|       | 1000             | 10000                       |                            | 147.36                   | 16.21  |  |  |  |
|       | 1500             | 22500                       |                            | $6 \, min$<br>$\approx$  | 36.30  |  |  |  |
|       | 2000             | 40000                       |                            | $10 \, min$<br>$\approx$ | 64.32  |  |  |  |
|       | 4000             | 160000                      |                            |                          | 301.41 |  |  |  |

**Tab. 3.4** Testbeispiel TDT, voll besetzte Matrix  $a(n,n)$ ,  $nne = n > nmax$ , Rechenzeiten in sec der Versionen - auf PC iPentium

Die Durchführung zulässiger Testrechnungen zeigt, dass sich insbesondere die Be- $\alpha$  filetransfers gunstig auf die Rec  $\alpha$ Partitionierung der Datenles fur I - b- x wegen zu kleinem Datenvektors im Heap oder eine komponentenweise Verarbeitung von b- x notwendig sind wirkt sich dies mit erheblichen Zeitverlusten aus dem Letztere als und der einer als der als der eine einer der einer der eine samer and contract the state of the state of the state of the state of the state of the state of the state of
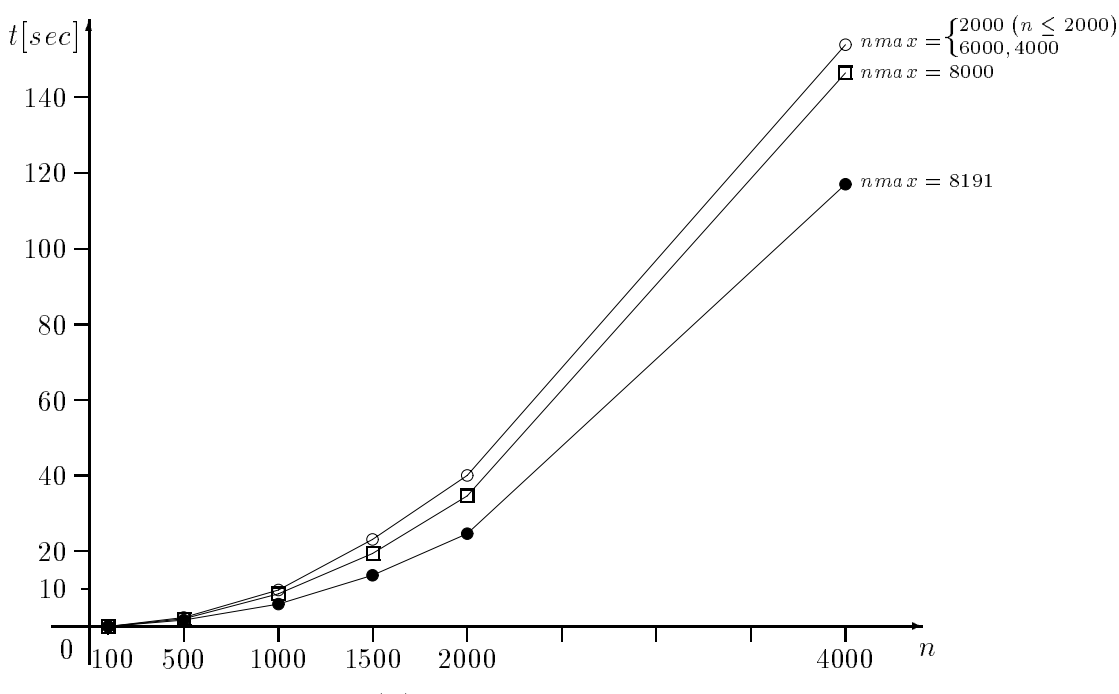

abb rechenzeiten troch te in der Version - version - version - versionen - versionen - versionen - versionen  $\lim_{n \to \infty} u = 0.31, 0000 (-2000) 2000$ 

Auf Grund der mit wachsendem n auch quadratisch steigenden Anzahl der Block transfer verändert sich die Komplexitätsfunktion zu  $T(n,nmax) = \mathcal{O}(n^2 + nmax)$ . Analoges Verhalten finden wir auch bei der Version 3.

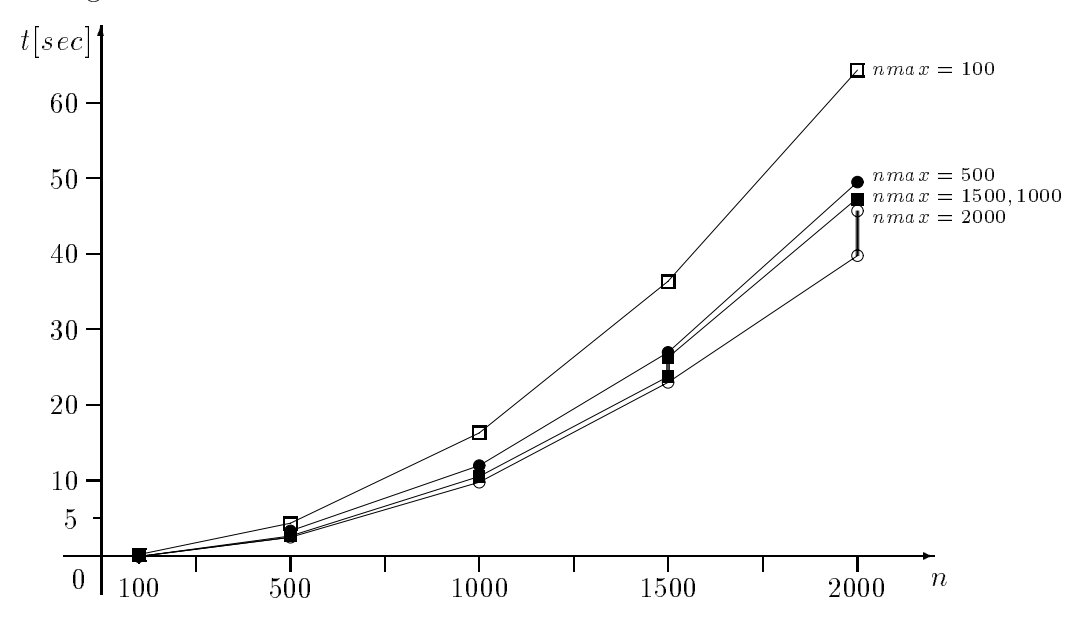

**Abb. 3.13** Rechenzeiten  $t(n)$  in sec der Versionen 1  $(n \leq nmax)$  und 3  $(n \geq nmax)$  $\alpha$ uf I  $\circ$  i-I entium fur *nmax*  $-$  *2000* ( $-$ *000* )*000*, 100

An den Stellen  $n = nmax$  treten beim Ubergang VI $\rightarrow$ V3 Sprungstellen auf, die in der Grak zumindest fur nmax - als vertikale Strecken zumindest fur nmax - als vertikale Strecken zu erkennen

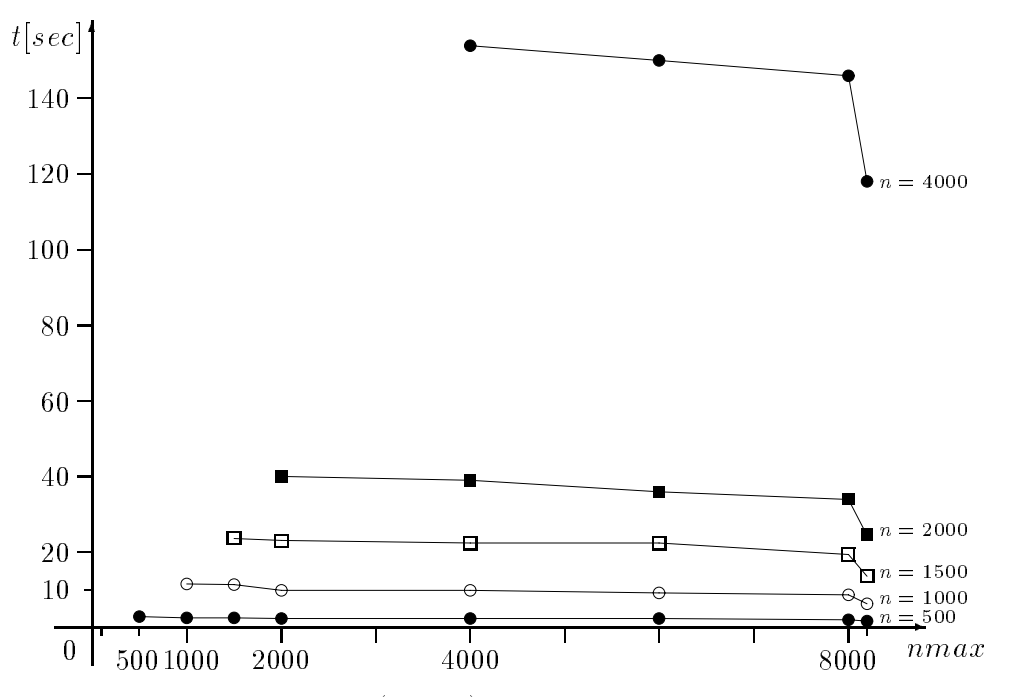

**Abb. 3.14** Rechenzeiten  $t(nmax)$  in sec der Version 1,  $n \leq nmax$ , auf PC

Die Größe nmax des Heap-Vektors hat nur ganz geringe Auswirkung auf die Rechenzeit bei kleinen nicht bei der der als als der mit warden zeiten als der erstenden an der einen der einem deutlicher der Großen wurde der der der der bemerkung ware ware eine der der bestehende

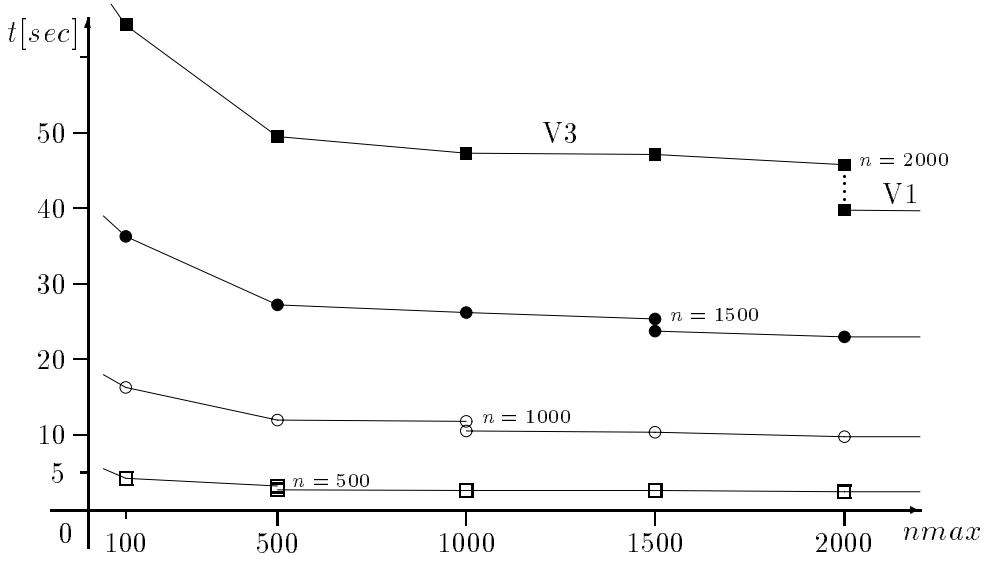

Abb. 3.15 Rechenzeiten  $t(nmax)$  in sec der Versionen 3  $(n > nmax)$  und  $1\ (n \leq nmax)$  auf PC i-Pentium für verschiedene n

Im ersten Abschnitt der Funktion  $t(nmax)$  ist eine stärkere Abnahme zu verzeichnen.  $\mathcal{W} = \mathcal{W}$  is the  $\mathcal{W} = \mathcal{W}$ auch fur nmax - hier nur angedeutet Aber er verliert sich schnell mit kleiner werdendem n

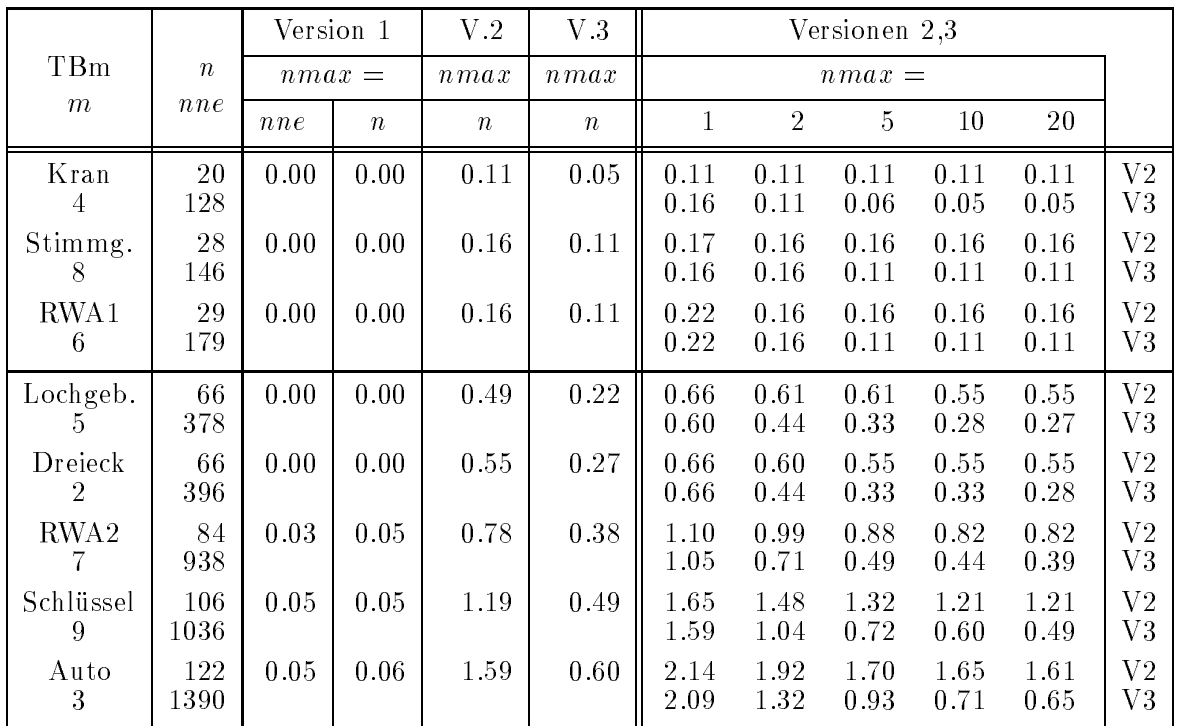

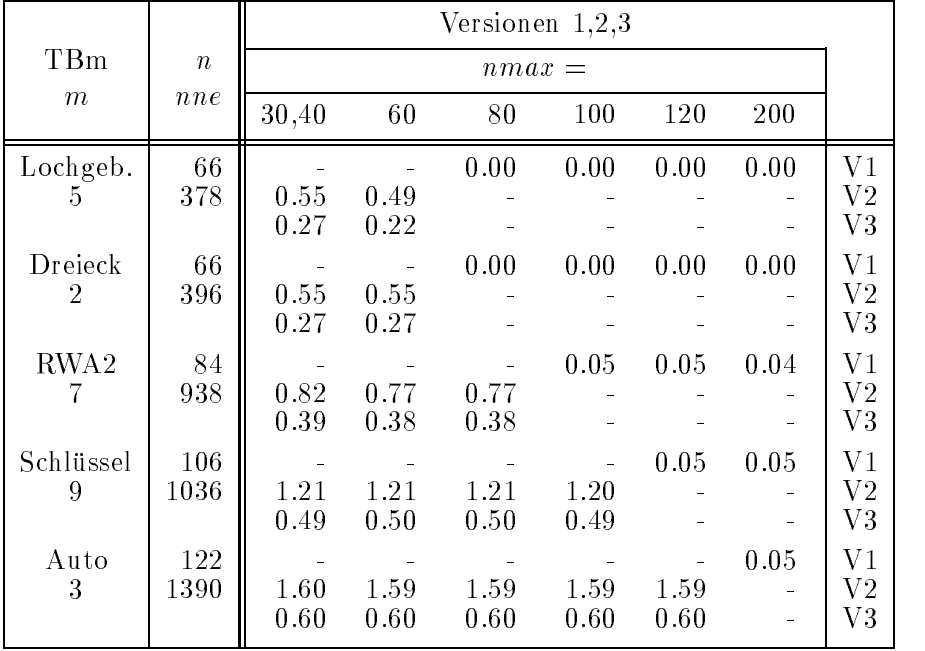

 $T$ estbeispiele T $T$ estbeispiele T $T$ estbeispiele T $T$ estbeispiele T $T$ estbeispiele T $T$ estbeispiele T $T$ estbeispiele T $T$ estbeispiele T $T$ estbeispiele T $T$ estbeispiele T $T$ estbeispiele T $T$ estbeispiele T $T$ estbeispiele T Rechenzeiten tn- nmax in sec der Versionen - auf PC ASI BP im Protected Mode von DOS-Oberfläche gestartet

Es gilt  $t \approx 0$  für  $n < 84$  und  $n \leq nmax$  (Version 1). Die Zeiten der Versionen 2 und 3 nahern sich an bei  $nmax \rightarrow 1$ . Bei festem n bleiben fur eine breiten Bereich von nmax nn die Zeiten bei V bzw. Die Zeiten bei V bzw. Die Zeiten bei V bzw. Die Zeiten bei V bzw. Die Zeiten be

Noch einige Bemerkungen zur Komplexitatsfunktion T n- nmax

auer Achten gelassen werden werden die zwei die zwei grundsatzlichen Fallen Fallen

 $\bullet$  lestbeispiele IBZ...9 (FEM-Matrix) –

Die Anzahl nne der NNE ist abgesehen von  $nne \leq n^2$  unabhängig von n. Das führt auf die Komplexität  $T(nne, nmax) = \mathcal{O}(nne + nmax)$ .

Fur festes nmax ist <sup>T</sup> nne- nmax cV nne wobei sich der positive Parameter weiter die V die V die V die V die V die V die V die Struktur die Struktur der Struktur der Struktur der Struktur der Struktur der Struktur der Struktur der Struktur der Struktur der Struktur der Struktur der Struktur der Matrix schon einen gewissen Ein uss z B durch den Umstand dass viele Nullzeilen in der Matrix auftreten können.

 $\mathbf{F}_{\mathbf{r}}$  for the inner ist T nne-ist T nne-ist T nne-ist T nne-ist T nmax eine monoton in nmax eine ist T n Dabei gehort sie in der ersten Phase nmax -n zur Version  und hat einen Verlauf ähnlich zur Funktion  $\alpha + \beta e^{-\gamma n max}$ . Im zweiten Abschnitt  $n max \geq n$ verhält sie sich wie eine allmählich abnehmende lineare Funktion (siehe auch Abb  -

 $\bullet$  -Lestbeispiel TBI (volle Matrix)  $-$ 

mer ist  $nne = n^+$ . Die Anzahl der Blocktransfer wachst bei festem  $nmax$  quadratisch mit der Komplexitation ist der Komplexitation in der Komplexitation in der Komplexitation in der Komp

$$
T(n, nmax) = \mathcal{O}(n^2 + nmax) = cn^2 - c_V nmax, \ c, c_V > 0.
$$

Die bisherigen Auswertungen basierten auf folgenden Größen.

| Version 1<br>$nmax \geq n$ |      |          |        |        |                |                |        |        |          |
|----------------------------|------|----------|--------|--------|----------------|----------------|--------|--------|----------|
| Version 3                  |      | $nmax =$ |        |        |                |                |        |        |          |
| $n max \leq n$             |      | 100      | 500    | 1000   | 1500           | 2000           | 4000   | 6000   | 8000     |
|                            | 100  | 0.06     | 0.05   | 0.05   | 0.05           | 0.05           | 0.00   | 0.00   | 0.00     |
|                            | 500  | 0.16     | 2.75   | 2.69   | 2.69           | 2.52           | 2.47   | 2.47   | $2.20\,$ |
|                            | 1000 | 4.28     | 3.29   | 10.55  | 10.44          | 9.72           | 9.72   | 9.17   | 8.78     |
| $\boldsymbol{n}$           |      | 16.21    | 11.98  | 11.90  |                |                |        |        |          |
|                            | 1500 | 36.30    | 27.08  | 26.15  | 23.75<br>25.38 | 22.96          | 22.94  | 22.90  | 19.33    |
|                            | 2000 | 64.32    | 49.40  | 47.28  | 47.17          | 39.76<br>45.64 | 39.10  | 36.58  | 34.72    |
|                            | 4000 |          |        |        |                |                | 154.51 | 150.44 | 146.54   |
|                            |      | 301.41   | 229.59 | 193.67 | 182.51         | 179.71         | 154.56 |        |          |

Tab Testbeispiel TB- voll besetzte Matrix an- n Rechenzeiten tn- nmax sec der Versionen - auf PC iPentium

Sie lassen auf eine Funktion der Gestalt

 $T(n, nmax) = \begin{cases} c_1 n^2 - c_{V_1} n max, & \text{bei Version 1} \\ 0 & \text{if } V_1 \leq r \end{cases}$  $c_3\,n^\text{-}-c_{V3}\,nmax, \ \ \text{bei} \ \ \text{version} \ \text{or}$ 

schließen. Für festes *n* ist in V3 ( $nmax \leq n$ ) der Koeffizient  $c_{V3}$  eine Funktion von *nmax* und anschließend in V1 (*nmax*  $\geq n$ ) der Koeffizient  $c_{V_1} \ll 1$ . T n- nmax- n nmax in beiden Versionen liefert die kleinen Sprungstellen in den andere stellige den andere stellige den andere stellige den andere stellige den andere stellige den and

In der Version - muss T n- nmax mit wachsendem nmax gegen eine positive Grenzfunktion  $T(n)$  (quadratische Parabel) streben.

Falls nmax- nmax ist dann gilt T n- nmax- T n- nmax wobei bei fe  $s$ tem  $\Delta n$ ma $x=n$ max $1-n$ max und wachsendem  $n$ max die Abstande zwischen  $\Delta n$ den Funktionswerten wegen dem Grenzwert immer kleiner werden Allein der schon erwahnte Knick stort ein wenig dieses Konzept

Gegenstand der Untersuchungen waren Fragen der okonomischen Speicherung fur große Matrizen und des Aufwands bei Zugriff auf diese bei Speicherung im Zentralspeicher im Heap oder auf Dateien Das weitestgehende Ausnutzen des Heap eronet schon zusätzliche Möglichkeiten und bringt Aufwandseinsparungen.

Auf spezielle Techniken zur Ausnutzung einer Band-, Block- oder hüllenartigen Struk- $\mathbf{1}$ tur der Matrix ist nicht eingegangen worden worden worden worden zusammen  $\mathbf{1}$ hang auch Strategien der "ungepackten oder gepackten Diagonalen", die ausschließlich Diagonalen der Matrix mit NNE speichern, und dabei die jeweilige Diagonale komplett, falls sie mehr als zu 2/3 mit NNE belegt ist, oder kompakt bei nur wenigen NNE im anderen Fall (siehe  $[7]$ ).

## Literaturverzeichnis

- Kielbasinski A Schwetlick H Numerische lineare Algebra Mathematik fur Natur wissenschaft und Technik Band 18, DVW, Berlin 1988.
- [2] Hackbusch, W.: Iterative Lösung großer schwach besetzter Gleichungssysteme. Leitfäden der angewandten Mathematik und Mechanik Band 69. B. G. Teubner Stuttgart 1991.
- Maess G Vorlesungen uber numerische Mathematik Band Akademie Verlag Berlin 1984, 1988.
- [4] Schwarz, H. R.: 1. *Methode der finiten Elemente*. Leitfäden der angewandten Mathematik und Mechanik Band 47. B. G. Teubner Stuttgart 1991. 2. FORTRAN-Programme zur Methode der finiten Elemente. B. G. Teubner Stuttgart 1991.
- [5] Zlatev, Z.: Computational Methods for General Sparse Matrices. Math. and Its Appl. Vol.65. Kluwer Academic Publishers London 1991.
- [6] Gustavson, F.: A Survey of Some Sparse Matrix Theory and Techniques. Jahrbuch Uberblicke Mathematik. D.I. Wissenschaftsverlag Mannheim 1901.
- Schmauder M Weiss R Schonauer W The CADSOL Program Package -Version 1.1). Interner Bericht Nr. 46/92, RZ der Universität Karlsruhe 1992.
- [8] Schwetlick, H.; Kretzschmar, H.: Numerische Verfahren für Naturwissenschaftler und Ingenieure. Fachbuchverlag Leipzig 1991.
- [9] Bramdler, A.; Allan, R. N.; Hamann, Y. M.:  $Sparsity$ . Pitman Publishing London 1976.
- [10] Schendel, U.: Sparse Matrizen. Oldenbourg Verlag München/Wien 1976.
- [11] Köckler, N.: Numerische Algorithmen in Softwaresystemen : unter besonderer Berück $sichtigung der NAG-Bibliothek B. G. Teubner Stuttgart 1990.$
- ree, correlate and and Analysis notes and Analysis notes and Analysis and Analysis and Analysis and Analysis a Inc. Boston 1993.
- [13] Govaerts, W.; Pryce, J. D.: Mixed block elimination for linear systems with wide borders IMA Journalis - Analysis - Analysis - Analysis - Analysis - Analysis - Analysis - Analysis - Analysis - A
- [14] Collins, R. J.: *Bandwith Reduction by Automatic Renumbering*. Int. Journ. Num. Me- $\ldots$  in Equation,  $\alpha$  is the form  $\alpha$
- [15] Gibbs, N. E.; Poole, W. G.; Stockmeyer, P. K.: An Algorithm for Reducing the Bandwidth and Proling of a Sparse Matrix Sixteed Journal Andrews Steel Analysis - Analysis - Analysis - Analysis -
- [16] Berger, C.: Entwurf und Implementierung dünn besetzter Blockmatrizen in  $C++$ . Diplomarbeit TU München IfI 1994.
- [17] Spiess, J.: Untersuchungen des Zeitgewinns durch neue Algorithmen zur Matrix- $\mathcal{M}$  . The computation of the computation  $\mathcal{M}$  is the computation of the computation of the computation of the computation of the computation of the computation of the computation of the computation of the computa
- [18] Neundorf, W.; Ortlepp, T.: Berechnung von Matrix-Multiplikationen auf dem PC. Preprint No. M 15/95, TUI lmenau IfMath August 1995.
- [19] Neundorf, W.:  $Pascal-Programm$  INV\_AUSP.PAS. Invertierung einer quadratischen Matrix mittels Austauschverfahren mit Spaltenpivo tsuche und Zeilenvertauschung -Gau Jordan sowie mit Pointertechnik TU Ilmenau 1995.
- [20] Neundorf, W.; Hohlbein, D.: Pascal-Programm MATVEK1.PAS. Kompaktspeicherung einer Matrix und Anwendung bei Matrix Vektor Multiplikation TU Ilmenau
- Samarskij A A Theorie der Di erenzenverfahren Akademische VG Geest ! Portig K G Leipzig
- [22] Neundorf, W.: Behandlung großer Matrizen auf dem PC. Preprint No M 11/96 Juni 1996 IfMath TU Ilmenau.
- [23] Neundorf, W.: *Manipulation von Matrizen I*. Preprint No M 16/96 November 1996 IfMath TU Ilmenau
- [24] Neundorf, W.; Ortlepp, T.: Unvollständige LU-Zerlegung und approximative Inverse von Blocktridiagonalmatrizen. Preprint No M 5/97 Juni 1997 IfMath TU Ilmenau.
- Neundorf W MATLAB Teil I Vektoren- Matrizen und lineare Gleichungssysteme Preprint No M 20/99 Juli 1999 IfMath TU Ilmenau.
- neur als and we have the second compared the specific production of the local control of the specific specific philosopher in the contract of the contract of the contract of the contract of the contract of the contract of
- Neundorf WMATLAB Teil III Komplexe LGS- Interpolation- Splines Preprint No M 10/00 Mai 2000 IfMath TU Ilmenau.
- [28] Meister, A.: Numerik linearer Gleichungssysteme. Eine Einführung in moderne Verfahren. Friedr. Vieweg & Sohn VG mbH, Braunschweig 1999.
- Meis Th Marcowitz U Numerische Behand lung partiel ler Di erentialgleichungen Springer Verlag Berlin
- [30] Slavkovsky, P.; Rüde, U.: Schnellere Berechnung klassischer Matrix-Multiplikationen. Preprint TUM I SFB Bereicht Nr  A Mn chen September
- [31] Bonk, T.; Rüde, U.: Perfomance Analysis and Optimization of Numerically Intensive Programs Preprint TUM I
 SFB Bereicht Nr  A Munc hen November 1992.
- Stoer J Einfuhrung in die Numerische Mathematik Band Springer Verlag Berlin 1979, 1989.
- [33] Spiess, J.: Untersuchungen des Zeitgewinns durch neue Algorithmen zur Matrix-Multiplikationen Computing -
- [34] Ortlepp, T.: Schnellere Berechnung der klassischen Matrix-Multiplikation auf PC. Beleg IfMath TU Ilmenau
- [35] Schwarz, H. R.: Numerische Mathematik. B. G. Teubner Stuttgart 1988.
- [36] Donner, K.: Skalierung von Matrizen und numerische Stabilität der Gauß-Elimination. Present Universitat Passaul de la Passaul de la Passaul de la Passaul de la Passaul de la Passaul de la Passau
- Bauer F L Optimal ly scaled matrices Numer Mathematik -
- [38] Wilkinson, J. H.; Reinsch, C.: Linear Algebra. Handbook for automatic computation, Vol. II. Grundlehren der mathematischen Wissenschaften in Einzeldarstellungen, Bd. Berlin Heidelberg New York
- [39] Bruaset, A. M.: A survey of preconditioned iterative methods. Pitman Research Notes in Mathematics Series 328. Longman Scientific & Technical Essex, John Wiley & Sons. Inc., New York 1995.
- Schaback R Werner H Numerische Mathematik Springer Verlag Berlin
- $\pm 1$  | Opernaper, O., Compater-Numeria 1.2, Springer-Verlag Derlin 1990,
- deur den aanvang van de deur deur de Grute De Gruyter de Gruyter is de Grund Berlin New De Gruyter de Grunde d York 1991.
- ral course the a first Course in Analysis McGraw (Analysis McGraw Analysis McGraw Analysis McGraw (
- re problems in Numerical Methods in Numerical Methods Akademie Akademie in Numerical Methods Akademie 1972.
- [45] Schwarz, H. R.; Rutishauser, H.; Stiefel, E.: Numerik symmetrischer Matrizen. Leitfäden der angewandten Mathematik, Bd. 11. Stuttgart 1968, B. G. Teubner VG Leipzig 1969.
- [46] Jankowska, J.; Jankowski, M.: Przegląd metod i algorytmów numerycznych. Band 1. WNT Warszawa 1981.
- har hammerling with the Mathematik Service Mathematik Grundwissen Mathematik Grundwissen Mathematik Grundwisse Springer Verlag Berlin
- [48] Stoer, J.; Burlisch, R.: *Einführung in die Numerische Mathematik II.* 3. Aufl. Springer-Verlag Berlin
- [49] Axelsson, O.: *Iterative Solution Methods.* Cambridge University Press 1994.
- es and the company of the contract of the contract of the contract of the contract of the contract of the contract of the contract of the contract of the contract of the contract of the contract of the contract of the cont Formelsammlung zur Numerischen Mathematik mit FORTRAN Programmen. Bibliogr. Institut Mannheim 1988. Formelsammlung zur Numerischen Mathematik mit Turbo Pascal Programmen BI Wissenschaftsverlag Mannheim
- en multan france of the state of the state of the state of the state of the state of the state of the state of -auch fur T urbo Pascal FORTRAN BI Wissenschaftsverlag Mannheim
- [52] Kose, K.; Schröder, R.; Wieliczek, K.: Numerik sehen und verstehen. Ein kombiniertes  $\mathbf u$
- [53] Zurmühl, R.; Falk, S.: Matrizen und ihre Anwendungen. Teil 2, Numerische Mehtoden. Springer Verlag Berlin
- [54] Dietel, J.: Formelsammlung zu Numerischen Mathematik mit Turbo Pascal-Programmen -TPNUM Rechenzentrum der RWTH Aachen
- [55] Plato, R.: Numerische Mathematik kompakt. Grundlagenwissen für Studium und Praxis. Vieweg Wiesbaden 2000.
- [56] Cuthill, E.: Several strategies for reducing the band width of matrices. In: Rose, D. J Willoughby RA -ed Sparse matrices and their applications Plenum New York the contract of the contract of the contract of the contract of the contract of the contract of the contract of
- [57] Cuthill, E.; McKee, J.: Reducing the bandwidth of sparse symmetric matrices. In: Proc. ACM National Activities of the Confidence of the Confidence of the Confidence of the Confidence of the Confidence of the Confidence of the Confidence of the Confidence of the Confidence of the Confidence of the Confidence
- [58] Liu, W. H.; Sherman, A. H.: Comparative analysis of the Cuthill-McKee and the reverse Cuthil lMcKee algorithms for sparse matrices SIAM J Numer Anal - 213.
- [59] King, I. P.: An automatic reorderimg scheme for simultaneous equations derived from network systems internetwork in the engry method  $\alpha$  and  $\alpha$  and  $\alpha$
- [60] Hendrich, U.: Uber das Bandbreitenproblem für Produkte zweier Graphen. Diplomarbeit IfMath TU Ilmenau
- Rosen R Matrix bandwidth minimization Proc rd ACM National Conf 1968.
- [62] Lierz, W.: Lösung von großen Gleichungssystemen mit symmetrischer schwach besetzter Matrix. Diplomarbeit Universität Köln 1975.
- [63] Neundorf, W.: Wissenschaftliches Rechnen Matrizen und lineare Gleichungssysteme. Vorlesungsskript IfMath der TU Ilmenau, August 2002.

## Anschrift

Technische Universitat Ilmenau Institut fur Mathematik D - 98684 Ilmenau

nomepage : nttp://www.mathematik.tu-limenau.de/~neundorf/index\_de.html